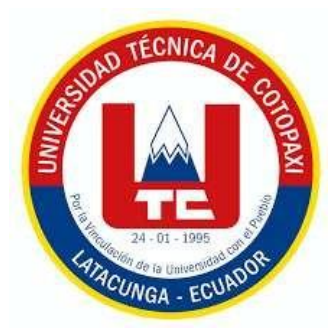

# **UNIVERSIDAD TÉCNICA DE COTOPAXI**

## **FACULTAD DE CIENCIAS AGROPECUARIAS Y RECURSOS NATURALES**

**CARRERA DE INGENIERÍA AMBIENTAL**

## **PROYECTO DE INVESTIGACIÓN**

**Título:**

**"ANÁLISIS MULTITEMPORAL DEL USO DEL SUELO EN EL PÁRAMO DE LA COMUNIDAD SALAMALAG CHICO, PARROQUIA GUANGAJE, PROVINCIA DE COTOPAXI 2014-2022"**

Proyecto de Investigación presentado previo a la obtención del Título

de Ingeniera Ambiental

**Autora:** Ramírez Luje Joselyn Fernanda **Tutora:** Boada Cahueñas Ellana Amparito

## **LATACUNGA – ECUADOR**

 **Agosto 2023**

## **DECLARACIÓN DE AUTORÍA**

Ramírez Luje Joselyn Fernanda, con cédula de ciudadanía No. 1755877188, declaro ser autora del presente proyecto de investigación: "Análisis Multitemporal del uso del suelo en el páramo de la comunidad Salamalag Chico, parroquia Guangaje, provincia de Cotopaxi 2014-2022", siendo la Ingeniera Ph.D. Ellana Amparito Boada Cahueñas, Tutora del presente trabajo; y, eximo expresamente a la Universidad Técnica de Cotopaxi y a sus representantes legales de posibles reclamos o acciones legales.

Además, certifico que las ideas, conceptos, procedimientos y resultados vertidos en el presente trabajo investigativo, son de mi exclusiva responsabilidad.

Latacunga, 10 de agosto del 2023

males

Joselyn Fernanda Ramírez Luje Estudiante C.C. 1755877188

Ing. Ellana Boada Cahueñas, Ph.D. Docente Tutora C.C. 1719312892

### **CONTRATO DE CESIÓN NO EXCLUSIVA DE DERECHOS DE AUTOR**

<span id="page-2-0"></span>Comparecen a la celebración del presente instrumento de cesión no exclusiva de obra,que celebran de una parte **RAMÍREZ LUJE JOSELYN FERNANDA** identificada con cédula de ciudadanía **0550280622** de estado civil soltera, a quien en lo sucesivo sedenominará **LA CEDENTE**; y, de otra parte, la Doctora Idalia Eleonora Pacheco Tigselema, en calidad de Rectora, y por tanto representante legal de la Universidad Técnica de Cotopaxi, con domicilio en la Av. Simón Rodríguez, Barrio El Ejido, SectorSan Felipe, a quien en lo sucesivo se le denominará **LA CESIONARIA** en los términoscontenidos en las cláusulas siguientes:

**ANTECEDENTES: CLÁUSULA PRIMERA. - LA CEDENTE** es una persona natural estudiante de la carrera de Ingeniería Ambiental, titular de los derechos patrimoniales y morales sobre el trabajo de grado "Análisis multitemporal del uso del suelo en el páramo de la comunidad Salamalag Chico, parroquia Guangaje, provincia de Cotopaxi 2014-2022", la cual se encuentra elaborada según los requerimientos académicos propios de la Facultad; y, las características que a continuación se detallan:

## **Historial Académico**

Inicio de la carrera: octubre 2019 - marzo 2020 Finalización de la carrera: abril 2023 – agosto 2023 Aprobación en Consejo Directivo: 25 de mayo del 2023

Tutora: Ingeniera PhD. Ellana Amparito Boada Cahueñas Tema: "Análisis multitemporal del uso del suelo en el páramo de la comunidad Salamalag Chico, parroquia Guangaje, provincia de Cotopaxi 2014-2022"

**CLÁUSULA SEGUNDA. - LA CESIONARIA** es una persona jurídica de derecho público creada por ley, cuya actividad principal está encaminada a la educación superior formando profesionales de tercer y cuarto nivel normada por la legislación ecuatoriana la misma que establece como requisito obligatorio para publicación de trabajos de investigación de grado en su repositorio institucional, hacerlo en formato digital de la presente investigación.

**CLÁUSULA TERCERA. -** Por el presente contrato, **LA CEDENTE** autoriza a **LA CESIONARIA** a explotar el trabajo de grado en forma exclusiva dentro del territorio de la República del Ecuador.

**CLÁUSULA CUARTA. - OBJETO DEL CONTRATO:** Por el presente contrato **LA CEDENTE**, transfiere definitivamente a **LA CESIONARIA** y en forma exclusiva los siguientes derechos patrimoniales; pudiendo a partir de la firma del contrato, realizar, autorizar o prohibir:

- a) La reproducción parcial del trabajo de grado por medio de su fijación en el soporte informático conocido como repositorio institucional que se ajuste a ese fin.
- b) La publicación del trabajo de grado.
- c) La traducción, adaptación, arreglo u otra transformación del trabajo de grado confines académicos y de consulta.
- d) La importación al territorio nacional de copias del trabajo de grado hechas sin autorización del titular del derecho por cualquier medio incluvendo mediante transmisión.
- e) Cualquier otra forma de utilización del trabajo de grado que no está contemplada enla ley como excepción al derecho patrimonial.

CLÁUSULA OUINTA. - El presente contrato se lo realiza a título gratuito por lo queLA CESIONARIA no se halla obligada a reconocer pago alguno en igual sentido LA CEDENTE declara que no existe obligación pendiente a su favor.

CLÁUSULA SEXTA. - El presente contrato tendrá una duración indefinida, contadosa partir de la firma del presente instrumento por ambas partes.

CLÁUSULA SÉPTIMA. - CLÁUSULA DE EXCLUSIVIDAD. - Por medio del presente contrato, se cede en favor de LA CESIONARIA el derecho a explotar la obraen forma exclusiva, dentro del marco establecido en la cláusula cuarta, lo que implica que ninguna otra persona incluyendo LA CEDENTE podrá utilizarla.

CLÁUSULA OCTAVA. - LICENCIA A FAVOR DE TERCEROS - LA CESIONARIA podrá licenciar la investigación a terceras personas siempre que cuentecon el consentimiento de LA CEDENTE en forma escrita.

CLÁUSULA NOVENA. - El incumplimiento de la obligación asumida por las partesen la cláusula cuarta, constituirá causal de resolución del presente contrato. En consecuencia, la resolución se producirá de pleno derecho cuando una de las partes comunique, por carta notarial, a la otra que quiere valerse de esta cláusula.

CLÁUSULA DÉCIMA. - En todo lo no previsto por las partes en el presente contrato. ambas se someten a lo establecido por la Ley de Propiedad Intelectual, Código Civil y demás del sistema jurídico que resulten aplicables.

CLÁUSULA UNDÉCIMA. - Las controversias que pudieran suscitarse en torno al presente contrato, serán sometidas a mediación, mediante el Centro de Mediación del Consejo de la Judicatura en la ciudad de Latacunga. La resolución adoptada será definitiva e inapelable, así como de obligatorio cumplimiento y ejecución para las partes y, en su caso, para la sociedad. El costo de tasas judiciales por tal concepto serácubierto por parte del estudiante que lo solicitare.

En señal de conformidad las partes suscriben este documento en dos ejemplares de igual valor y tenor en la ciudad de Latacunga, a los 10 días del mes de agosto del 2023.

Fernanda Ramírez Luje **LA CEDENTE** 

Dra. Idalia Pacheco Tigselema **LA CESIONARIA** 

## <span id="page-4-0"></span>**AVAL DE LA TUTORA DEL PROYECTO DE INVESTIGACIÓN**

En calidad de Tutor del Proyecto de Investigación con el título:

"ANÁLISIS MULTITEMPORAL DEL USO DEL SUELO EN EL PÁRAMO DE LA COMUNIDAD SALAMALAG CHICO, PARROQUIA GUANGAJE, PROVINCIA DE COTOPAXI 2014-2022", de Ramírez Luje Joselyn Fernanda, de la carrera de Ingeniería Ambiental, considero que el presente trabajo investigativo es merecedor del Aval de aprobación al cumplir las normas, técnicas y formatos previstos, así como también ha incorporado las observaciones y recomendaciones propuestas en la Pre defensa.

Latacunga, 10 de agosto del 2023

wa Doado

Ing. Ellana Boada Cahueñas, Ph.D. **DOCENTE TUTORA** CC: 1719312892

## AVAL DE LOS LECTORES DEL PROYECTO DE INVESTIGACIÓN

En calidad de Tribunal de Lectores, aprobamos el presente Informe de Investigación de acuerdo a las disposiciones reglamentarias emitidas por la Universidad Técnica de Cotopaxi; y, por la Facultad de Ciencias Agropecuarias y Recursos Naturales; por cuanto, la postulante: Ramírez Luje Joselyn Fernanda, con el título del Provecto de Investigación: "ANÁLISIS MULTITEMPORAL DEL USO DEL SUELO EN EL PÁRAMO DE LA COMUNIDAD SALAMALAG CHICO, PARROQUIA GUANGAJE, PROVINCIA DE COTOPAXI 2014-2022 ", ha considerado las recomendaciones emitidas oportunamente y reúne los méritos suficientes para ser sometido al acto de sustentación del trabajo de titulación.

Por lo antes expuesto, se autoriza realizar los empastados correspondientes, según la normativa institucional.

Lector 1 (Presidente) Ing. Marco Rivera Moreno, Mg. CC: 0501518985

Latacunga, 10 de agosto del 2023

Ing. José Andrade Valencia, Ph.D. CC: 0502524481

Lector<sub>3</sub> Ing. José Agreda Oña, Mg. CC: 0401332101

## <span id="page-6-0"></span>**AGRADECIMIENTO**

Agradezco a Dios y a toda mi familia, quienes me impulsaron a cumplir mi más anhelado sueño.

A mi padre y madre por ser los pilares fundamentales en mi vida, por guiarme y enseñarme a ser una persona respetuosa y responsable, no me alcanzaría la vida para agradecerles todo lo que han hecho por mí.

A mis tías quienes me han alentado a seguir luchando por cada uno de mis sueños, a pesar de las adversidades que tiene la vida.

También agradezco a aquellos compañeros y amigos que formaron parte de mi vida universitaria, con quienes compartí vivencias inolvidables.

Joselyn Fernanda Ramírez Luje

## <span id="page-7-0"></span>**DEDICATORIA**

A mis padres por brindarme la oportunidad de culminar una de meta más en mi vida, quienes sin duda alguna me han demostrado su amor celebrando mis metas.

A mis hermanos Nicol, Javier y Mathias por brindarme su cariño y su apoyo para ustedes, que esto sirva de ejemplo que el que persevera alcanza, sin duda alguna espero y anhelo lleguen a ser mejor que yo.

Y como olvidarme de mi viejita linda que desde el cielo sé que me envías todas tus bendiciones para nunca rendirme y seguir cumpliendo mis sueños.

Infinitas Gracias.

Joselyn Fernanda Ramírez Luje

# **UNIVERSIDAD TÉCNICA DE COTOPAXI FACULTAD DE CIENCIAS AGROPECUARIAS Y RECURSOS NATURALES**

## **TITULO: "ANÁLISIS MULTITEMPORAL DEL USO DEL SUELO EN EL PÁRAMO DE LA COMUNIDAD SALAMALAG CHICO, PARROQUIA GUANGAJE, PROVINCIA DE COTOPAXI 2014-2022".**

**AUTORA:** Ramírez Luje Joselyn Fernanda

## **RESUMEN**

<span id="page-8-0"></span>El trabajo de Investigación se desarrolló con el objetivo de analizar los cambios del uso del suelo en el páramo de comunidad Salamalag Chico, parroquia de Guangaje, provincia de Cotopaxi durante el periodo 2014-2022. Se aplicó la metodología Corine Land Cover adaptada en el Ecuador considerando el protocolo y lineamientos establecidos por el MAE,MAGAP y Secretaria Nacional de Planificación y Desarrollo para la clasificación de la cobertura vegetal y uso de la tierra del Ecuador Continental, para lo cual se trabajó con imágenes satelitales Landsat 8,las clases temáticas fueron identificadas mediante la clasificación supervisada en la cual se interpuso una base de datos agrícolas obtenidos del geo portal del Agro Ecuatoriano , se identificó siete clases: páramo, área pecuaria, cultivos de cereales, cultivos de hortalizas, cultivos de leguminosas, cultivos de tubérculos y el área erosionada, los datos obtenidos se validaron mediante la matriz de confusión e índice kappa. Con el análisis multitemporal se generó dos matrices de transición para evidenciar los cambios del uso de suelo durante los periodos del análisis. Los resultados indicaron predominancia en páramo: 2014 (1231,74 ha ;49,25%); 2018 (1092,27 ha; 43,71%); 2022 (1125,3 ha; 45,76%). El análisis multitemporal mostró que en el periodo 2014-.2018, uno de los cambios más significativos es la pérdida del páramo por la intensificación de los cultivos de tubérculos con una extensión de 114,20 ha, mientras que en el 2022 existió cambios de cultivos de tubérculos a zonas del páramo donde se observó una recuperación de 87,85 ha, debido a que los agricultores dejaron de cultivar ciertas áreas de tal modo el páramo logró recuperarse. Se concluye que el páramo, se ha modificado con el trascurso del tiempo, siendo más evidente la pérdida en los cuatro primeros años del análisis debido al aumento de las actividades antropogénicas, mientras que en el año 2022 existió una recuperación del páramo, esto se logró con ayuda de la comunidad.

**Palabras clave:** Imágenes satelitales, multitemporal, páramo, transición, uso del suelo.

## **TECHNICAL UNIVERSITY OF COTOPAXI FACULTY OF AGRICULTURAL FACULTY OF AGRICULTURAL SCIENCES AND NATURAL RESOURCES**

## **THEME: "MULTITEMPORAL ANALYSIS OF LAND USE IN THE PARAMO OF THE SALAMALAG CHICO COMMUNITY, A GUANGAJE PARISH, COTOPAXI PROVINCE, 2014-2022".**

#### **AUTHOR: Ramírez Luje Joselyn Fernanda**

## **ABSTRACT**

<span id="page-9-0"></span>The aim of the research project was to analyze the land use changes in the páramo of Salamalag Chico community, parish of Guangaje, province of Cotopaxi during the period 2014-2022. The Corine Land Cover methodology adopted in Ecuador was applied considering the protocol and guidelines established by the MAE, MAGAP, and National Secretariat of Planning and Development for the classification of vegetation cover and land use of Continental Ecuador, we worked with Landsat 8 satellite images, the thematic classes were identified through the supervised classification in which an agricultural database obtained from the geo portal of Agro Ecuatoriano was interposed, seven classes were identified: páramo, livecstock area, cereal crops, vegetable crops, leguminous crops, tuber crops, and the eroded area, the data obtained were validated using the confusion matrix and kappa index. With the multitemporal analysis, we generate two transition matrices to show the changes in land use during the analysis periods. The results indicated predominance in páramo: 2014 (1231.74 ha; 49.25%); 2018 (1092.27 ha; 43.71%); 2022 (1125.3 ha; 45.76%). The multitemporal analysis showed that in the period 2014-.2018, one of the most significant changes is the loss of the páramo due to the intensification of tuber crops with an extension of 114.20 ha, while in 2022 there were changes of tuber crops to páramo areas where recovery of 87.85 ha was observed, due to the fact that farmers stopped cultivating certain areas in such a way that the páramo managed to recover. We may infer that the páramo has changed over time, with the loss in the first four years of the analysis due to an increase in anthropogenic activity being more obvious, and the páramo recovering in the year 2022, which was accomplished with the assistance of the community.

**Keywords**: Satellite images, multitemporal, páramo, transition, land use.

## ÍNDICE DE CONTENIDOS

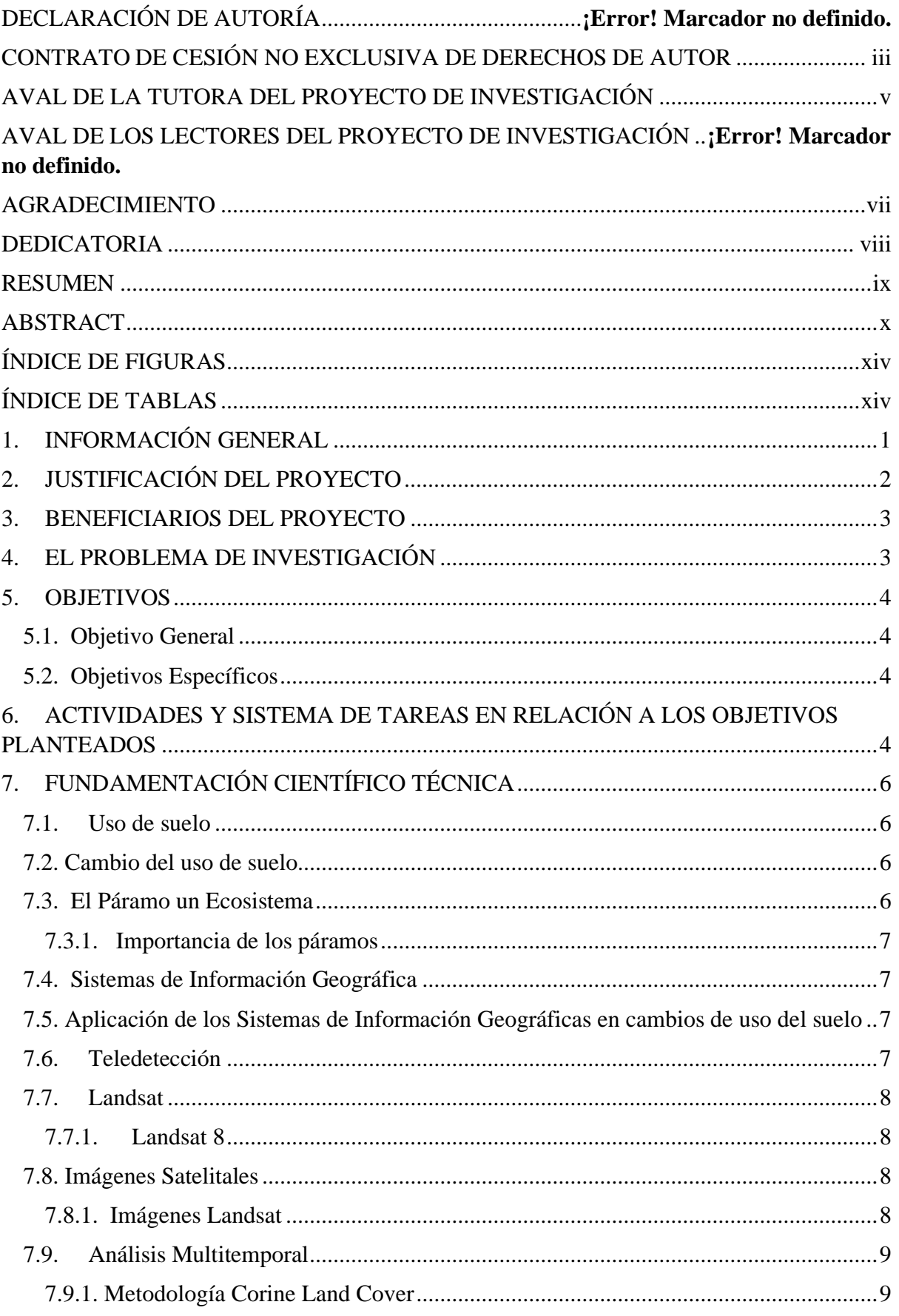

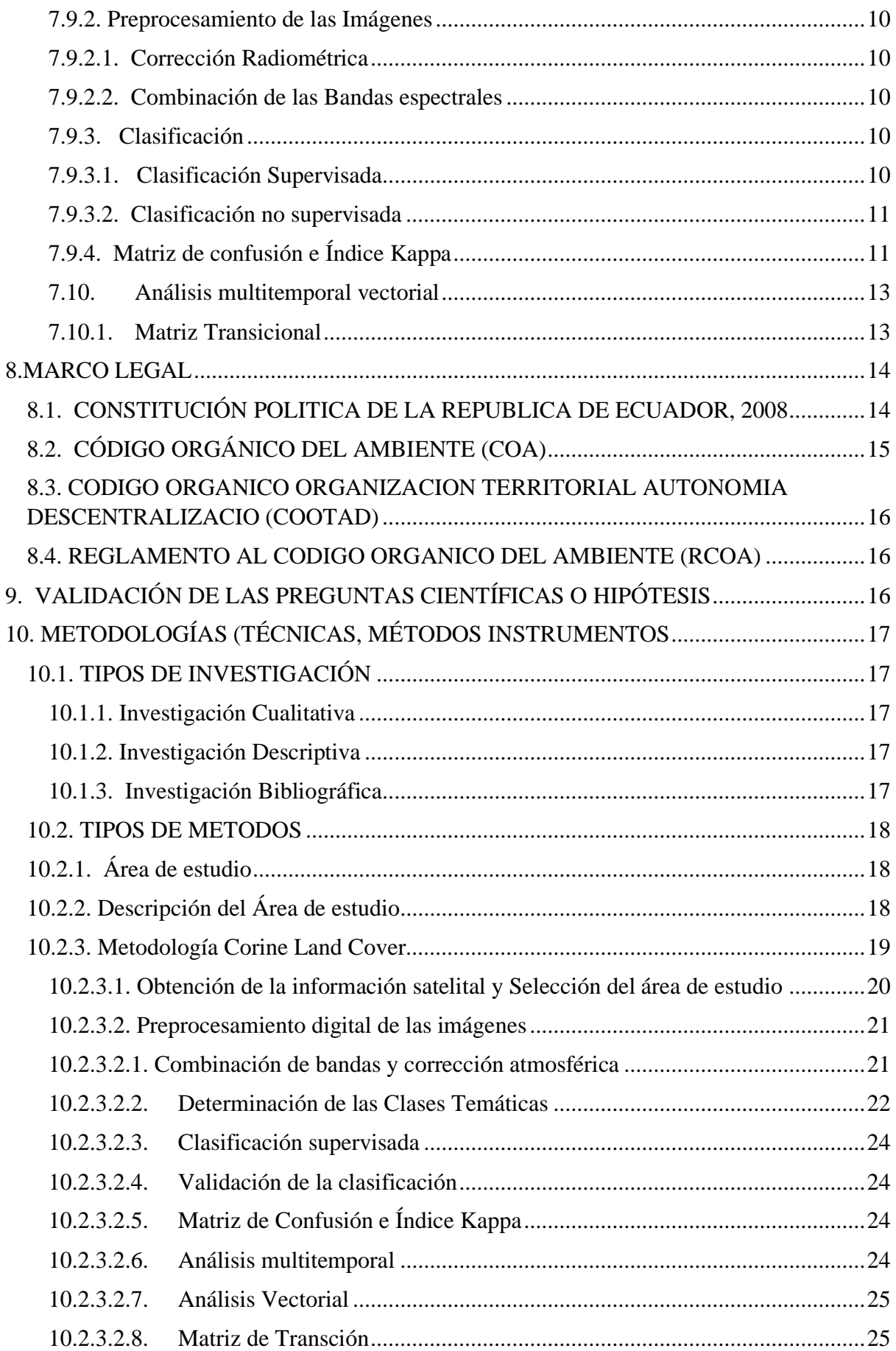

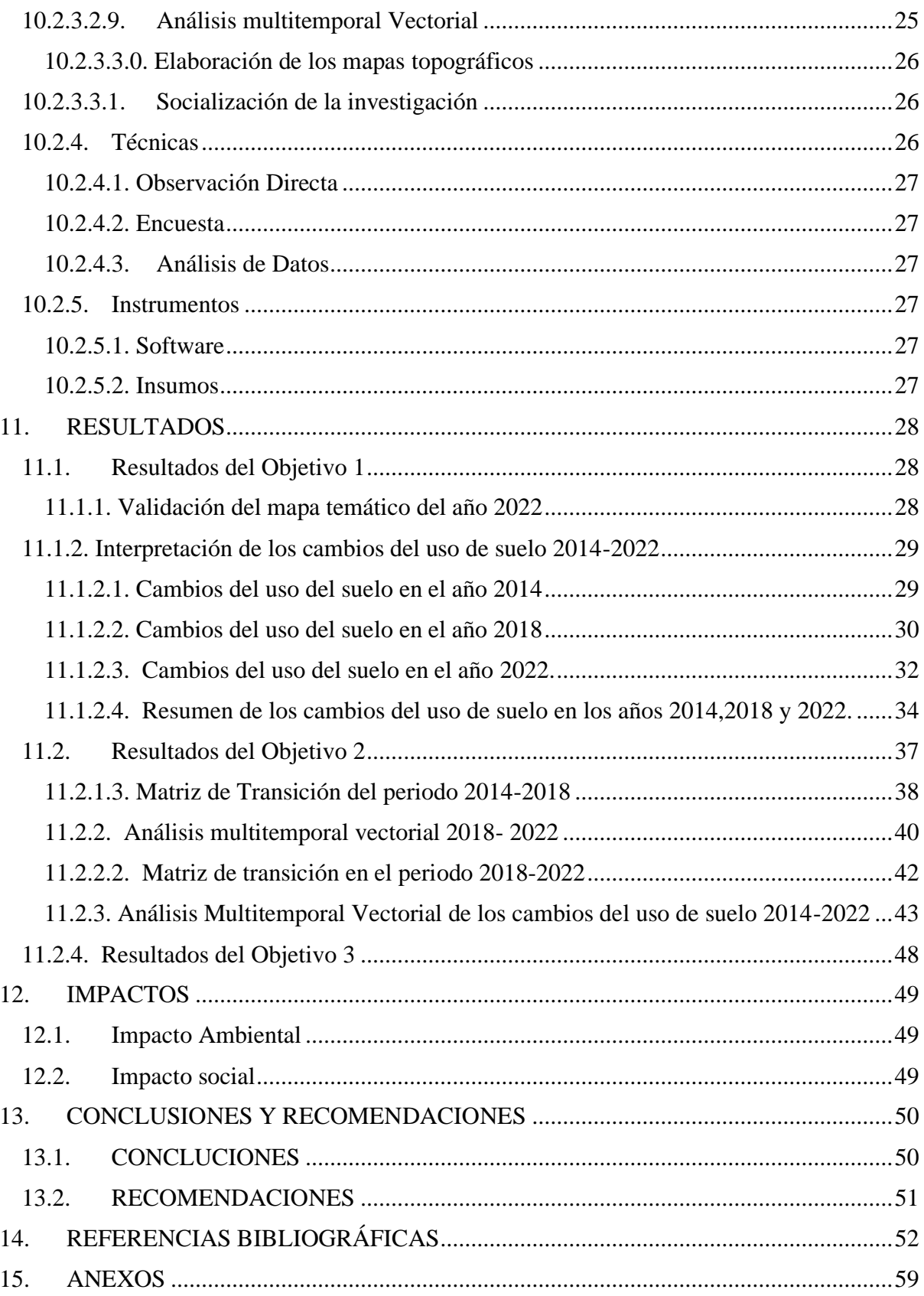

## **ÍNDICE DE FIGURAS**

<span id="page-13-0"></span>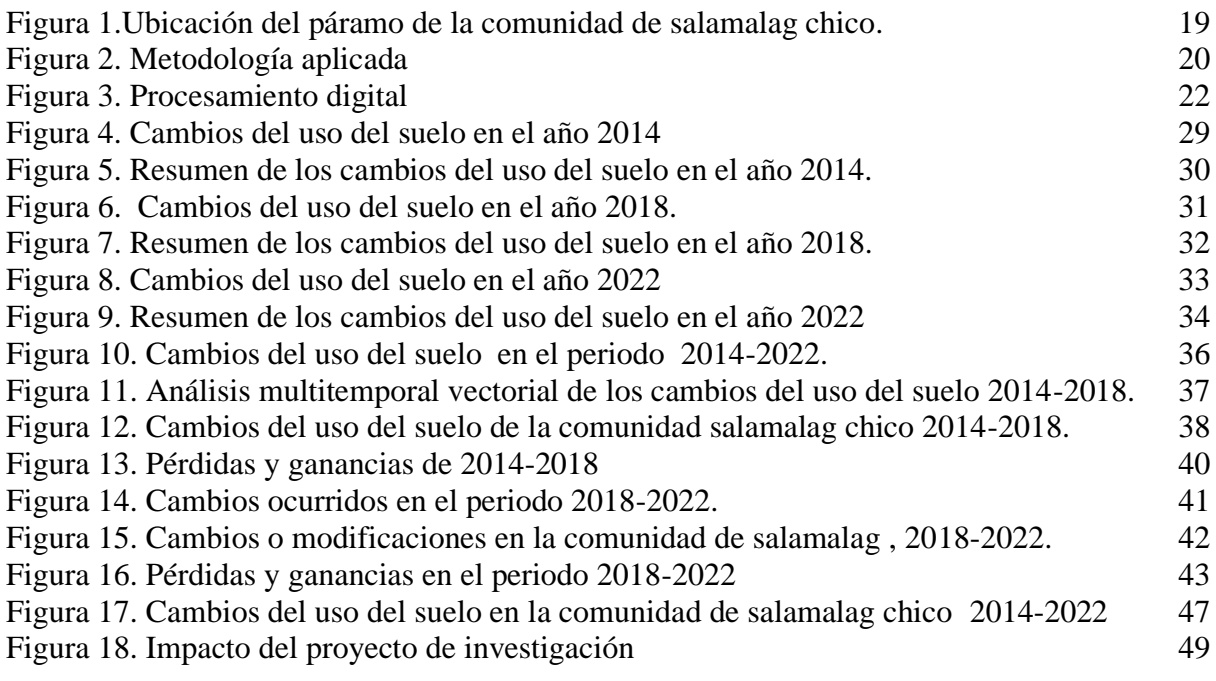

## **ÍNDICE DE TABLAS**

<span id="page-13-1"></span>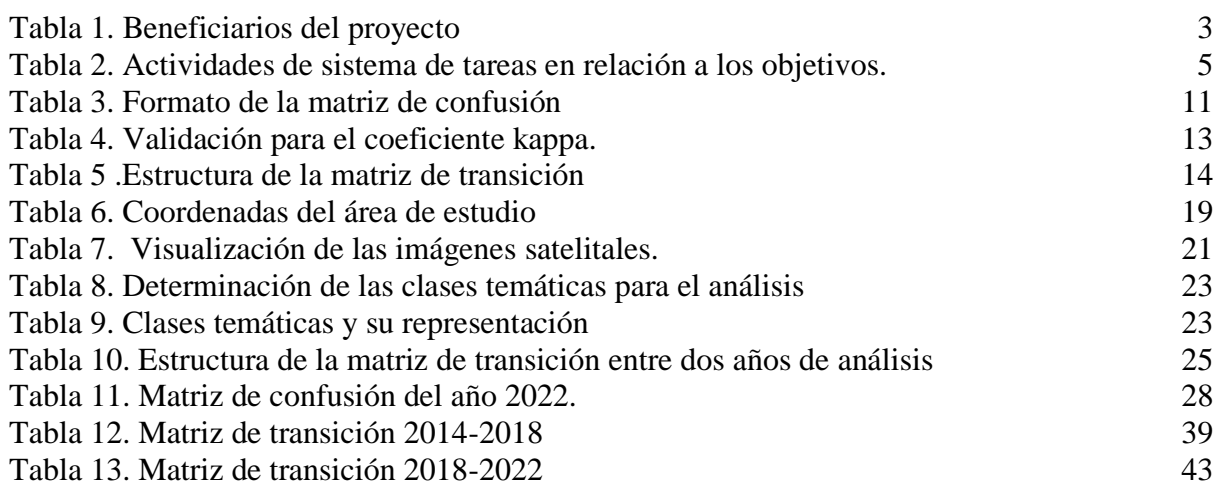

## <span id="page-14-0"></span>**1. INFORMACIÓN GENERAL**

Los **antecedentes** de este proyecto se dieron por lo expuesto en el artículo 21 del Reglamento de Trabajo de Titulación de Posgrados de la Universidad Técnica de Cotopaxi, corresponde a la líneade investigación: Análisis, conservación y aprovechamiento de la Biodiversidad local.

**Título del Proyecto:** "Análisis multitemporal del cambio del uso de suelo del páramo de la comunidad Samalag chico, parroquia Guangaje, provincia de Cotopaxi 2014-2022"

**Fecha de inicio**: 10/04/2023

**Fecha de finalización:** 14/08/2023

**Lugar de ejecución:** Barrio Samalag Chico, parroquia Guangaje, cantón Latacunga, provincia de Cotopaxi

**Facultad que auspicia:** Facultad de Ciencias Agropecuarias y Recursos Naturales.

**Carrera que auspicia:** Ingeniería en Ambiental

**Proyecto de investigación vinculado:** Sostenibilidad ambiental

Equipo de Trabajo:

**Tutora**: Ing. Ellana Amparito Boada Cahueñas

**Estudiante:** Srta. Joselyn Fernanda Ramírez Luje

LECTOR 1: Ing. Marco Rivera Moreno, Mg.

LECTOR 2: Ing. MSc. José Antonio Andrade Valencia

LECTOR 3: Ing. José Ágreda Oña, Mg.

**Área de Conocimiento:** Protección del Medio Ambiente Ciencias Naturales. Medio Ambiente.

**Línea de investigación:** Análisis, conservación y aprovechamiento de la Biodiversidad local. Sub líneas de investigación de la Carrera: Manejo y conservación del recurso suelo.

**Línea de vinculación de la carrera:** Gestión de recursos naturales, biodiversidad, biotecnología y genética, para el desarrollo humano y social.

## <span id="page-15-0"></span>**2. JUSTIFICACIÓN DEL PROYECTO**

Actualmente la pérdida del uso del suelo debido al crecimiento de la población y la expansión de los espacios naturales es un problema global que afecta a diversos ecosistemas. Hernández (2016) señala que "El incremento de actividades antrópicas y la falta de proyectos sostenibles han generado un deterioro constante sobre la vegetación y suelo, afectando de manera directa las fuentes hídricas y la diversidad de flora y fauna del ecosistema páramo". Las actividades humanas han desencadenado diferentes niveles de intervención dentro de los distintos tipos de páramo conocidos y determinados por su naturaleza que han transformado más o menos el ecosistema en un mosaico paisajístico (Hofstede R. , 2011).

Según (PDOT, 2015) en la provincia de Cotopaxi se afirma que "no existen estudios a nivel provincial ni cantonal que puedan relacionar científicamente la disminución del uso del suelo con la disminución de los caudales de agua, lo cual es un entendimiento común entre las personas, especialmente las que viven en las zonas rurales".

Por esta razón se realizó un estudio multitemporal en el páramo de la comunidad Salamalag Chico, parroquia Guangaje, provincia de Cotopaxi 2014-2022 con la finalidad de generar mapas multitemporales del cambio de uso de suelo, convirtiéndose en una herramienta renovada y real del ecosistema sirviendo de base para futuros territorios, intervenciones ambientales locales y la conciencia comunitaria.

Por tanto, esta investigación es de suma importancia debido a que la información permitirá a nivel ambiental identificar las áreas del suelo que han cambiado desde el 2014 hasta el 2022 para el diseño de proyectos de conservación y protección de los recursos naturales. Además, beneficiará a la población a nivel social por la evitación de la erosión de las tierras, pérdida de recursos hídricos que podría generar migración a otras zonas y especialmente pérdida de movilidad de agua tanto para consumo humano y regadío. Finalmente, a nivel económico, la presencia de áreas con atractivos paisajísticos y elementos naturales que respeten la sostenibilidad y la conservación de la naturaleza e influyan en el bienestar de los habitantes facilita el establecimiento de rutas turísticas.

### <span id="page-16-0"></span>**3. BENEFICIARIOS DEL PROYECTO**

En esta sección se establece los beneficiarios tanto directos como indirectos del proyecto de investigación, presentados a continuación en la Tabla 1.

#### <span id="page-16-2"></span> **Tabla 1.**

*Beneficiarios del Proyecto*

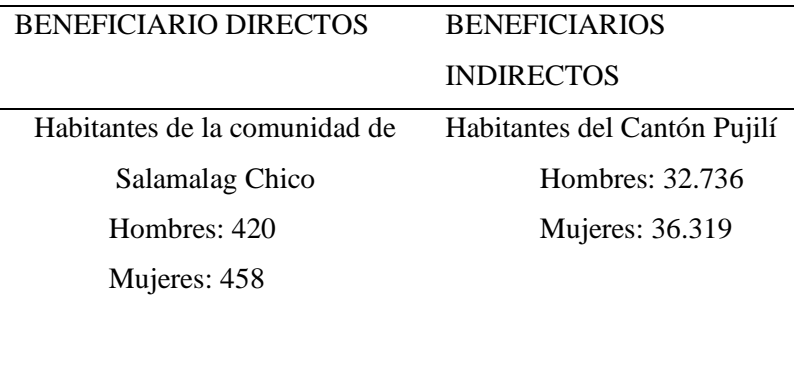

*Nota. Beneficiarios directos e indirectos del proyecto. Datos tomados del Gobierno* 

*Autónomo Descentralizado Parroquial Rural de Guangaje (2019*).

TOTAL: 878 Total 69.055

## <span id="page-16-1"></span>**4. EL PROBLEMA DE INVESTIGACIÓN**

Actualmente se han observado y analizado los diversos cambios en el uso de suelo, los cuales se han considerado como factores de compromiso para el aumento del calentamiento global, donde los suelos han sufrido cambios drásticos tanto en la pérdida de la cobertura terrestre y la intensificación del uso de la tierra. Estos factores están relacionados con la deforestación o la pérdida del suelo, especialmente en relación con los impactos ambientales que son muy significativos a nivel regional (Bocco, Mendoza, & Mesera, 2017).

De acuerdo al Instituto Nacional de Estadística y Censo (INEC, 2022), las estadísticas agrícolas para la región Sierra demuestran que el 25,2% y el 21,8% de la tierra cultivable está dedicado a pastos naturales y cultivados respectivamente; seguido de los cultivos de ciclo corto con un 8,6% y los cultivos permanentes con un 6,5% .Los agricultores de las zonas están comprometidos con la agricultura de una gran variedad de cultivos de ciclo corto, la región está dominada por pastos cultivados y pastos naturales para la actividad ganadera (Cárdenas A, 2005). Por estas razones en la comunidad de Salamalag Chico se realizan actividades antrópicas, como la agricultura, ganadería, asentamientos urbanos, quema de pajonales a pesar de las prohibiciones existentes, el uso de materiales inadecuados tanto en la agricultura y ganadería, entre otras; constituyen las principales razones del cambio del uso de suelo, que con el pasar el tiempo va incrementando así también la falta de estudios específicos que demuestren las pérdida del suelo dentro de la comunidad , razón por la cual la presente investigación permitirá contar con la información actualizada para que en un futuro se pueda tomar medidas de mitigación que reduzcan el impacto que se ocasiona en el páramo de la comunidad Salamalag Chico.

## <span id="page-17-0"></span>**5. OBJETIVOS**

#### <span id="page-17-1"></span>**5.1. Objetivo General**

• Analizar los cambios del uso del suelo en el páramo de la comunidad Salamalag Chico, parroquia Guangaje, provincia de Cotopaxi durante el periodo 2014-2022.

#### <span id="page-17-2"></span>**5.2. Objetivos Específicos**

- Identificar los cambios del uso del suelo del páramo de la comunidad Salamalag Chico, parroquia Guangaje, provincia de Cotopaxi durante el período 2014-2022
- Comparar los cambios del uso del suelo del páramo de la comunidad Salamalag Chico, parroquia Guangaje, provincia de Cotopaxi durante el periodo 2014-2022.
- Socializar los resultados de la investigación a la comunidad de Salamalag Chico,mediante el uso de los mapas temáticos

# <span id="page-17-4"></span><span id="page-17-3"></span>**6. ACTIVIDADES Y SISTEMA DE TAREAS EN RELACIÓN A LOS OBJETIVOS PLANTEADOS**

### **Tabla 2**.

*Actividades de sistema de tareas en relación a los objetivos.*

| <b>OBJETIVOS</b>                    | <b>ACTIVIDADES</b>            | METODOLOGÍA             | <b>RESULTADOS</b>       |  |  |  |
|-------------------------------------|-------------------------------|-------------------------|-------------------------|--|--|--|
| $\overline{O1}$ . Identificar los   | Recopilación                  | Toma de datos en        | Clasificaciones         |  |  |  |
| cambios del uso del suelo           | Bibliográfica.                | campo                   | supervisadas            |  |  |  |
| en el páramo de la                  | Descarga de                   | Corrección              | Matriz de Confusión e   |  |  |  |
| comunidad Salamalag                 | Imágenes                      | Atmosférica en el       | Índice Kappa del año    |  |  |  |
| Chico, parroquia                    | Satelitales Landsat           | software Qgis.          | 2022.                   |  |  |  |
| Guangaje, provincia de              | 8.                            | Clasificación           | Mapas temáticos del     |  |  |  |
| Cotopaxi durante el                 | Preprocesamiento              | supervisada             | cambio del uso de       |  |  |  |
| periodo 2014-2022                   | de Imágenes                   | Elaboración de la       | suelo para los años     |  |  |  |
|                                     | Satelitales en el             | matriz de confusión e   | 2014,2018,2022.         |  |  |  |
|                                     | software Qgis.                | índice kappa.           |                         |  |  |  |
|                                     |                               |                         |                         |  |  |  |
| O2. Comparar los                    | Intersección entre            | Análisis                | Mapas del cambio de     |  |  |  |
| cambios del uso del suelo           | las capas de los              | multitemporal           | uso del suelo de los    |  |  |  |
| en el páramo de la                  | cambios del uso de            | vectorial de los        | años de estudio con sus |  |  |  |
| comunidad Salamalag                 | suelo.                        | cambios del uso de      | respectivos cambios     |  |  |  |
| Chico, Parroquia                    | Elaboración de las            | suelo                   | específicos.            |  |  |  |
| Guangaje, provincia de              | matrices de                   | Comparación de la       | Matrices de Transición  |  |  |  |
| Cotopaxi durante el                 | transición del                | pérdidas o ganancias    | de los años 2014-2018   |  |  |  |
| periodo 2014-2022                   | cambio del uso del            | de los cambios del uso  | y 2018-2022.            |  |  |  |
|                                     | suelo.                        | de suelo en los         |                         |  |  |  |
|                                     |                               | periodos de estudio.    |                         |  |  |  |
|                                     |                               |                         |                         |  |  |  |
| O3.                                 | Socializar Socialización a la | Levantamiento de la     | Percepción de la        |  |  |  |
| resultados de<br>la<br>los          | comunidad sobre la            | encuesta para evaluar   | comunidad.              |  |  |  |
| investigación<br>la<br>$\mathbf{a}$ | importancia del               | el nivel de importancia |                         |  |  |  |
| comunidad<br>de                     | proyecto de                   | que tuvo el proyecto    |                         |  |  |  |
| Salamalag                           | investigación                 | en la comunidad.        |                         |  |  |  |
| Chico, mediante el uso              |                               |                         |                         |  |  |  |
|                                     |                               |                         |                         |  |  |  |
| de los mapas temáticos.             |                               |                         |                         |  |  |  |

*Nota. Tabla de la sistematización de los objetivos con sus respectivas actividades, resultados y descripción. Elaborado por: Ramírez Joselyn.*

## <span id="page-19-0"></span>**7. FUNDAMENTACIÓN CIENTÍFICO TÉCNICA**

#### <span id="page-19-1"></span>**7.1. Uso de suelo**

El término "uso del suelo" se ha utilizado tradicionalmente para referirse a la clasificación de las actividades humanas que ocupan superficies terrestres; se ha utilizado igualmente en los distintos campos de estudio para referirse a los impactos medioambientales asociados con la ocupación del suelo y el cambio físico

 El uso de suelo se refiere a la ocupación del territorio de acuerdo a su capacidad agrícola y por ende su potencial de desarrollo, se clasifica tanto en el territorio urbano y rural de acuerdo a su ubicación , representa el elemento esencial en el desarrollo de la ciudad y sus habitantes, ya que conforma el territorio de la ciudad (Samaniego, 2015).

La deforestación y el uso de la tierra en el Ecuador es un problema complejo causado por varias causas directas e indirectas, estos incluyen la expansión de las fronteras agrícolas y áreas densamente pobladas y la conversión de áreas de manglares a granjas camaroneras u otros fines relacionados con aprovechamiento de la vegetación (MAE, 2015) .

## **7.2. Cambio del uso de suelo**

<span id="page-19-2"></span>El cambio de uso de suelo se define como" La remoción total o parcial de la vegetación de los terrenos forestales para ser utilizados en las actividades no forestales". Desde un punto de vista práctico, el concepto de cambio de suelo se refiere al resultado de las actividades socioeconómicas que se desarrollan sobre la cubierta que se refiere a los objetos ubicados en un área determinada (Bocco J. , 2001). De manera similar, los cambios en el uso del suelo pueden considerarse como la suma de las transformaciones físicas del uso del suelo a lo largo del tiempo relacionadas con la actividad humana**.**

## <span id="page-19-3"></span>**7.3. El Páramo un Ecosistema**

De acuerdo con la ley de conservación y uso sustentable de la diversidad biológica del Ecuador, define al páramo como: "un ecosistema tropical alto andino que se extiende en la parte norte de los Andes entre el límite superior del bosque andino cerrado actual o potencial y el límite de nieve permanente, donde se caracteriza por la vegetación dominante que no contiene madera, alta exposición a los rayos ultravioleta, baja temperatura y alta humedad" (Ley Forestal y de Conservacion de áreas Naturales y Vida Silvestre, 2014).

El páramo es un ecosistema natural dominado por pajonales, arbustales, humedales y pequeños bosquetes. Se encuentran principalmente en las partes altas de los Andes Ecuatorianos, entre aproximadamente los 3.200 msnm, se caracteriza por su clima frío y por la fragilidad a los cambios en el uso de la tierra. Considerados como "fábricas de agua" debido a su capacidad de almacenar y liberar agua dulce. Además, son hogar de una gran biodiversidad de plantas y animales, muchas de las cuales son endémicas (Hofstede, Segarra, & P, 2003).

#### **7.3.1. Importancia de los páramos**

<span id="page-20-0"></span>El páramo puede considerarse como el ecosistema de almacenamiento de agua más complejo principalmente por la alta acumulación de materia orgánica y la morfología de las plantas del páramo, que actúan como verdaderas esponjas. Sin embargo, cabe aclarar que los páramos no son fábricas de agua, sino que conservan y regulan la cantidad de precipitación que reciben, la cual se caracteriza por que no es abundante, sino que continua durante todo el año (Ochoa A. , 2019).

La mayor importancia ecológica del páramo radica en su capacidad para producir y distribuir agua en las tierras bajas. Son espacios productivos para las personas que habitan estos lugares dada las prácticas agrícolas, varios cultivos se asocian a las condiciones únicas de páramos, el producto principal son las papas, también se producen otros tubérculos andinos como cuibas, ocas, mellocos, así como hortalizas, legumbres, etc. (Llambí, Soto, Celleri, & Ochoa, 2012).

#### <span id="page-20-1"></span>**7.4**. **Sistemas de Información Geográfica**

Los SIG es un conjunto de software y hardware diseñado para capturar, almacenar, analizar, manipular, generar, modelar y mostrar todo tipo de información geoespacial de manera coordinada y lógica. Son una tecnología que permite el manejo y análisis de información espacial, surgió de la necesidad de obtener información rápidamente para resolver problemas y responder dudas de manera inmediata (Humboldt, 2016).

### <span id="page-20-2"></span>**7.5. Aplicación de los Sistemas de Información Geográficas en cambios de uso del suelo**

Actualmente, los SIG son una herramienta importante para la toma de decisiones de manejo de recursos, especialmente para la evaluación de recursos forestales (inventario, monitoreo y determinación de la idoneidad del sitio) y la gestión de recursos (análisis de decisiones de manejo, modelado y pronóstico) (Sánchez & Fernández, 2018).

### <span id="page-20-3"></span>**7.6.Teledetección**

La teledetección o percepción remota es un método, mediante la cual se obtiene información o datos a distancias de objetos sin que exista un contacto material para que esto suceda debe existir algún tipo de interacción entre los objetos observados, que están situados sobre la superficie terrestre, marina o en la atmósfera (Teledet, 2016).

La Teledetección es cualquier procedimiento o técnica de obtención de información sin tener acceso directo con ella, sin embargo, de un modo más restringido y en el ambiro de las ciencias de la tierra la teledetección es entendida como una técnica que tiene por objetivo analizar, procesar y analizar las imágenes digitales tomadas desde satélites artificiales (Pérez & Muñoz, 2016,p.1).

## <span id="page-21-0"></span>**7.7.Landsat**

El Programa Landsat es una serie de misiones de observación de la tierra administradas conjuntamente por la NASA y el servicio Geológico de EE.UU. Dentro de este ámbito satelital sobre recursos terrestres, el programa Landsat Ha sido el más provechoso, puesto que hasta el momento se han recopilado y archivado más de tres millones de imágenes de la superficie terrestre desde que se inició el programa (USGS, 2015).

#### <span id="page-21-1"></span>**7.7.1. Landsat 8**

Es un satélite estadounidense de observación terrestre lanzado el 11 de febrero de 2013. Está equipado con dos instrumentos OLI y TIRS que corresponden a las siglas en inglés para Operational Land Imager (OLI) y Thermal Infrared Sensor (TIRS). El sensor OLI provee acceso a nueve bandas espectrales que cubren el espectro desde los 0,433 µm a los 1.390 µm (USGS, 2015).

#### <span id="page-21-2"></span>**7.8. Imágenes Satelitales**

Las imágenes satélites son una representación visual de la información recibida por los sensores instalados en los satélites. Estos sensores recopilan información reflejada desde la superficie terrestre y la envían de regreso a la Tierra, donde, si se procesa adecuadamente, puede proporcionar información valiosa sobre las características del área que representa, además ofrecen una perspectiva única de la tierra con sus recursos y el impacto que sobre ella ejercen los seres humanos (Barriga, 2018).

"Son capturadas por sensores en plataformas satelitales que capturan la energía reflejada o radiada de los objetos, y las imágenes se pueden caracterizar en función de tres parámetros: espacial, espectral y emisivo" (Portillo, 2005).

#### <span id="page-21-3"></span>**7.8.1. Imágenes Landsat**

Las imágenes Landsat se caracterizan por las diferentes bandas que componen la imagen. Las imágenes son de 2 tipos: Landsat 8 (sensor OLI) y Landsat 5 (sensor TM); ambos tienen 6 bandas multiespectrales desde el visible hasta el infrarrojo medio, la mayoría de las cuales tienen una resolución de 30 metros. Sin embargo, la diferencia entre ellos es que Landsat 8 tiene una banda pancromática de 15 metros, mientras que la banda térmica se ha aumentado la resolución de 120 metros a 60 metros. Cada escena cubre 180 x 175 kilómetros cuadrados. Las principales aplicaciones de estas imágenes se centran en la identificación y clasificación de diferentes coberturas superficiales del suelo, determinación de la humedad del suelo, clasificación de la vegetación, mapas hidrotermales y estudios multitemporales (GeoSoluciones, s.f.).

#### <span id="page-22-0"></span>**7.9.Análisis Multitemporal**

El análisis multitemporal requiere de varios pasos como la Adquision de imágenes, la preparación de las imágenes, la clasificación en categorías y finalmente la detección de cambios en los estudios. Para una mayor precisión de los resultados es recomendable trabajar con ayuda de trabajo en campo para la validación de la clasificación (Ramírez, 2021,p.3). Es la técnica más utilizada para interpretar imágenes ,determinar los cambios de la cobertura o suelo a lo largo del tiempo.

Con la ayuda de imágenes de varias fechas comparamos y analizamos, entre otras cosas, cambios de vegetación, urbanización, degradación del suelo. La información recopilada en estos análisis se utiliza para el control y la gestión eficaz de los recursos naturales y la toma de decisiones en materia de planificación urbana y gestión ambiental (Ochoa, 2023).

### <span id="page-22-1"></span>**7.9.1. Metodología Corine Land Cover**

Es un método francés adoptado por el Instituto de Geografía Agustín Codazzi (IGAC) y el Instituto Colombiano de Hidrología, Meteorología y Medio Ambiente (Ideam). Es una metodología específica para la implementación de inventarios de la cobertura de la tierra, la cual permite describir, clasificar y comparar las características de la cobertura de la tierra interpretadas a partir de la utilización de imágenes tipo landsat (Suárez, Reyes, & Forero, 2016).

La metodología Corine Land Cover busca la planificación para realizar un inventario de la obertura vegetal y el uso del suelo, brinda información necesaria para todos los aspectos en la toma de decisiones relacionada con el manejo y protección de los recursos naturales, el orden territorial, el análisis de la agricultura, silvicultura y otros sectores (Cobertura y Uso del Suelo, 2016).

#### **7.9.2. Preprocesamiento de las Imágenes**

<span id="page-23-0"></span>El preprocesamiento es el primer paso para corregir las distorsiones de las imágenes. Según (Sánchez J. , 2012) "afirma que la restauración y corrección de las imágenes" son los procedimientos para corregir la imagen y su distorsión. El método de preprocesamiento de las imágenes tiene como objetivo maximizar la precisión de los resultados obtenidos a partir de la utilización de las imágenes satelitales. Debe tenerse em cuenta que no se detallan la totalidad de los pasos, sino que se presentan los pasos metodológicos para aplicar a cada paso (Vilema, 2017). El Autor (Valencia, 2018)"los procesos de corrección de imagen tienen como objetivo eliminar las anomalías detectadas en la imagen y corregirlas mediante operaciones de corrección geométrica o radiométrica".

#### **7.9.2.1. Corrección Radiométrica**

<span id="page-23-1"></span>EL término corrección atmosférica tiene el propósito de arreglar el reflejo visual de cada radiación en particular a medida de estas radiaciones ingresan al sensor y reflejan significativamente en la luz de cada imagen, producto de una interacción de alto índice. Las anomalías presentes deben ser corregidas para que la información, tienda a la realidad que se estudia (Arias, 2014).

#### **7.9.2.2. Combinación de las Bandas espectrales**

<span id="page-23-2"></span>Las bandas de satélite se pueden combinar de varias formas según las características que se destaquen en la imagen. Dado que el ojo humano solo puede ver en el rango de luz visible, la mayoría de las imágenes consisten en bandas rojas, verdes y azules combinadas para imitar el espectro visible. Esta combinación de bandas espectrales se conoce como color "verdadero" o "natural". Las bandas de satélite por encima y por debajo del rango visible se utilizan cuando es necesario resaltar características específicas de la superficie en la imagen (Casa, 2017).

### **7.9.3. Clasificación**

<span id="page-23-3"></span>La clasificación de imágenes se refiere a la tarea de extraer categorías de información de imágenes ráster multibanda.

### **7.9.3.1. Clasificación Supervisada**

<span id="page-23-4"></span>Las imágenes satelitales se procesan utilizando una clasificación supervisada a partir de la cual se pueden crear firmas espectrales, la tendencia de uso de suelo, el análisis de cultivos de un área geográfica de interés, posteriormente aplicando un análisis multitemporal y mediante la cartográfica temática al observar los comportamientos de una zona determinada. Los métodos de clasificación se suelen dividir en dos tipos según cómo se obtienen los estadísticos de categoría definidos en la fase de entrenamiento: métodos supervisados y métodos no supervisados (Perfiles de Ingeníeria , 2020).

#### <span id="page-24-0"></span>**7.9.3.2. Clasificación no supervisada**

"La clasificación no supervisada en ArcGIS no asigna ninguna prioridad a la extracción de clasificación de clases, es decir, se realiza de forma probabilística, dando como resultado una imagen ráster reclasificada y, opcionalmente, generando un archivo con la firma a las correspondiente para hacerlo mediante la herramienta Iso Clasificate " (Ronquillo, 2012).

### **7.9.4. Matriz de confusión e Índice Kappa**

 *Tabla 3.* 

<span id="page-24-1"></span>La matriz de confusión no es más que una herramienta básica para comprender y evaluar qué tan bueno es nuestro algoritmo de clasificación para resolver un problema de clasificación. Por lo tanto, la matriz de confusión no es en sí misma una medida o indicador definitivo de qué tan bueno es un modelo, pero es una base para construir métricas de rendimiento para varios algoritmos de clasificación (Chiluiza, 2018).

La Matriz de Confusión e índice kappa, requieren de dos mediciones, la primera corresponde al uso real del suelo (Muestreo actual) y la segunda medición corresponde a la clasificación obtenida por el software. En esta matriz se sitúa en las filas las clases obtenidas en el mapa y en las columnas las mismas clases con datos reales del terreno, la diagonal de la matriz indica el número de sitios de verificación para los cuales hay concordancia entre el mapa y los datos de referencia, los valores fuera de la diagonal principal corresponden a los errores de la clasificación (Chuvieco, 2008).

<span id="page-24-2"></span>

|         |          | 2        | 3        | n        | Total |
|---------|----------|----------|----------|----------|-------|
| Clase 1 | $x_{11}$ |          |          |          |       |
| Clase 2 |          | $x_{22}$ |          |          |       |
| Clase 3 |          |          | $x_{33}$ |          |       |
| Clase n |          |          |          | $x_{nn}$ |       |

**Nota.** *Formato de la Matriz de Confusión. Datos tomados de (Mejia & Moncayo, 2015).*

### **7.9.4.1. Índice de Kappa**

Con la matriz de confusión, se generan tres tipos de precisiones. La precisión Global (Po), indica la proporción de todos los pixeles de referencia, La precisión esperada (Pe) que expresa la probabilidad de que una clase determinada sea reconocida correctamente (Chuvieco, 2008). El índice de Kappa estima el grado de concordancia entre dos mediciones, se encarga de medir que tanto se ajusta la realidad del territorio a la clasificación automática realizada en el software, comprobando al final del análisis de la clasificación realizada (Perea, 2009) . A continuación, se detalla la formula del Índice Kappa:

$$
Indice de Kappa = \frac{(Po - Pe)}{(1 - Pe)} * 100\%
$$

Donde:

**P0 =** es la proporción de concordancia observada

**Pe=** es la proporción de concordancia esperada por azar

Se estiman de la siguiente manera:

**Precision Global(Po)** =  $\frac{\text{Sumatoria Total de la Diagonal}}{\text{Mém and A closed}}$ Número de clases

**Proporción Esperada** $(\text{Pe}) = \frac{(Columna1*Fila1) + (Columna 2*Fila 2) + (Columna n*Fila n)}{Potencia del número de Classes}$ 

Landis y Koch propusieron en el año 1977 una escala de interpretación del valor de kappa que considera como aceptable un valor mayor o igual a 0,40 y excelentes los valores superiores a 0,75. A continuación, en la (Tabla 6). Se detallan los rangos del coeficiente kappa, los cuales varían entre 0 y 1 (Mejia & Moncayo, 2015):

| Índice Kappa  | Calidad   |
|---------------|-----------|
| < 0.00        | Pobre     |
| $0.0 - 0.20$  | Leve      |
| $0.20 - 0.40$ | Aceptable |
| $0.40 - 0.60$ | Moderado  |
| $0.60 - 0.80$ | Muy Buena |
| $0.80 - 1.00$ | Excelente |

<span id="page-26-2"></span>*Validación para el coeficiente Kappa.*

*Nota. Criterios de validación. Datos tomados de (Mejia & Moncayo, 2015).*

#### **7.10. Análisis multitemporal vectorial**

<span id="page-26-0"></span>El análisis multitemporal vectorial corresponde a la diferencia vectorial entre las trayectorias de tiempo analizadas dado que cada uno de los periodos representa un vector en el campo de la medición multidimensional. La longitud del vector de cambio refleja la magnitud del cambio entre años y la dirección señala la naturaleza de ese cambio. En este análisis se puede observar la evolución o el cambio de elementos ( Franco, 2016).

## <span id="page-26-1"></span>**7.10.1. Matriz Transicional**

Así, (Pontius & Lippitt, 2006 , p.159-171) propusieron un enfoque basado en una matriz de transción que busca identificar los cambios significativos entre las categorias de la cobertura vegetal y el uso del suelo , comarando los cambios observados y los esperados para un grado de persistencia dada, No se encontró ningún trabajo en la literatura revisada que utilizara este método de detección de cambios, a excepción de los estudios de casos utilizados por los autores para ilustrar la propuesta.

La matriz de transición responde a la estimación de las probabilidades de cambio de estados en un periodo de tiempo determinado. Es decir, la matriz de transición resume la información relativa del flujo de personas entre los distintos estados previamente definidos .Consta de proporciones del paisaje, donde las filas corresponden a la información del tiempo 1 y las columnas a la información del tiempo 2. Además, permite obtener información sobre cada categoría de uso del suelo, las ganancias y las pérdidas experimentados entre dos momentos temporales. Teniendo en cuenta que la diagonal principal denota las clases que no experimentaron cambio alguno (Rocha, 2010 ).

Adicionalmente desde los puntos de vistas de ganancias y de perdidas, los cambios más significativos serán aquellas que muestren mayores diferencia y cociente entre los valores observado; no obstante, la experiencia del analista y su conocimiento de la zona de estudio son importantes para establecer la selección de los cambios significativos, frente a los que son por errores o por el azar (Santana & Salas, 2007). Los indicadores de cambio que se estiman usando la matriz de tabulación cruzada son:

Sumatoria Fila =  $Fila_1 + Fila_2 + Fila_n$ Sumatoria Columna =  $Columna_1 + Columna_2 + Columna_n$ Pérdidas (L) =  $P_i - P_{ii}$ Ganancias (G) =  $P_{+1} - P_{jj}$ Cambios Globales =  $G - L$ 

## <span id="page-27-2"></span>*Tabla 5 .*

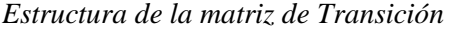

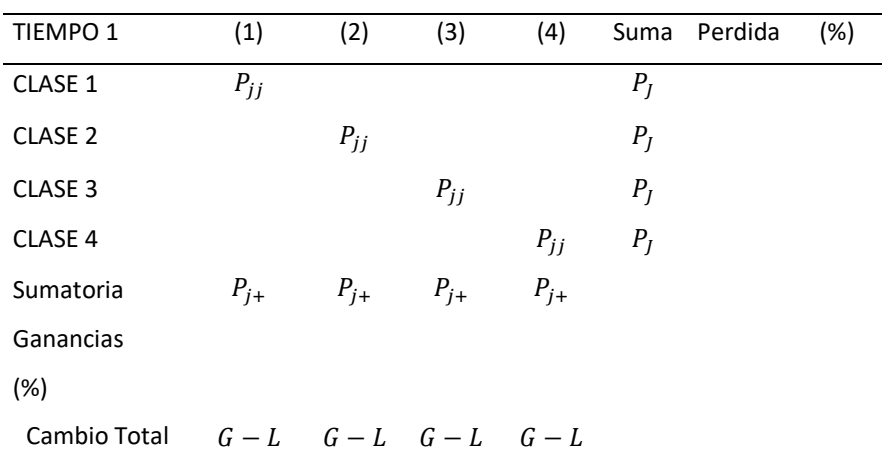

*Nota. Matriz de transición. Datos obtenidos de (Santana & Salas, 2007).*

## <span id="page-27-0"></span>**8.MARCO LEGAL**

## <span id="page-27-1"></span>**8.1. CONSTITUCIÓN POLITICA DE LA REPUBLICA DE ECUADOR, 2008**  TÍTULO II DERECHOS

## **Capítulo Séptimo - Derechos de la Naturaleza**

**Art. 71.-** La naturaleza o Pacha Mama, donde se reproduce y realiza la vida, tiene derecho a que se respete integralmente su existencia y el mantenimiento y regeneración de sus ciclos vitales, estructura, funciones y procesos evolutivos.

**Art. 73.-** El Estado aplicará medidas de precaución y restricción para las actividades que puedan conducir a la extinción de especies, la destrucción de ecosistemas o la alteración permanente de los ciclos naturales.

## **TÍTULO VII RÉGIMEN DEL BUEN VIVIR**

#### **Capítulo segundo Biodiversidad y recursos naturales**

#### **Sección séptima**

### **Biosfera, ecología urbana y energías alternativas**

**Art. 414.-** El Estado adoptará medidas adecuadas y transversales para la mitigación del cambio climático, mediante la limitación de las emisiones de gases de efecto invernadero, de la deforestación y de la contaminación atmosférica; tomará medidas para la conservación de los bosques y la vegetación, y protegerá a la población en riesgo.

**Art. 415.-** El Estado central y los gobiernos autónomos descentralizados adoptarán políticas integrales y participativas de ordenamiento territorial urbano y de uso del suelo, que permitan regular el crecimiento urbano, el manejo de la fauna urbana e incentiven el establecimiento de zonas verdes. Los gobiernos autónomos descentralizados desarrollarán programas de uso racional del agua, y de reducción reciclaje y tratamiento adecuado de desechos sólidos y líquidos. Se incentivará y facilitará el transporte terrestre no motorizado, en especial mediante el establecimiento de ciclo vías (Constitucion de la República del Ecuador , 2018).

## <span id="page-28-0"></span>**8.2. CÓDIGO ORGÁNICO DEL AMBIENTE (COA)**

### **LIBRO PRELIMINAR**

#### **TITULO II**

## **CAPITULO IV FORMACIONES VEGETALES NATURALES, PARAMOS, MORETALES, MANGLARES Y BOSQUES**

**Art.99.-** Conservación de páramos, moretales y manglares. Será de interés público la conservación, protección y restauración de los páramos, moretales y ecosistema de manglar. Se prohíbe su afectación, tala y cambio de uso de suelo, de conformidad con la ley. Las comunas, comunidades, pueblos, nacionalidades y colectivos participarán en el cuidado de estos ecosistemas y comunicarán a la autoridad competente, cualquier violación o destrucción de los mismos.

## **CAPITULO IV FORMACIONES VEGETALES NATURALES, PARAMOS, MORETALES, MANGLARES Y BOSQUES**

**Art. 108.-** Prohibición de atribuir abandono. Las tierras con cobertura boscosa y cobertura vegetal nativa, en ningún caso podrán ser consideradas como ociosas o abandonadas en razón de conservar su cobertura, la misma que por su solo mantenimiento en pie constituye un hecho positivo de posesión y trabajo eficiente de la tierra. La sola comprobación del uso regularmente asignado y aprobado en su momento a través del plan de manejo integral, enerva de plano y deja sin efecto la atribución de abandono que se pueda efectuar mediante cualquier instrumento sobreviniente, público o privado, sea en sede administrativa o judicial (Código Orgánico del Ambiente COA, 2017).

## <span id="page-29-0"></span>**8.3. CODIGO ORGANICO ORGANIZACION TERRITORIAL AUTONOMIA DESCENTRALIZACIO (COOTAD)**

**En el Art. 296** menciona sobre el ordenamiento territorial que los gobiernos autónomos descentralizados permitan planificar con autonomía la gestión territorial, basado en el reconocimiento y la valoración de la diversidad cultural y la proyección espacial de las políticas sociales, económicas y ambientales, proponiendo un nivel adecuado de bienestar a la población en donde prime la preservación del ambiente para las futuras generaciones. De igual forma la planificación del ordenamiento territorial regional, provincial y parroquial se inscribirá y deberá estar articulada a la planificación del ordenamiento territorial cantonal y distrital (COOTAD, 2010).

## <span id="page-29-1"></span>**8.4. REGLAMENTO AL CODIGO ORGANICO DEL AMBIENTE (RCOA)**

#### **TITULO VII**

### **ECOSISTEMAS FRAGILES CAPITULO I DISPOSICIONES GENERALES**

**Art. 258.-** Conservación, uso sostenible y restauración. - La Autoridad Ambiental Nacional podrá dictar medidas adicionales para la conservación, protección y uso sostenible de ecosistemas frágiles sin afectar sus procesos y ciclos vitales evitando su fragmentación por actividades antrópicas.

## **CAPITULO II PÁRAMO**

**Art. 261.-** Principios. - La Autoridad Ambiental Nacional expedirá una norma técnica que defina los mecanismos para la gestión de páramos, se basa en los principios

e) Los ecosistemas de páramo cumplen una función fundamental para el desarrollo del país y el bienestar de la población por las fuentes hídricas contenidas en ellos y la cantidad de carbono que albergan, por lo cual en aquellas áreas alteradas por actividades humanas o naturales y que se determinen como prioritarias para la conservación, la Autoridad Ambiental Nacional deberá fomentar la restauración ecológica (Reglamento Código Orgánico Ambiente , 2019).

## <span id="page-29-2"></span>**9. VALIDACIÓN DE LAS PREGUNTAS CIENTÍFICAS O HIPÓTESIS**

¿Es posible determinar y cuantificar los cambio del uso del suelo mediante un análisis multitemporal con el uso de imágenes satelitales?

Si es posible determinar y cuantificar los cambios del uso de suelo , mediante el uso de imágenes satelitales dado que los sensores remotos instalados en un satélite permiten visualizar y obtener información de la superficie terrestre para su posterior análisis de los diferentes procesos producidos de manera antropica o o naturales ocurridos dentro de la superficie terrestre. En base al análisis realizado se determino y cuantifico siete cambios del uso de suelo en el páramo de la comunidad de Salamalag Chico (Figuras 4,6,8).

Según (Ruiz, 2013), el análisis multitemporal puede detectar cambios entre diferentes fechas de referencia para inferir la evolución del entorno natural o el impacto de las actividades humanas en el medio ambiente. El análisis se realiza mediante imágenes satelitales que identifican cambios en la cobertura del suelo, desde estimaciones de pérdida de suelo hasta cambios en la cobertura vegetal por fenómenos naturales o causas antrópicas.

## <span id="page-30-0"></span>**10. METODOLOGÍAS (TÉCNICAS, MÉTODOS INSTRUMENTOS**

## <span id="page-30-2"></span><span id="page-30-1"></span>**10.1. TIPOS DE INVESTIGACIÓN**

#### **10.1.1. Investigación Cualitativa**

La investigación que se realizó tiene un enfoque cualitativo, esta se empleó en la obtención de áreas y porcentajes de cada clase temática, mismos que nos permitieron realizar las comparaciones de los cambios de uso de suelo en el páramo de la comunidad Salamalag Chico a lo largo de los períodos 2014-2018 y 2018-2022.

#### <span id="page-30-3"></span>**10.1.2. Investigación Descriptiva**

La investigación fue de tipo descriptiva dado que está busca especificar y detallar las propiedades más relevantes del fenómeno que se estudia, está esta investigación se empleó en la descripción y comparación de los cambios del uso de suelo del páramo de la comunidad Salamalag Chico durante los años 2014,2018,2022.

#### <span id="page-30-4"></span>**10.1.3. Investigación Bibliográfica**

Para el desarrollo del proyecto de investigación se recopilo información relativa a la problemática del cambio de uso de suelo, en la cual se revisó varias fuentes bibliográficas, destacando así la información más relevante, con el fin de obtener información que nos permitan realizar un correcto análisis. Las principales fuentes de información para este estudio fueron:

Plan de Ordenamiento Territorial de la parroquia Guangaje 2015-2019

- Información cartográfica de la cobertura uso del suelo y cobertura Vegetal a escala 1:150.000 de los años 2014,2016 y 2021 del MAGAP (Ministerio de Agricultura, Ganadería, Acuacultura y Pesca).
- La Agenda Comunitaria del páramo de la comunidad Salamalag chico del año 2022.
- Metadatos de los cultivos presentes en el ecuador del 2014 elaborado por el Ministerio de la Agricultura, obtenidos del geo portal de agricultura.

## <span id="page-31-0"></span>**10.2. TIPOS DE METODOS**

## <span id="page-31-1"></span>**10.2.1. Área de estudio**

El páramo se encuentra ubicado en la comunidad Salamalag Chico una de las comunidades pertenecientes a la parroquia Guangaje, cantón Pujilí, provincia de Cotopaxi. Se extiende por una superficie de topografía muy irregular y montañosa, el páramo está comprendido por las comunidades Guayama Grande, Candela Fasso, Salamalag Chico y Chuquirapamba, las mismas que se encuentran la zona alta de la parroquia Guangaje. Está limitado al norte con el Cantón Saquisilí, Parroquia Cocha pamba, comunidades de Salamalag Grande, al sur con las comunidades de Niño Loma, Casa Quemada que pertenecen a la misma parroquia de Guangaje, pero a otra Organización de Segundo Grado (Guangaje, Gad Parroquial de, 2015).

## <span id="page-31-2"></span>**10.2.2. Descripción del Área de estudio**

El páramo de Salamalag Chico es uno de los últimos relictos del ecosistema en la provincia de Cotopaxi, cuenta con una extensión de 2499,73 ha, su encuentra en zonas altas a una altitud de 3655 msnm. La mayoría de sus habitantes son indígenas que se dedican a la agricultura, ganadería, transporte y a la elaboración de tejidos o textiles. El páramo posee vegetación arbustiva y herbácea por lo que corresponde a la zona alto andina que beneficia a la población con un total de 878 habitantes de la comunidad (Guangaje, Gad Parroquial de, 2015).

### <span id="page-32-1"></span> *Figura 1.*

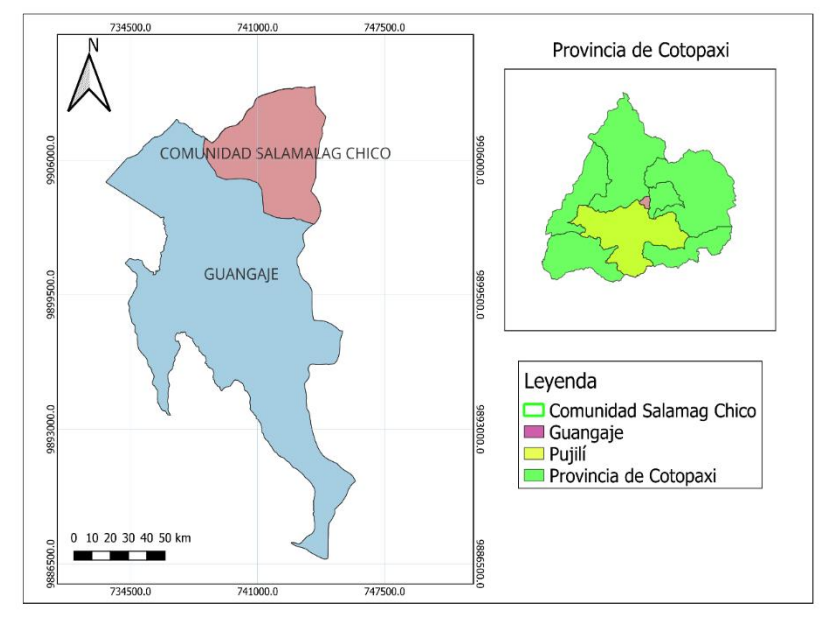

 *Ubicación del páramo de la comunidad de Salamalag Chico.*

**Nota:** *Páramo de la comunidad de Salamalag Chico. Autora: Ramírez Joselyn (2023).*

| Coordenadas del Área de Estudio |         |        |  |  |
|---------------------------------|---------|--------|--|--|
| Coordenadas del Área de Estudio |         |        |  |  |
| х                               |         | Altura |  |  |
| 743583                          | 9906699 | 3362   |  |  |
| 743687                          | 9906636 | 3367   |  |  |
| 743898                          | 9906725 | 3537   |  |  |
| 743999                          | 9906848 | 3565   |  |  |
| 744210                          | 9907092 | 3576   |  |  |

#### <span id="page-32-2"></span> *Tabla 6.*

**Nota:** *Coordenadas del Área de Estudio Autora Ramírez Joselyn (2023).*

## <span id="page-32-0"></span>**10.2.3. Metodología Corine Land Cover**

Se aplico la metodología Corine land Cover tiene como objetivo fundamental la creación de una base de datos multitemporal de tipo numérico y geográfico para identificar los cambios del uso del suelo. Se adjunta el diagrama de flujo de la metodología empleada en la presente investigación.

#### <span id="page-33-1"></span> *Figura 2.*

 *Metodología Aplicada*

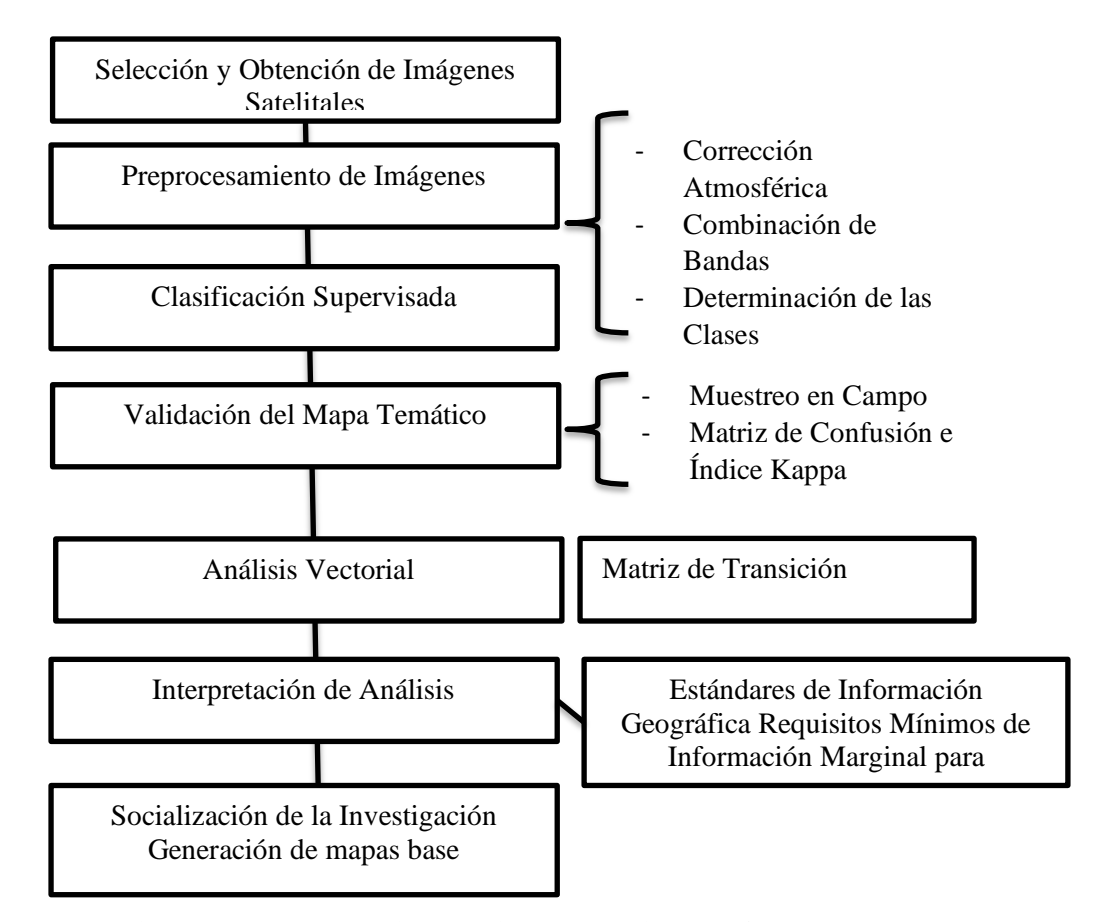

**Nota:** *Elaboración del mapa Conceptual de acuerdo a la metodología. Autora: Ramírez Joselyn (2023).*

#### **10.2.3.1. Obtención de la información satelital y Selección del área de estudio**

<span id="page-33-0"></span>Se procedio a descargar imágenes satelitales landsat 8 de la base de datos del Servicio Geológico de los Estados Unidos (USGS). el cual dispone de una gran variedad de bases de datos historicas obtenidas hasta la fecha actual. Las imágenes descargadas cubren el área de interés,presentan una resolución espacial de 30m . la previsualización de las imágenes y sus principales características se presentan en la (tabla 7). Para delimitar el área de estudio se realizó una visita Insitu donde se georreferencio las coordenadas de la comunidad con ayuda del GPS . Se lo realizo con ayuda del presidente de la comunidad el Sr: Jorge Patricio Mnzano ,además se determino las curvas de nivel de la comunidad con la herrramienta surface con la finalidad de determinar la altitud , teniendo encuenta el ára de estudio.

<span id="page-34-2"></span>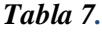

*Visualización de las imágenes satelitales.*

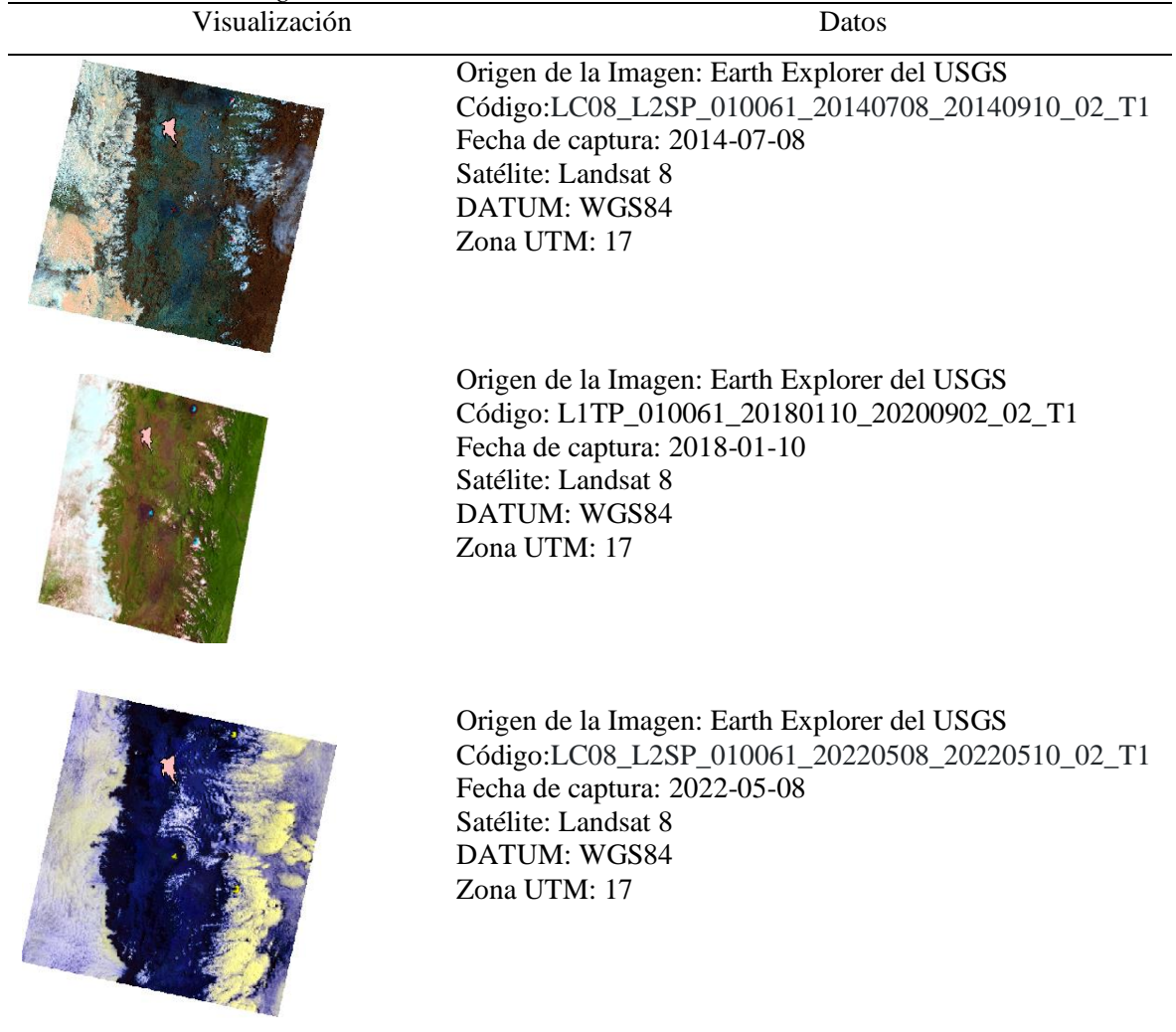

**Nota:** *Características de las imágenes adquiridas del portal Earth Explorer Autora: Ramírez Joselyn (2023).*

#### <span id="page-34-0"></span>**10.2.3.2. Preprocesamiento digital de las imágenes**

#### **10.2.3.2.1. Combinación de bandas y corrección atmosférica**

<span id="page-34-1"></span>Para la combinación ,se utilizo la herramienta Image Analysiss para la combinación de las bandas espectrales RGB , obteniendo una combinación muy cercama a los colores naturales ,para el análisis se utilizó la combinación de color natural (4,3,2). La corrección atmosferica se llevo a a cabo en el software Qgis con ayuda de la herramienta Semi Automatic Clasificate, esta corrigió las fallas que puede dar la atmosfera a las bandas como la radiaza y la reflectancia aquí se debe incorporar todas las bandas que se van a trabajar, especifico la ruta donde se va a guardar,. Dentro de las funciones de procesamiento se activa la opción de aplicar la corrección atmosférica DOS1 y activar la técnica de pan-sharpening esta herramienra, la composición de todas las bandas, mejorando el tamaño del pixel de 30 m a 15 m y a la vez mejora la calidad visual (Figura 3).

# <span id="page-35-1"></span> **Figura 3.**

*Procesamiento Digital* 

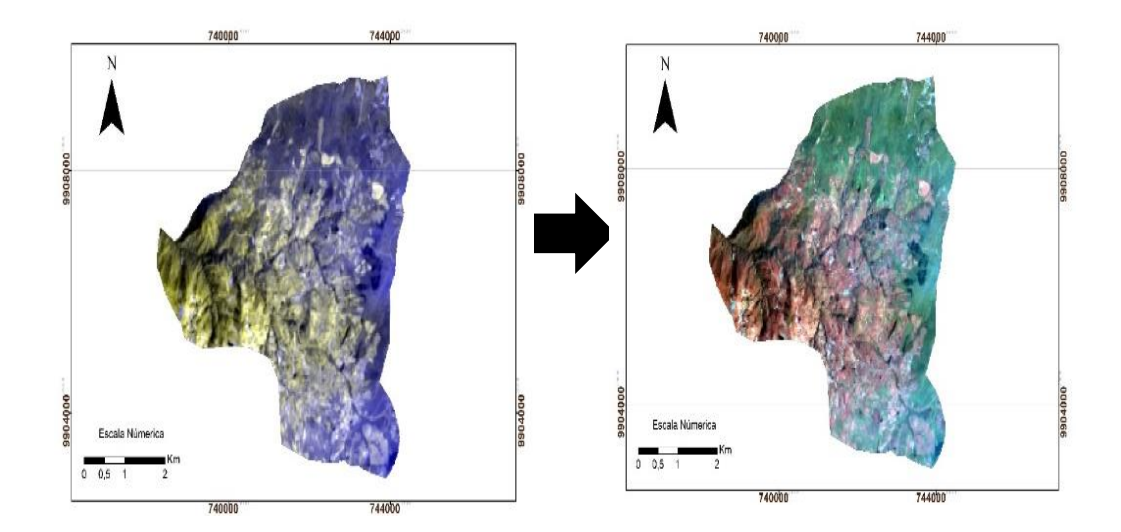

*Nota: La imagen izquierda contiene pixeles de 30 metros y la imagen derecha contiene pixeles de 15 metros. Autora: Ramírez Joselyn (2023).*

## <span id="page-35-0"></span>**10.2.3.2.2. Determinación de las Clases Temáticas**

Las Clases temáticas se determinaron mediante la codificación Corine Land Cover de Colombia y la versión editada de los niveles de clasificación de la cobertura de la tierra obtenida del Ministerio de Agricultura y Ganadería (MAG) - Coordinación General de Información Nacional Agropecuaria.

Como se observa en la tabla 8, dentro de la leyenda nivel 1 la tierra agrícola contiene cultivos que constan de misceláneo de ciclo corto, misceláneo de hortalizas, papa y haba. Los territorios artificiados cuentan con una tierra arbustiva y herbácea y esta a su vez contiene el ecosistema páramo, vegetación herbácea la misma que en nivel cuatro pertenece al area pecuaria dado que cierta vegetación es destinada a la ganadería. La tierra sin cobertura vegetal que contiene áreas erosionadas.
## **Tabla 8.**

 *Determinación de las clases temáticas para el análisis.* 

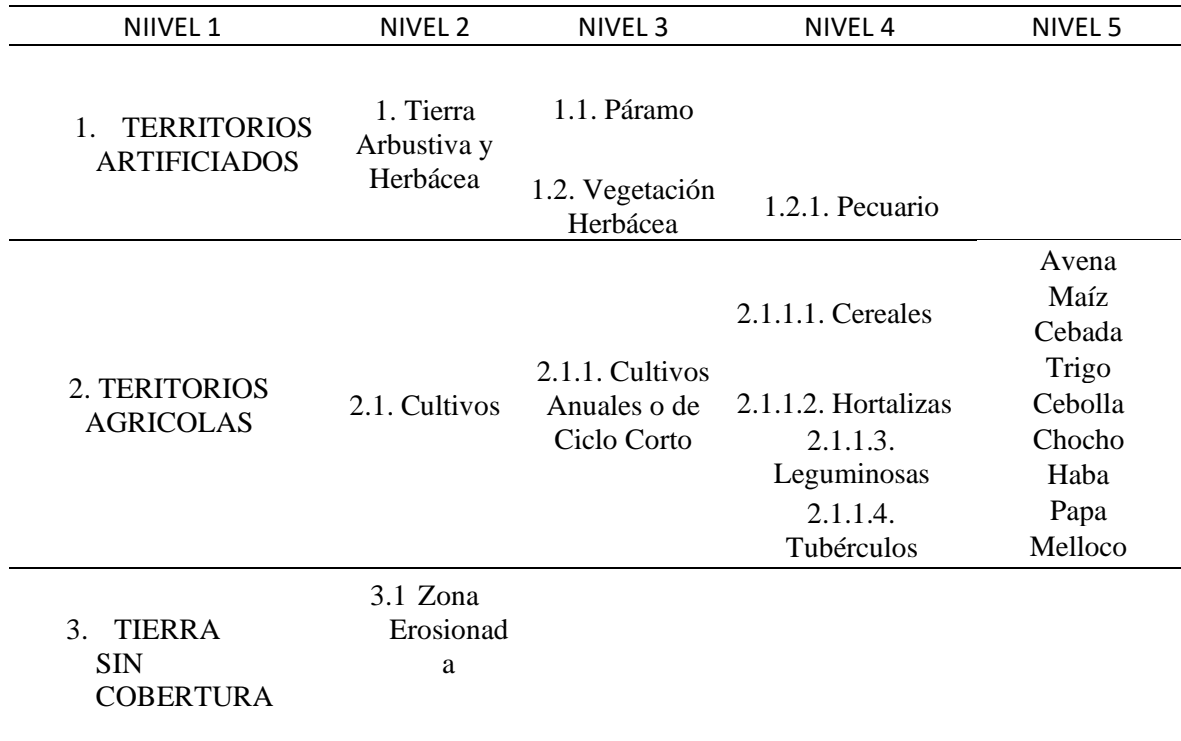

**Nota.** *Clases temáticas utilizadas en la zona de estudio. Datos Obtenidos de (Ministerio de Agricultura y Ganadería.*

## *Tabla 9.*

| Clases temáticas y su representación. |                                                       |                |
|---------------------------------------|-------------------------------------------------------|----------------|
|                                       | Clases temáticas del uso de suelo y su representación |                |
| Cobertura del suelo                   | Uso del suelo                                         | Representación |
|                                       | 2.1.1.1. Cereales                                     |                |
| Cultivos                              | 2.1.1.2. Hortalizas                                   |                |
|                                       | 2.1.1.3. Leguminosas                                  |                |
|                                       | 2.1.1.4. Tubérculos                                   |                |
| Tierra sin cobertura<br>vegetal       | 3.1. Erosión                                          |                |

**Nota:** *Clases temáticas del cambio del uso del suelo Autora: Ramírez Joselyn (2023).*

#### **10.2.3.2.3. Clasificación supervisada**

Para la clasificación supervisada se utilizó la herramienta Image Classification en la que se digitalizo polígonos de acuerdo cada clase temática (Páramo, cereales, Hortalizas, Leguminosas, Tubérculos, área pecuaria, y el área erosionada), para las clases de cultivos se interpuso los metadatos del ministerio del ambiente, en base a estas áreas designadas se generó un archivo de firmas espectrales , teniendo en cuenta el archivo las firmas espectrales se utilizó la herramienta algoritmo Maximum Likelihood Classification , esta herramienta clasifica la verosimilitud de un conjunto de grupos del raster, con el fin de obtener un nuevo raster clasificado. Finalmente con la herramienta del geo procesamiento denominada Dissolve (agrupa los polígonos según el código de cada clase), con el fin de obtener 7 polígonos con sus respectivas áreas en hectáreas y con el nombre de la clase temática a la que pertenece , de esta manera se obtuvo clasificaicones de manera independiente de los años 2014.2018 y 2022.

## **10.2.3.2.4. Validación de la clasificación**

Según (Serrato, 2021) "un 1% de la superficie cartografiada debe ser muestreada para el proceso de validación del mapa", para la validación de datos se realizó una matriz de confusión e índice Kappa con el fin de establecer el grado de significancia entre los datos obtenidos de la clasificación supervisada y los datos obtenidos en campo actualmente.

## **10.2.3.2.5. Matriz de Confusión e Índice Kappa**

Se realizo un muestreo estratificado en la comunidad de Salamalag chico donde se georreferencio 100 puntos de control, se trató de georreferenciar al menos una muestra por cada clase temática , con la base de datos del muestreo estratificado y la clasificación supervisada se realizo la matriz de confusión e índice kappa para el año 2022 para conocer la fiabilidad de la clasificacion .Los puntos 100 tomados en campo fueron transformados a raster con la herramienta Point a Ráster , en la herramienta de Spatial Analyst Tools, herramienta Combine, agregamos los puntos en formato ráster y la clasificación supervisada, generando una combinación para obtener una tabla de atributos con los valores de referencia comparados con la clasificación .

#### **10.2.3.2.6. Análisis multitemporal**

Se llevo a cabo la Identificación de las clases temáticas obtenidas del software en formato ráster, se designó la simbología de colores según la temática de Corine Land Cover. Posteriormente se realizó la descripción los cambios del uso de suelo a lo largo del tiempo del páramo de la comunidad Salamalag chico correspondientes a los siguientes períodos: 2014, 2018 y 2018, 2022 , con la finalidad de determinar la tendencia de los cambios del uso del suelo en la comunidad.

### **10.2.3.2.7. Análisis Vectorial**

Con la base de datos adquirida anteriormente, se realizó una intersección de los polígonos(shape) para los períodos 2014-2018 y 2018-2022 con ayuda de la herramienta Geoprosing (Instersect), una vez obtenidos los cambios se modifico la tabla de Atributos, en la cual se creó un nuevo campo denominado "Cambios" y se determinó los cambios existentes con la herramienta field calulator en la cual se digitalizo el siguiente código: def check (field1, field2): if field1==field2: return "NO" else: return "SI" CAMBIO = check (cultivo, cultivos). Para identificar los cambios específicos nuevamente se creó un nuevo campo denominado "Cambios específicos "en el cual se insertó el siguiente código: [OBJECTID] &"-" & [ESPECIFICO].

#### **10.2.3.2.8. Matriz de Transción**

Se elaboró dos matrices de los años 2014-2018 y 2018-2022, con los datos obtenidos de la intersección anteriormente descrita (Tabla ) para la identificación de las ganancias y pérdidas por cada clase temática, se utilizó el programa Excel en el cual a la matriz de transición se le añadió el porcentaje de cada clase con la finalidad de denotar los cambios más significativos. Con la finalidad de validar los resultados obtenidos se desarrolló matrices de transición para los para determinar si existió cambio o no de las clases temáticas.

#### *Tabla 10.*

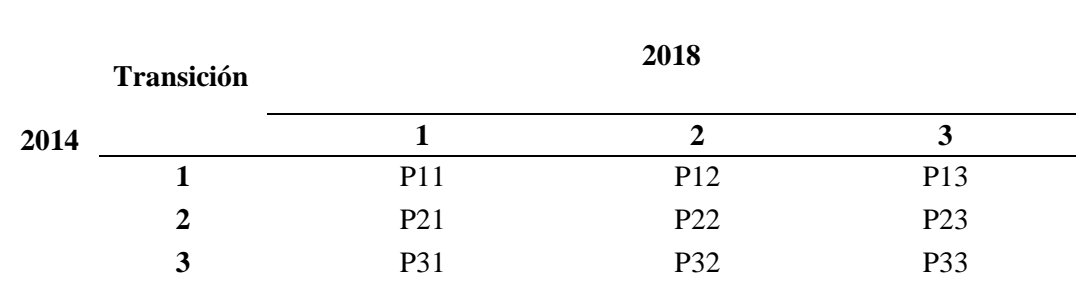

*Estructura de la matriz de transición entre dos años de análisis*

**Nota:** *Utilización de la herramienta de Intersect del valor numérico del primer año y el valor número del segundo año. Datos obtenidos de (Puente, 2019).*

#### **10.2.3.2.9. Análisis multitemporal Vectorial**

La interpretación se realizó a través de la visualización de los mapas topográficos de los periodos anteriormente descritos, se identificó que áreas experimentaron cambios y que áreas no experimentaron cambios, denotando con el color rojo a las áreas que cambiaron, se realizó las gráficas para poder denotar las pérdidas y ganancias de las clases temáticas, además se realizó la comparación de los cambios específicos entre los años 2014- 2018 y 2018- 2022.

## **10.2.3.3.0. Elaboración de los mapas topográficos**

Para la realización de los mapas topográficos en el software ArcGis, se hizo uso del módulo: Estándares de Información Geográfica Capítulo 3 Requisitos Mínimos de Información Marginal para Cartografía Temática, Este documento es una herramienta de apoyo para la gestión y calidad de la información geoespacial además es una guía para los usuarios sobre los requisitos mínimos necesarios que debe contener un mapa temático. Este módulo proporciona detalles como la ubicación, coordenadas, Signos y Símbolos Convencionales del Mapa Base, Mapa de ubicación, leyenda, Guía de Elevación (Sistema Nacional de Información , 2008). Coordenadas: se colocó las coordenadas en UTM, en un recuadro que delimita el mapa temático.

- Escala Numérica: se ubicó en la parte superior del mapa, representa para conocer la equivalencia de distancias del mapa con respecto a la realidad.
- Mapa de Ubicación: Detalla la ubicación del área de estudio, se coloca al lado derecho del mapa con la representación de símbolos propios del área.
- Leyenda: muestra el significado de los símbolos, colores para representar los datos geográficos del mapa, se ubica al lado derecho del mapa de ubicación.

#### **10.2.3.3.1. Socialización de la investigación**

Se realizó la socialización del proyecto de investigación en la comunidad de Salamalag Chico, con la participación de los miembros de la comunidad, en la cual se dio a conocer los resultados de la investigación mediante el uso de los mapas temáticos. Además se diseñó una encuesta con el fin de nivelar el grado de importancia que el proyecto tuvo dentro de la comunidad .La encuesta fue aplicada a 20 miembros de la comunidad, mediante un muestreo probabilístico por conveniencia, teniendo en cuenta la participación voluntaria y la disponibilidad de los miembros de la comunidad.

## **10.2.4. Técnicas**

#### **10.2.4.1. Observación Directa**

La observación directa se aplicó en la visita de campo a la comunidad de Salamalag Chico,con ayuda del GPS se tomó coordenadas de las clases temáticas del los cambios del uso del suelo, además se aplicó la observación indirecta mediante la observación de las imágenes satelitales landsat 8 obtenidos de la página "Sistema de Registros UGS", con el fin de determinar los cambios de uso de suelo con su instrumento que son los mapas temáticos.

### **10.2.4.2. Encuesta**

Esta técnica permitió recolectar datos mediante la elaboracion de una encuesta de 6 preguntas , la misma que fue aplicada a los moradores de la comunidad Salamalag Chico, con el fin conocer el grado de importancia que tuvo el proyecto de investigación.

## **10.2.4.3. Análisis de Datos**

De acuerdo con la técnica de análisis de la base de datos obtenidos del software se logró un análisis comparativo entre los cambios del uso de suelo de los años 2014- 2018 y 2018- 2022, además mediante la toma de muestras para validar el mapa topográfico se logró establecer un análisis cualitativo , el mismo que permitio que los resultados cuenten con un buen nivel de confiabilidad dentro de la investigación.

## **10.2.5. Instrumentos**

El análisis multitemporal del cambio de uso de suelo se desarrolló con ayuda del software ArcGis dado que este software nos permite la visualización, gestión de datos geográficos y la interpretación de las imágenes obtenidas landsat 8.

- $\triangleright$  GPS
- ➢ Flash
- ➢ Libreta de Campo
- ➢ Cámara Fotográfica

**10.2.5.1. Software**

- ➢ Google Earth Pro 2022
- ➢ Software ArcGis
- ➢ Microsoft Excel

# **10.2.5.2. Insumos**

➢ Imágenes satelitales

## **11. RESULTADOS**

## **11.1. Resultados del Objetivo 1**

## **11.1.1. Validación del mapa temático del año 2022**

La matriz de confusión señala que, de los 100 puntos muestreados, 90 puntos fueron clasificados correctamente, mientras que los 10 puntos restantes fueron los errores encontrados, la clasificacion del páramo mantuvo un error, el área pecuaria un error, los cultivos de cereales (cebada,maíz) un error, las hortalizas (cebolla blanca) dos errores, las leguminosas (Chocho,habas) un error, los tubérculos (papas,melloco) dos errores, el área erosionada un error, además la clasificación alcanzó una precisión global del 92% y una precisión esperada del 32%. En base a la matriz se obtuvo un coeficiente kappa de 0,85 para la clasificación del año 2022. El Autor (Rubiales, 2018) "determina que si el resultado de la matriz de confusión e índice kappa es mayor que 0,80 significa que es muy buena debido a que existe una buena concordancia con la calidad topográfica en la clasificación supervisada ,teniendo en cuenta a lo que hace referencia el autor esta clasificación es válida para el análisis.

#### *Tabla 11.*

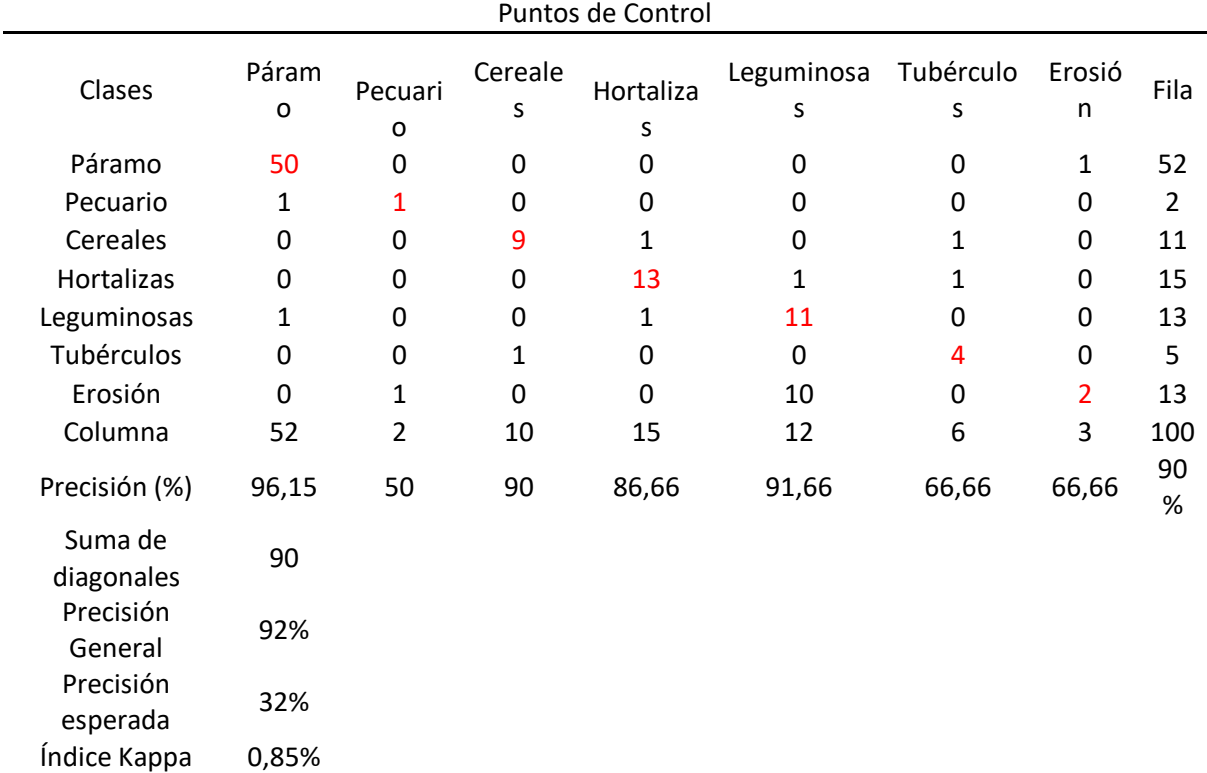

*Matriz de Confusión del año 2022.*

**Nota:** Realizado por el software ArcGIS y el Microsoft Excel. **Autora:** Ramírez Joselyn (2023).

#### **11.1.2. Interpretación de los cambios del uso de suelo 2014-2022**

## **11.1.2.1. Cambios del uso del suelo en el año 2014**

La Figura 4. Indica la distribución espacial de las clases temáticas del cambio del uso de suelo en el páramo de la comunidad Salamalag Chico. Denotando que la clase que más predomina es la cobertura vegetal del páramo mientras que la clase que menos predomina es la erosión.

#### **Figura 4.**

 *Cambios del uso del suelo en el año 2014*

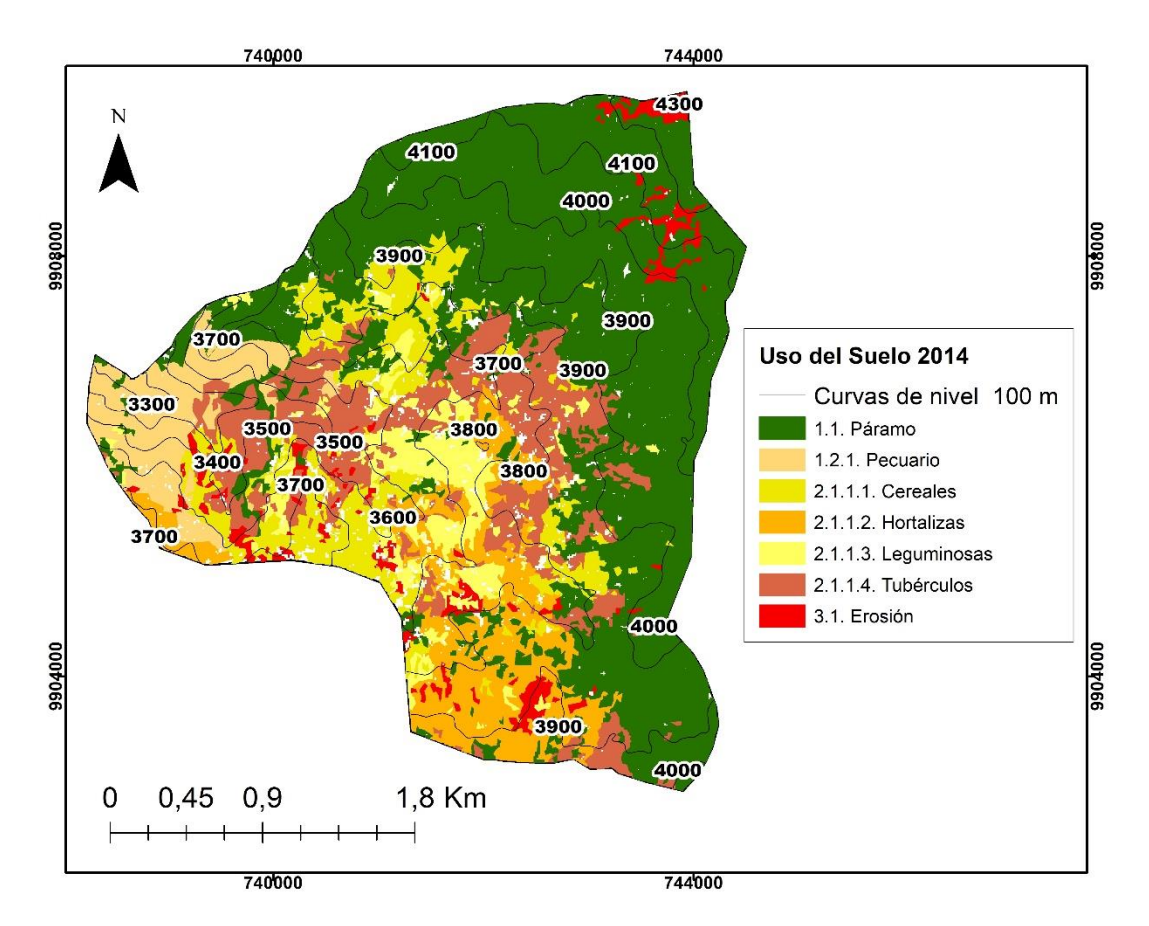

**Nota:** *Se visualiza las clases temáticas analizadas para el año 2014. Autora: Ramírez Joselyn (2023).*

En la Figura 5. Se obtuvo siete clases temáticas comprendidas en: Páramo, Cultivos de cereales, leguminosas, tubérculos, área pecuaria y la área erosionada. Denotando así que la mayor parte de la comunidad se encuentra cubierta parte por el ecosistema páramo con un área de 1231,74 ha correspondiente a 49,25% del área ; las áreas pecuarias cubren 148,76 ha del territorio cuyo valor equivale a 5,95% ; los cultivos de cereales (cebada,maíz) existentes ocupan un 10,2 %; la clase de cultivos de hortalizas (cebolla blanca) se encuentran distribuida en 247,91 ha correspondiente a 9,91%; la clase de cultivos leguminosas (Chochos,habas) cuentan con 144,98 ha a lo que corresponde a 5,80 % ; los cultivos de tubérculos (papas, mellocos) están presentes en 379,66 ha lo que corresponde a 15,18% ; con una mínima cantidad representada se encuentra la área erosionada la cual cubre 92,68 hade la comunidad ,equivalente a un 3,71% .

#### **Figura 5.**

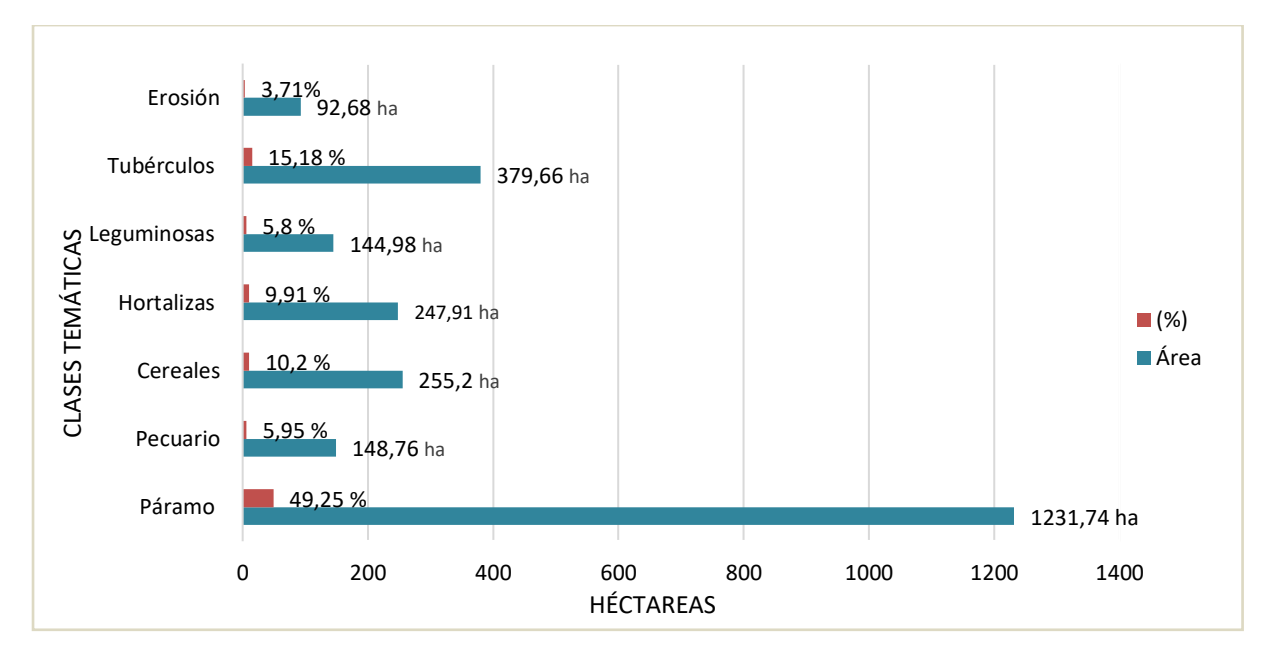

*Resumen de los cambios del uso del suelo en el año 2014.*

**Nota***: Cambios del uso del suelo en la comunidad Salamalag Chico. Autora: Ramírez Joselyn (2023).*

## **11.1.2.2. Cambios del uso del suelo en el año 2018**

La figura 6. Indica la distribución espacial de las clases temáticas del cambio del uso del suelo en el páramo de la comunidad Salamalag Chico del año 2018. Denotando que la clase que más predomina es el "páramo" y la clase que menos predomina es la clase de la erosión la cual ocupa un 4,52% del área.

#### **Figura 6.**

*Cambios del uso del suelo en el año 2018*

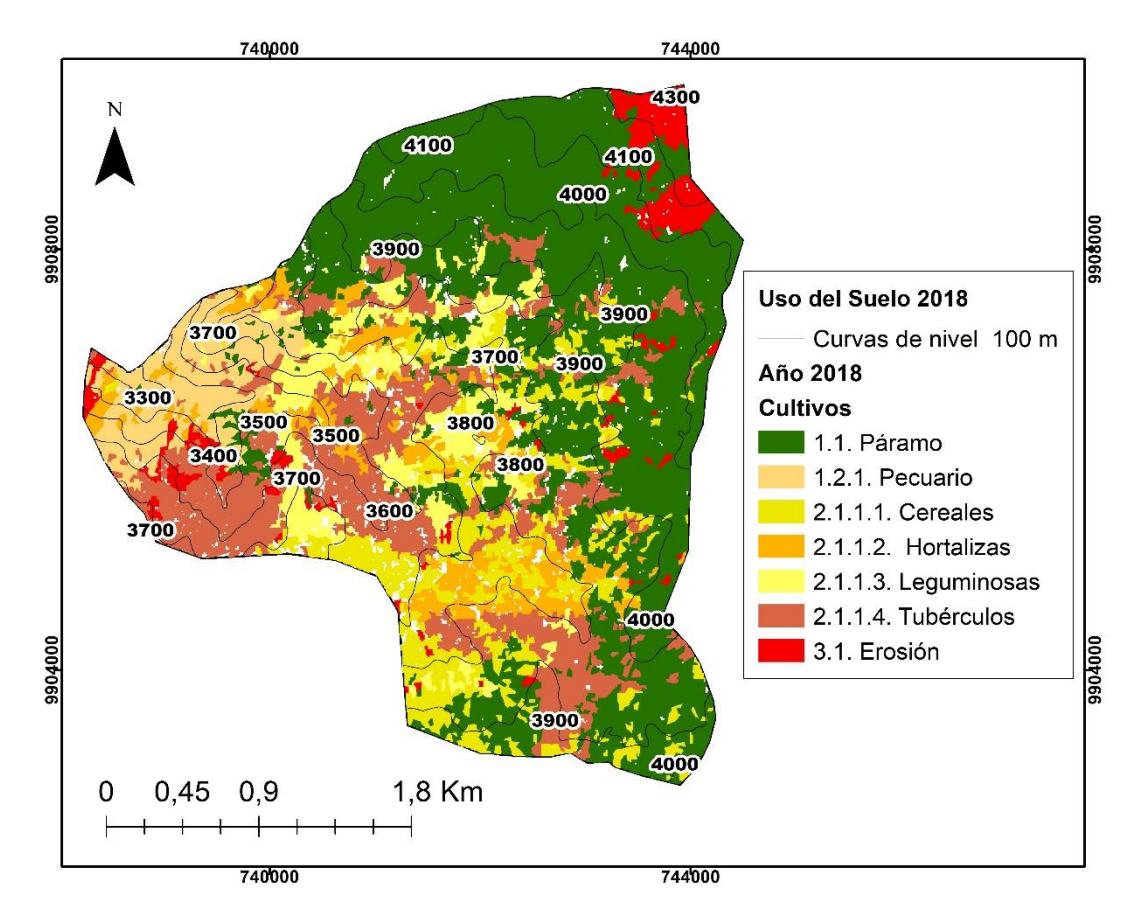

**Nota:** *Se visualiza las clases temáticas analizadas para el año 2018. Autora: Ramírez Joselyn (2023).*

En la Figura 7. Se puede evidenciar que en el año 2018 el páramo fue de 199,27 ha lo que equivale al 43,71 %; el área pecuaria represento 167,76 ha lo que corresponde a un 6,71% ; los cultivos de cereales (cebada,maíz) ha obtenido una extensión de 286,39 ha lo cual representa 11,46% ; los cultivos de hortalizas (cebolla blanca) teniendo una extensión de 191,79 ha con un 7,67% ; los cultivos de leguminosas (Chocho,habas) ocupan una extensión de 203,55 ha representado el 8,15% ; los cultivos de tubérculos (papas,mellocos) cuentan con 444,3 ha representado en un 17,78% y por último la zona erosión, cuenta con 113 ha correspondiente a 4,52%.

#### **Figura 7.**

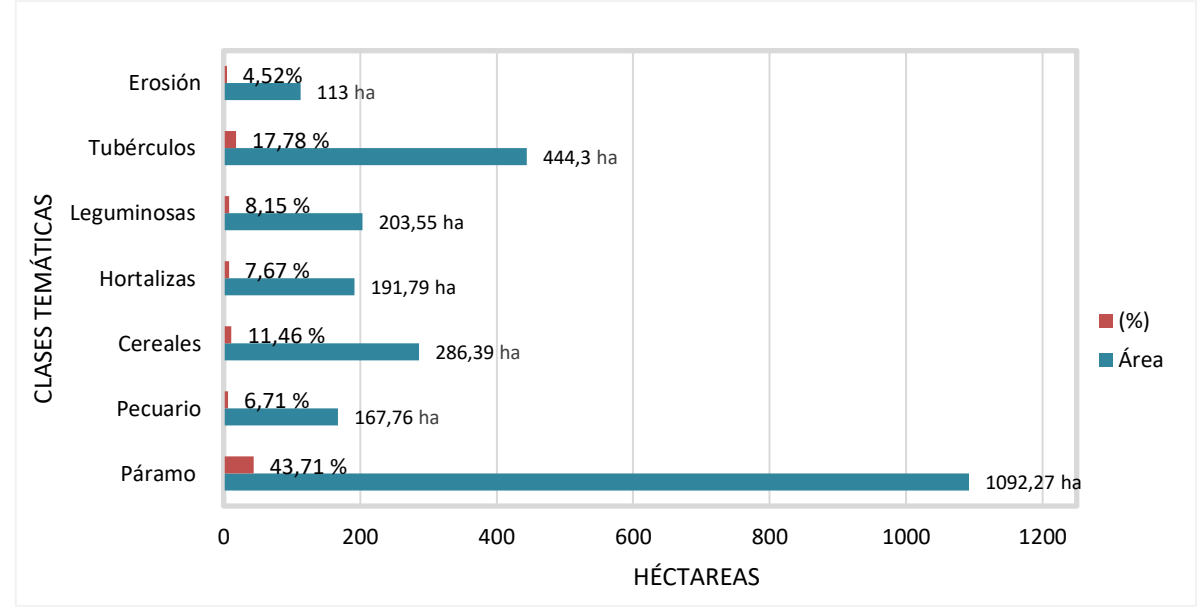

 *Resumen de los cambios del uso del suelo en el año 2018.*

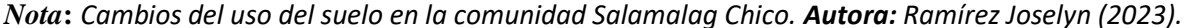

## **11.1.2.3. Cambios del uso del suelo en el año 2022.**

La figura 8. Muestra la distribución espacial de las clases temáticas del cambio del uso del suelo del año 2022 pertenecientes a la comunidad Salamalag chico. Denotando que la categoría que más predomina es el páramo y la clase que menos predomina es la categoría de la erosión. Además, podemos denotar que el área pecuaria va desde los 3300 msnm a los 3800 msnm de una manera diseminada en la comunidad, los cultivos de cereales (cebada,maíz) se encontraron presentes en los rangos de 3500 a los 3900 msnm, las hortalizas (cebolla blanca) se encontraron dispersos entre los 3600 a los 3900 msnm, los cultivos leguminosos (Choco,habas) se encontraron entre los 3500 hasta los 3900 msnm y los tubérculos (papas,mellocos) dispersos entre 340 msnm hasta 3900msm.

#### **Figura 8.**

 *Cambios del uso del suelo en el año 2022*

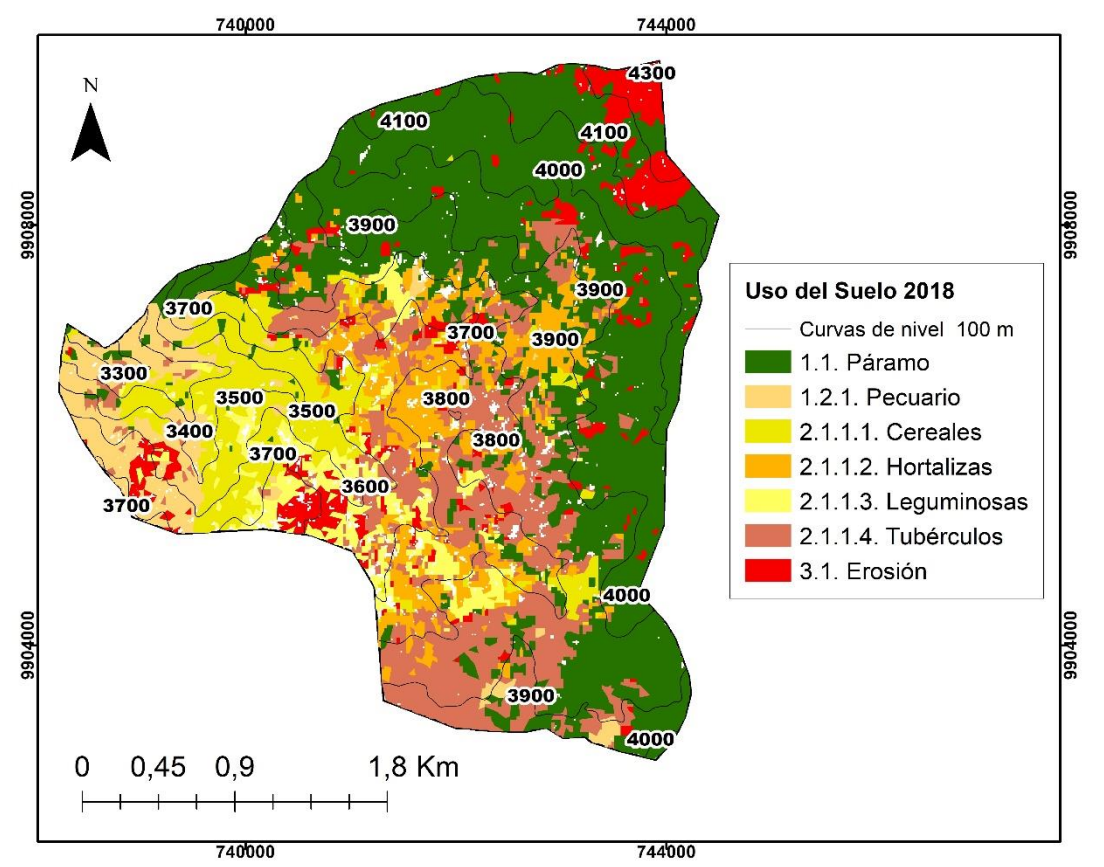

**Nota:** *Se visualiza las clases temáticas analizadas para el año 2018. Autora: Ramírez Joselyn (2023)*

En la figura 9. Se detalla que en el año 2022 , la categoría que tiene mayor extensión es el páramo la misma que ocupa una área de 1145,3 ha correspondiente a un 45,76% , seguido de la zona pecuaria la misma que cuenta con 155,54 ha ocupado así un 6,23% ; los cultivos cereales (cebada,maíz) los cuales cuentan con 233,3 ha correspondiente a 9,35%; Los cultivos de hortalizas (cebolla blanca) se encontraron en 197,72 ha de la comunidad; los cultivos de leguminosas (Chochos,habas) cuentan con 222,99 ha correspondiente al 8,93% , De igual manera se puede observar que los cultivos de tubérculos(papas,mellocos)ocupan 426,5 ha corresponden a 17,09%,Finalmente el área erosionada se encontró presente en 121,28 ha lo que representa 4,86%.

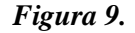

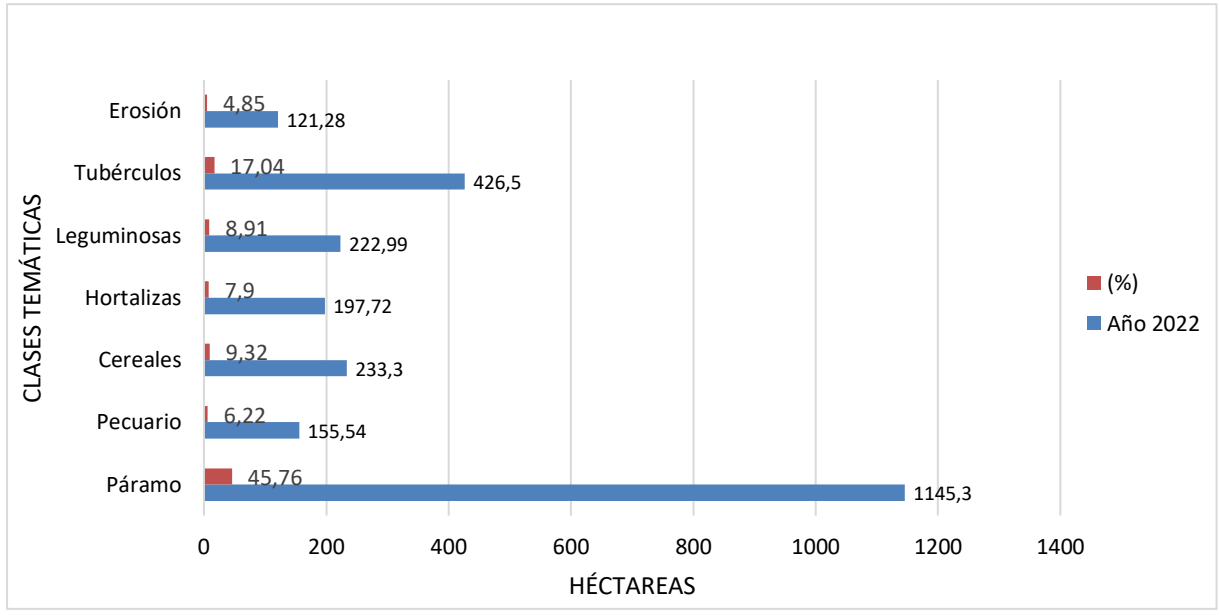

 *Resumen de los cambios del uso del suelo en el año 2022*

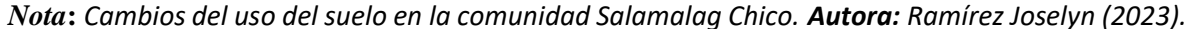

**11.1.2.4. Resumen de los cambios del uso de suelo en los años 2014,2018 y 2022.**

La Figura 10. Se identificó 7 clases temáticas entre ellas tenemos: La cobertura de páramo, el área pecuaria, los cultivos de cereales (cebada , maíz), hortalizas(Cebolla blanca), leguminosas (Chochos,Habas), Tubérculos (papas, mellocos), y el área erosionada. En base los datos obtenidos del cambio de uso de suelo del periodo comprendido desde el 2014 al 2022 se puede demostrar que las clases temáticas han cambiado, sea el caso aumentando o disminuyendo. El páramo es una de las clases temáticas que presenta una mayor expansión en la comunidad de Salamalag chico, al realizar el análisis del cambio del uso de suelo se observa que el páramo se a degradado en período 2014-2022 de una extensión de 1231,74 ha representando un 49,25% a 1092,27 ha, 43,71% a pesar de esto se observa una recuperación de 1145,3 ha correspondiente al 45,76%en el año 2022.

En cuanto al área pecuaria desde el 2014 al 2022 se encuentran cambios mínimos, denotando la mayor cantidad de área pecuaria en el año 2018 con una extensión 167,76 ha, con un porcentaje de 6,71%. Además, podemos denotar que el área pecuaria va desde los 3300 msnm a los 3800 msnm de una manera diseminada en la comunidad.

De igual manera los cultivos de cereales (cebada,maíz) variaron durante el periodo de estudio, denotando su mayor extensión en el año 2018 con una extensión de 286,39 ha correspondiente al 11,46 % de la comunidad, y una menor extensión en el año 2022 con 233,3 ha con un 9,32 % en el año 2022, se encontraron dispersos entre los rangos de 3500 a los 3900 msnm.

Los cultivos de hortalizas (cebolla blanca) cubrieron la mayor parte del terreno en el año 2014 cubriendo 247,91 ha obteniendo un 9,91% y la menor cantidad de hortalizas se encontró en el año 2018 con una expansión del 7,67%, los mismos cultivos se encontraron dispersos entre los 3600 a los 3900 msnm.

Los cultivos de leguminosas (Chochos, habas) se presentaron con mayor frecuencia en el año 2022 con una extensión de 222,99 ha representando un 8,91% y una menor frecuencia en el año 2014 con una extensión del 144,98 ha representando un 5,80%, estos cultivos se encontraron entre los 3500 hasta los 3900 msnm.

Los cultivos de tubérculos (papas, mellocos) presentaron una mayor extensión en el año 2018 con 444,3 ha representando un 17,78% y una menor frecuencia en el año 2014 con una extensión de 379,66 ha con un 15,18% ,estos cultivos se encontraron dispersos entre los 3400 hasta los 3900 msnm .El Autor (Hofstede, Segarra, & P, 2003) , menciona que esto se debe a que el ecuador se está marcada por la cordillera de los andes, lo cual hace que exista una diversidad de microclimas desde tierras bajas andinas ubicadas a partir de los 1.500 msnm hasta las nieves perpetuas sobre los 4.800 msnm. Aunque el pastoreo económicamente viable no se considera posible en este ecosistema el pastoreo de ganado ovino es amplio en los páramos ubicados por encima del límite de los cultivos (3.500 a 4.000m).

Además se evidencio el crecimiento de la frontera agricola debido que los pequeños agricultores ingresan a las areas maeginales y laderan con la finalidad de obtener un mayor beneficio. Según el Autores (Hofstede, Segarra, & P, 2003) señalan que el ecosistema páramo interactuan con la agricultura dado que esta actividad es el mayor sustento de las comunidades . La forntera agricola en zonas altas pone en riesgo la desapareción de la vegetacion protectora causando asi una menor capacidad de retencion de agua en el páramo.

El área erosión ha ido incrementando en el trascurso de los años, es así como podemos denotar que en el 2022 el área de erosión se expandió en 121,28 ha correspondiente al 4,85% del territorio y la mínima cantidad encontrada se encontró el año 2014 con un área de 92,68 ha la cual cuenta con un 3,71% del territorio.

#### *Figura 10.*

*Cambios del uso del suelo en el periodo 2014-2022*

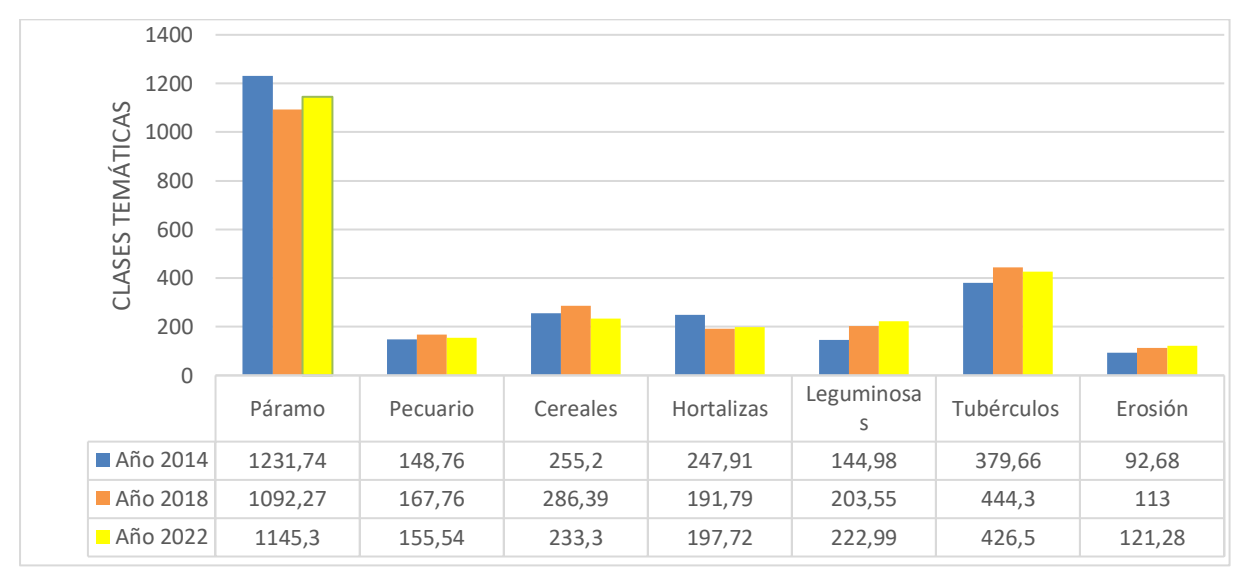

**Nota:** *Cambios del uso del suelo en la comunidad Salamalag Chico. Autora: Ramírez Joselyn (2023).*

El páramo de la comunidad de Salamalag chico a experimentado cambios durante el perido 2014-2022, evidenciando que del 2014 al 2018 ha existido una degradacion del páramo , debido al uso inadecuado de las actividades antropropicas ,mientras que en el año 2022 el páramo adquirio incremento de 1145,3 ha . La regeneración del páramo se evidencio a que la comunidad logró cercar 47,47 ha de las 463 ha pertenecientes al páramo, dado que los moradores observaron y analizaron que las actividades antropicas deterioraban el páramo , esto se logro con ayuda de los comuneros y la inversion del consejo provincial de Cotopaxi, al dotar de alambre de púas y postes de cemento .

Los resultados obtenidos en el trabajo de investigación señalan que los páramos de la comunidad de Salamalag Chico presentan una degradacion en el periodo 2014-2018 por lo cual concuerda con la investigacion relizada por los Autores (Changalombo & Rivera, 2020) que mencionan que en ciertas parroquias de la provincia de cotopaxi , la cobertura vegetal del páramo se ha degradado representando un 12,5% de su cobertura original , esto se debe al incremento o mal uso de las actividades antropicas del mismo modo (Martínez, 2016,p,23) , señala que en la provincia de cotopaxi las pérdidas del uso del suelo en los páramos son alarmantes ya que al año presentan perdidas de 2000 a 2400 ha. Mientras (Yánez, 2022) mencionan que en el año 2022 el páramo de la comunidad Salamalag Chico incrementa debido a que se han establecido acuerdos para proteger el ecosistema entre las principales actividades están: reforestar con especies nativas, cercar las fuentes de agua y ciertas áreas del páramo además delimitar el área de protección con especies nativas .Según los autores (Hofstede, Segarra, & P, 2003) señalan que los cambios del uso del suelo ya sea por agricultura ,ganaderia o otra actividad antropogenica pueden conducir a la degradacion del suelo , la reducción de la fertilidad y los cambios en las funciones de los ecosietmas.

#### **11.2.Resultados del Objetivo 2**

#### **11.2.1. Análisis multitemporal vectorial 2014-2018**

En la figura 11. Se evidencia que en el período de estudio 2014 -2018 el área fue de 24499,27 ha , entre las áreas que cambiaron o se modificaron entre ella tenemos que 968,373 ha, del territorio se han visto en cierto cambio y entre las áreas que no se han modificado ni han sufrido transformaciones durante 4 años, se encuentran 1530,89 ha.

#### **Figura 11.**

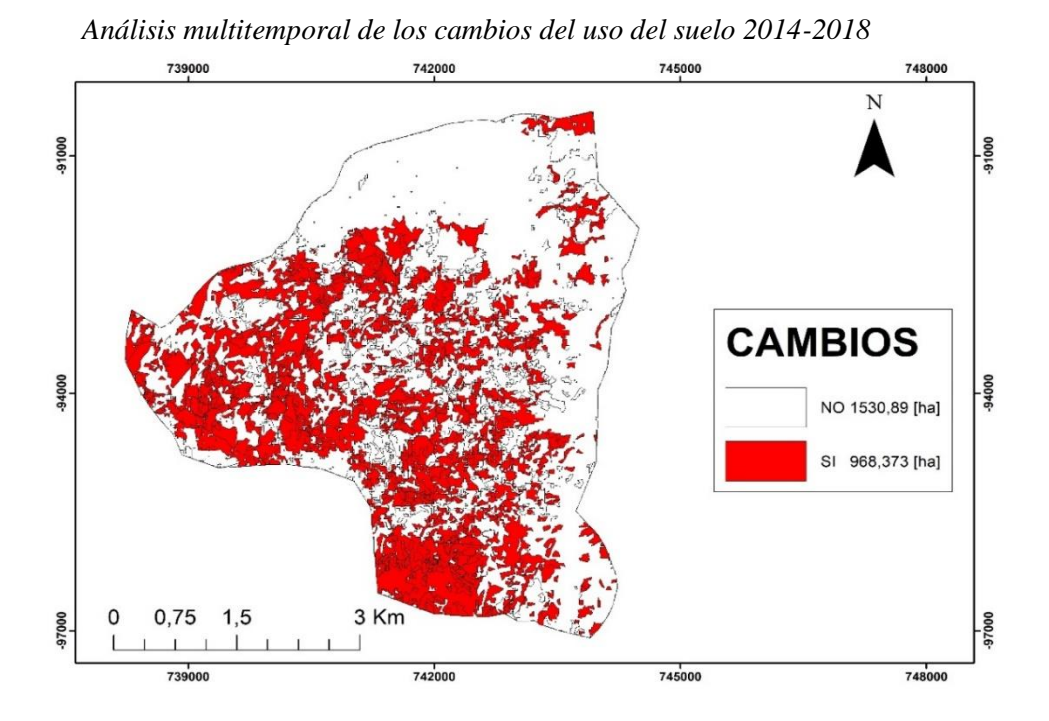

 **Nota:** *Cambios existentes en el periodo 2014-2018* **Autora:** Ramírez Joselyn (2023)

#### **11.2.1.2. Cambios Específicos**

Para el período 2014-2018 se presentaron 2 cambios o modificaciones existentes, donde se evidencio que el mayor cambio del uso de suelo se encuentra en la categoría de páramo a los cultivos de tubérculos con un cambio de 114,2 ha de la comunidad Salamalag Chico y cambio mínimo en la categoría de erosión a cultivos de tubérculos con una extensión 0,33 ha.

Además, se denotan cambios como el área de cultivos de cereales a cultivos de tubérculos con 90,11 ha ; de Hortalizas a cultivos de tubérculos con 82,51 ha.

#### *Figura 12.*

*Cambios del uso del suelo en el páramo de la comunidad Salamalag Chico 2014-2018.*

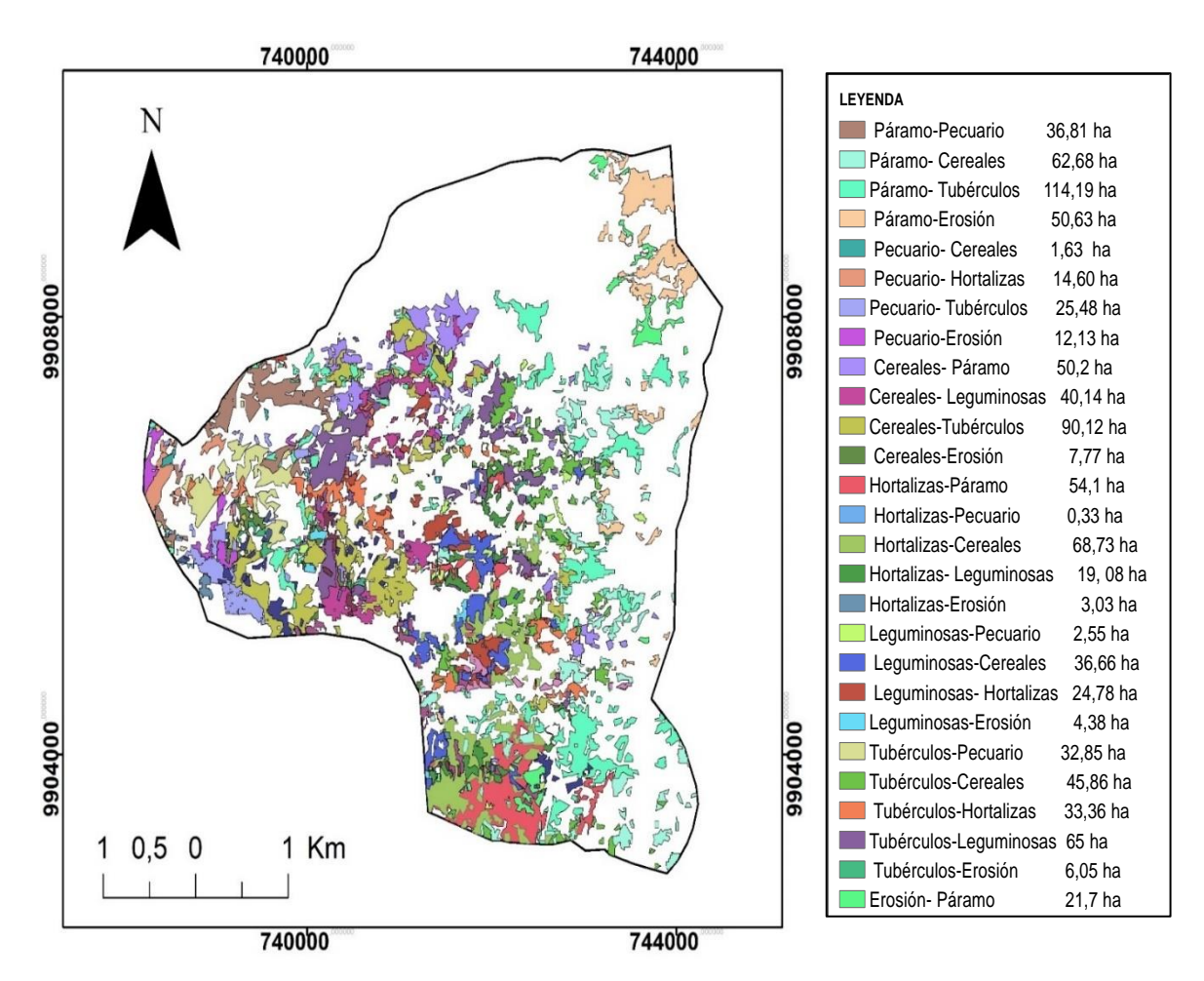

Nota: Cambios del uso de suelo 2014-2022 Autora: Ramírez Joselyn (2023).

#### **11.2.1.3. Matriz de Transición del periodo 2014-2018**

Con la matriz transición se obtuvo datos de cambio del uso de suelo en el páramo de la comunidad Salamalag Chico. Durante el periodo 2014 -2018 el área fue de 2499,72 ha de las cuales 1374,50 ha sufrieron cambios ,mientras que 1125,22 ha se mantuvieron sin ningún cambio. Se encontró áreas que presentaron pérdidas entre ellas tenemos el páramo con -138,33 ha. Los cultivos de hortalizas con -65,3 ha y mostrando ganancias con una mayor extensión los cultivos de tubérculos 64,7 ha; los cultivos de leguminosas con 60,6 ha; los cultivos de cereales con 39,01 ha; el área erosionada con 18,8 ha, y por último área pecuaria con 20,5 ha.

## **Tabla 12.**

| AÑO<br>2014/2018 | (Pa)     | (Pe)           | (Ce)    | (HO)           | (Le)                     | (Tu)   | (Er)   | Perdida | (%)   |
|------------------|----------|----------------|---------|----------------|--------------------------|--------|--------|---------|-------|
| (Pa)             | 870,7    | 36,81          | 62,68   |                |                          | 114,19 | 50,63  | 264,31  | 27,29 |
| (Pe)             |          | 96,97          | 1,63    | 14,6           | $\overline{\phantom{a}}$ | 25,48  | 12,13  | 53,84   | 5,56  |
| (Ce)             | 50,2     | $\blacksquare$ | 41,25   | $\blacksquare$ | 40,14                    | 90,12  | 7,77   | 188,27  | 19,44 |
| (Ho)             | 54,1     | 0,33           | 68,73   | 26,17          | 19,08                    |        | 3,00   | 145,22  | 15,00 |
| (Le)             |          | 2,55           | 36,66   | 24,87          | 30,71                    |        | 4,38   | 68,46   | 7,07  |
| (Tu)             |          | 32,85          | 45,86   | 33,36          | 65                       | 97,75  | 6,05   | 183,12  | 18,91 |
| (Er)             | 21,7     |                |         |                |                          |        | 24,08  | 65,17   | 6,73  |
| Ganancias        | 126,0    | 74,32          | 227,320 | 79,92          | 129,07                   | 247,78 | 83,963 |         |       |
| (%)              | 13,01    | 7,67           | 23,47   | 8,25           | 13,33                    | 25,59  | 8,67   |         |       |
| Cambio Total     | $-138,3$ | 20,5           | 39,1    | $-65,3$        | 60,6                     | 64,7   | 18,8   |         |       |

*Matriz de Transición 2014-2018*

*Nota: En la tabla se detalla las pérdidas y ganancias de las clases temáticas tanto únicas como especificas en el período 2014-2018. Autora: Ramírez Joselyn (2023).*

Los cambios más significativos entre las ganancias y perdidas se obtuvo que el área pecuaria con 7,67%, los cultivos de cereales un 23,47%, los cultivos de leguminosas un 13,328%, los cultivos de tubérculos con 25,58% y el área erosionada con 7,94%, presentaron ganancias , mientras que el páramo con un 27,29% y los cultivos de hortalizas con un 15% experimentaron pérdidas durante el periodo (Figura 13).

## *Figura 13.*

 *Pérdidas y Ganancias 2014-2018*

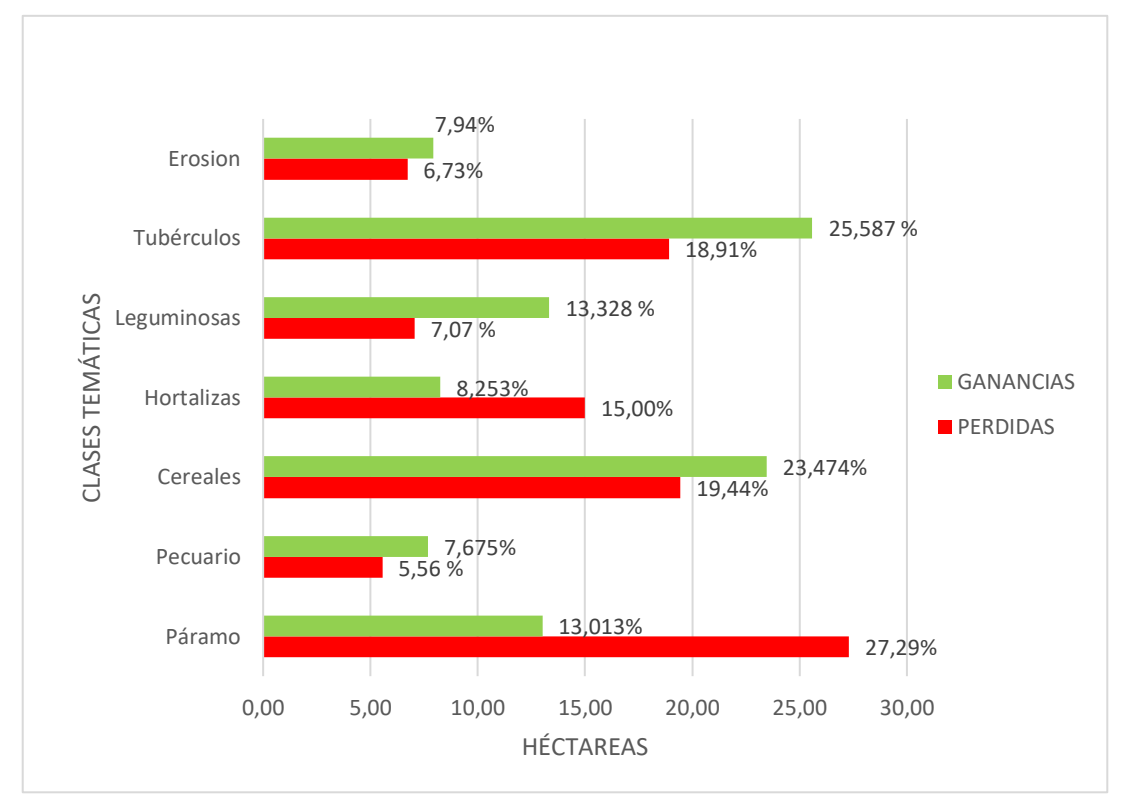

**Nota:** *Pérdidas y Ganancias en el periodo 2014-2018 Autora: Ramírez Joselyn (2023).*

### **11.2.2. Análisis multitemporal vectorial 2018- 2022**

En la figura 14. Se evidencian los cambios producidos en el periodo 2018-2022 en el páramo de la comunidad Salamalag Chico. El área cuenta con una extensión de 2499,73 ha, las áreas que se modificaron durante los cuatro años cuentan con una extensión de 1191,77 ha, mientras que las áreas que se mantuvieron cuentan con 1307,96 ha, en la comunidad.

## **Figura 14.**

#### *Cambios ocurridos en el periodo 2018-2022*

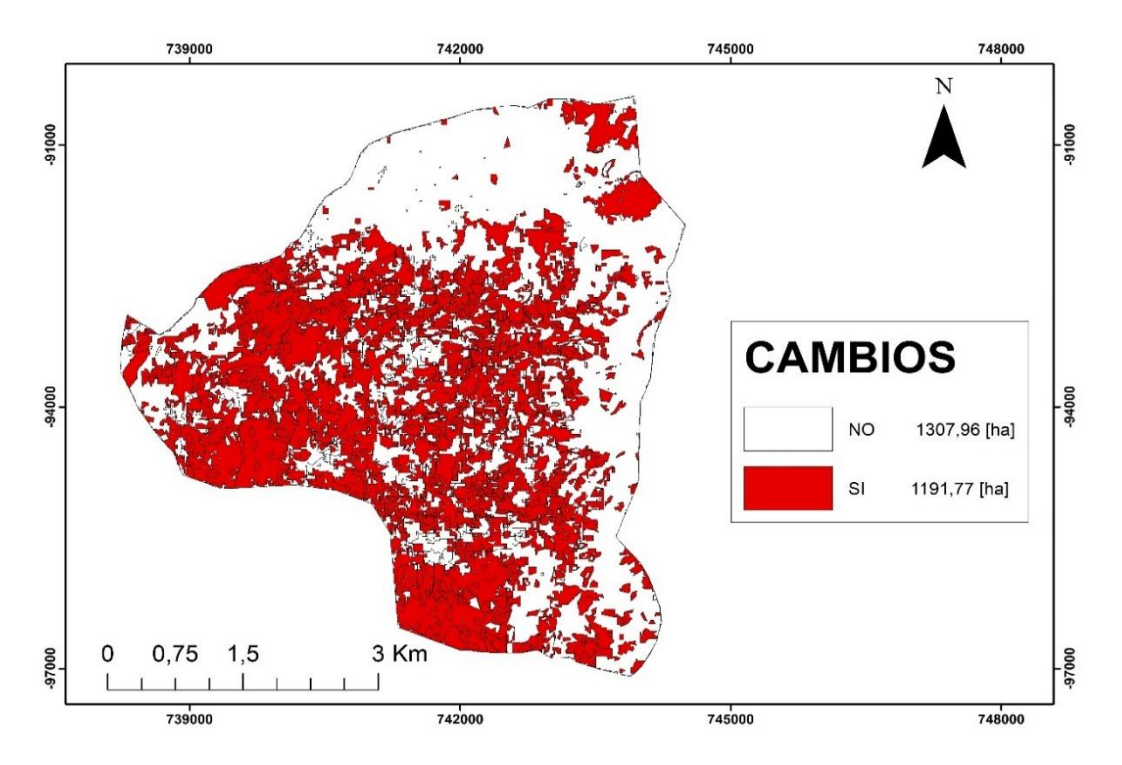

*Nota: Cambios existentes en el periodo 2018-2022. Autora: Ramírez Joselyn (2023*).

#### **11.2.2.1. Cambios Específicos**

Para el período 2018-2022 se presentaron 34 cambios existentes, se evidencio que el mayor cambio del uso de suelo se encuentra en la categoría de páramo a los cultivos de tubérculos con un cambio de 119,42 ha de la comunidad Salamalag Chico y cambio mínimo en la categoría de área pecuaria a cultivos de hortalizas con una extensión 0,18 ha. Además, se denotan cambios como el área de cultivos de cereales a cultivos de tubérculos con 117,29 ha; de tubérculos a cultivos de cereales con 90.8 ha. Denotando así que en el periodo 2018-2022.

#### **Figura 15.**

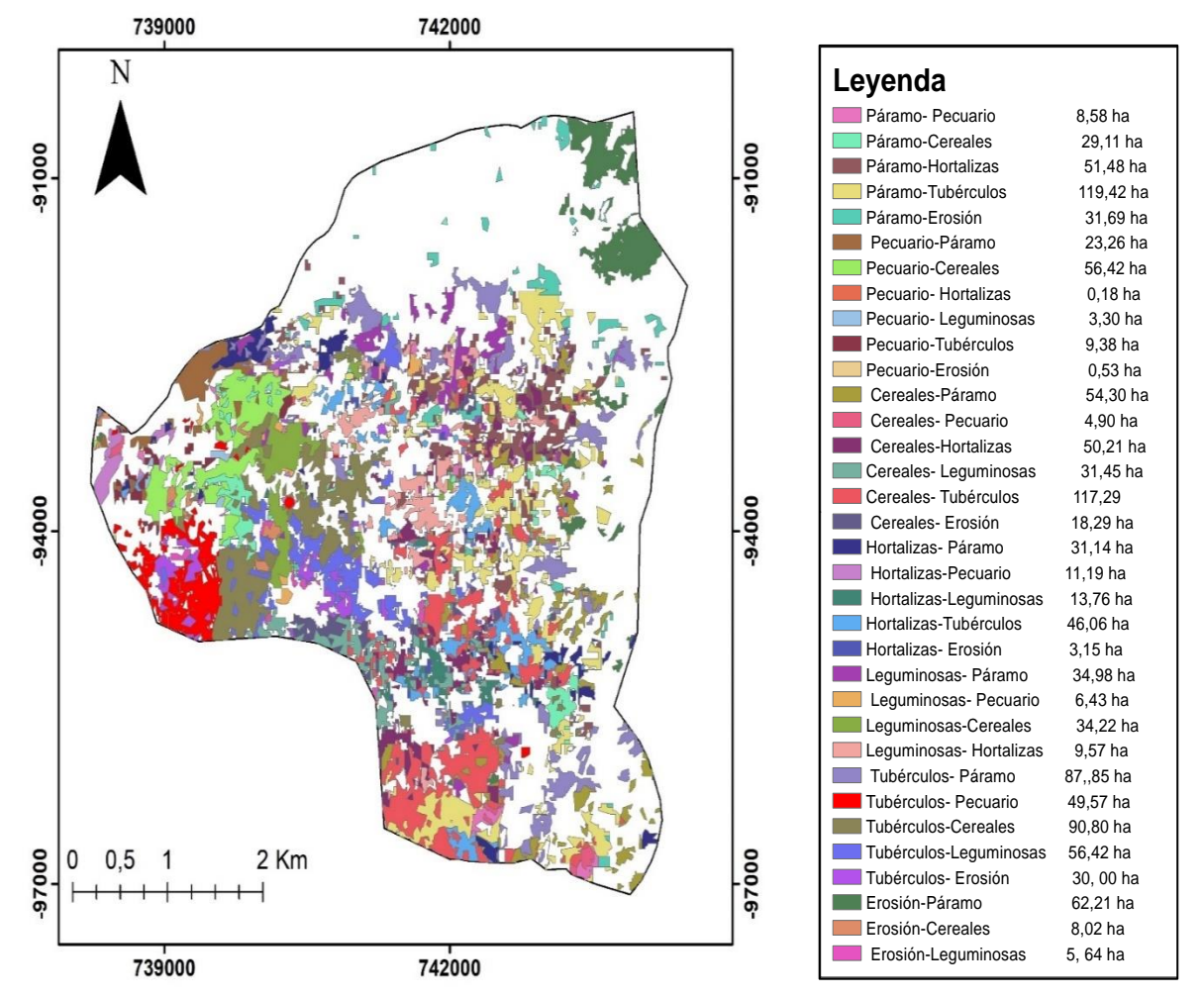

*Cambios o modificaciones en la comunidad de Salamalag, 2028-2022*

**Nota:** *En la imagen muestra los cambios específicos ocurridos en el periodo de estudio. Autora: Ramírez Joselyn (2023).*

## **11.2.2.2. Matriz de transición en el periodo 2018-2022**

En período 2018-2022 el área fue de 2499,73 ha de las cuales 13969,18 ha sufrieron cambios mientras que 1112,38 ha se mantuvieron sin ningún cambio. Se encontró áreas que presentaron pérdidas entre ellas el área pecuaria con -12,4 ha, los cultivos de cereales con -57,9 ha , los cultivos de tubérculos con -22,5 ha y las áreas que presentaron ganancias son el páramo con 54,5 ha , las hortalizas con 5,2ha, las leguminosas con 25,4 ha y el área de erosión con 7,8 ha (Tabla 13).

## *Tabla 13.*

| Año 2018     | AÑO 2022                                                                  |                          |                              |                          |                          |                          |       |         |        |       |
|--------------|---------------------------------------------------------------------------|--------------------------|------------------------------|--------------------------|--------------------------|--------------------------|-------|---------|--------|-------|
|              | (Ce)<br>(Ho)<br>(T <sub>u</sub> )<br>(Er)<br>(Pa)<br>(Pe)<br>(Le)<br>Suma |                          |                              |                          |                          |                          |       | Perdida | (%)    |       |
| Páramo       | 840,00                                                                    | 8,58                     | 29,11                        | 51,48                    | $\overline{\phantom{a}}$ | 119,42                   | 31,69 | 1080,28 | 240,28 | 20,16 |
| Pecuario     | 23,26                                                                     | 67,70                    | 56,42                        | 0,18                     | 3,30                     | 9,38                     | 0,53  | 160,7   | 93,07  | 7,81  |
| Cereales     | 54,30                                                                     | 4,90                     | 5,49                         | 50,21                    | 31,45                    | 117,29                   | 18,29 | 281,94  | 276,45 | 23,20 |
| Hortalizas   | 32,14                                                                     | 11,19                    | $\qquad \qquad \blacksquare$ | 37,62                    | 13,76                    | 46,04                    | 3,15  | 143,89  | 106,27 | 8,92  |
| Leguminosas  | 34,98                                                                     | 6,43                     | 34,22                        | 9,57                     | 13,46                    | $\overline{\phantom{a}}$ |       | 98,65   | 85,19  | 7,15  |
| Tubérculos   | 87,85                                                                     | 49,57                    | 90,80                        | $\overline{\phantom{a}}$ | 56,42                    | 104,45                   | 30,00 | 419,08  | 314,63 | 26,40 |
| Erosion      | 62,21                                                                     | $\overline{\phantom{a}}$ | 8,02                         | $\overline{\phantom{a}}$ | 5,64                     | $\overline{\phantom{a}}$ | 12,49 | 88,362  | 75,87  | 6,37  |
| Suma         | 1134                                                                      | 148                      | 224                          | 149                      | 124                      | 396                      | 96    |         |        |       |
| Ganancias    | 294,7                                                                     | 80,6                     | 218,56                       | 111                      | 110                      | 292                      | 83    | 1191,8  | 1191   | 119   |
| $(\%)$       | 24,73                                                                     | 6,77                     | 18,34                        | 9,35                     | 9,28                     | 24,51                    | 7,02  |         |        |       |
| Cambio Total | 54,5                                                                      | $-12,4$                  | $-57,9$                      | 5,2                      | 25,4                     | $-22,5$                  | 7,8   |         |        |       |

*Matriz de Transición 2018-2022*

*Nota: 39 cambios específicos encontrados durante el periodo 2018-2022. Autora: Ramírez Joselyn (2023).*

## *Figura 16.*

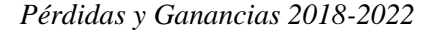

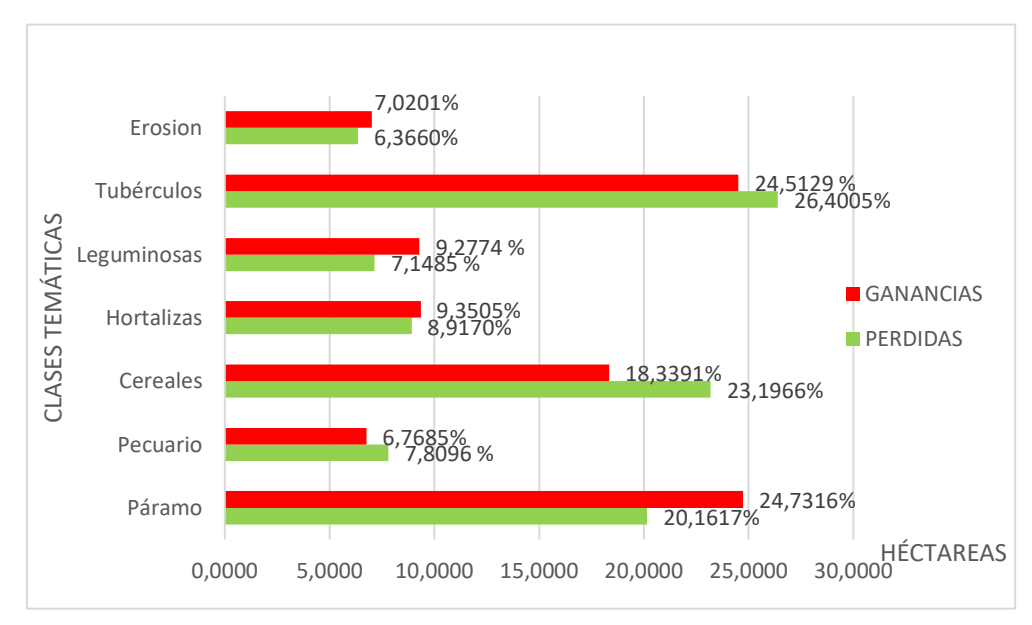

 **Nota:** Pérdidas y ganancias del periodo 2018-2022. Autora: *Ramírez Joselyn (2023).*

#### **11.2.3. Análisis Multitemporal Vectorial de los cambios del uso de suelo 2014-2022**

Para período 2014-2018 el área total fue de 2499,27 ha, de la cuales 1374,50 ha no sufrieron cambios, mientras que 1125,22 ha sufrieron cambios. En base a la matriz de Transición se destacó los cambios más significativos del páramo puesto que anteriormente se observó que en este periodo existo la disminución del páramo dado por la transición de los cultivos de tubérculos (papas , mellocos) con una extensión de 114,20 ha correspondientemente al 43,2 %, los cultivos de cereales (cebada,maíz) con 62,68 ha con 23,71%, el área erosionada con una extensión de 50,63 ha al 19,16% y por último el área pecuaria con 36,81 ha correspondiente al 13,93%. A pesar de los cambios experimentados en el período 2018-2022, el área del páramo se recuperó denotando su recuperación en las áreas de; zona pecuaria a páramo con un 23,26 ha correspondiente al 25%;

Los cultivos de cereales a páramo con 54,30 ha con un 19,64 %; los cultivos de hortalizas (cebolla blanca) con 32,14 ha correspondientemente al 30,24%; los cultivos de leguminosas con 34,98 ha con 41,06%; los cultivos de tubérculos con 87,85 ha con un 27,92% y el área erosionada con 62,21 ha con el 82%. Denotando en el periodo 2014-2018 , la mayor pérdida del páramo se evidencio del cambio del páramo hacia los cultivos de tubérculos con una extensión de 114,20 ha mientras que en el periodo 2018- 2020 existió una recuperación del páramo dado que los cultivos de tubérculos pasaron a formar parte del área del páramo , esto se debio a que los agricultores dejaron de cultivar ciertas áreas de tal modo el páramo logró recuperarse.

## **Figura 17.**

*Cambios del uso del suelo en la comunidad de Salamalag Chico 2014-2022*

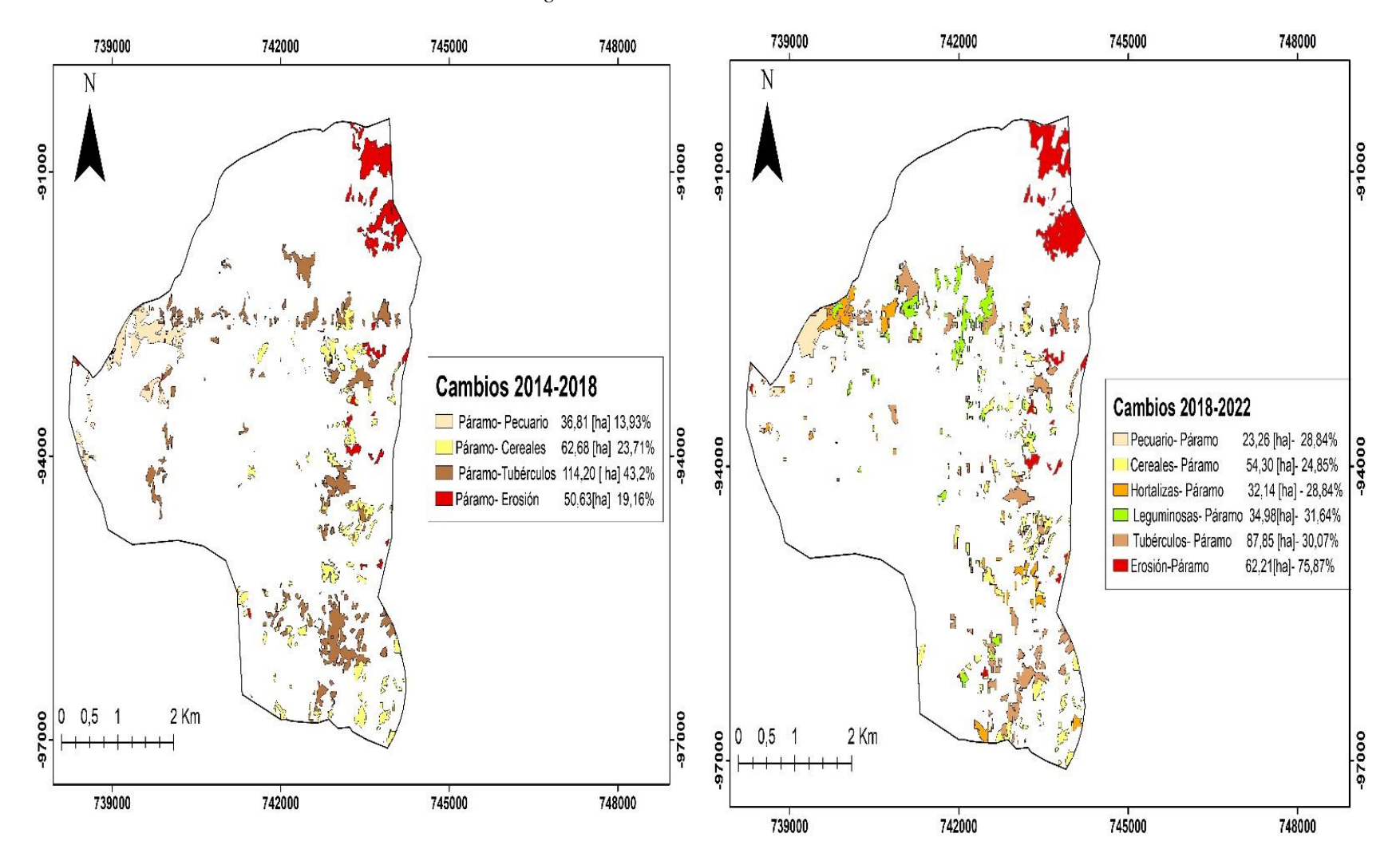

*Nota:* En la imagen detallan los cambios encontrados en periodo 2014-2022. **Autora:** Ramírez Joselyn (2023)

La Mayor pérdida del páramo se evidencio en los cambios del páramo hacia los cultivos de túberculos (papas,mellocos). El Autor (Camacho, 2014) hace referencia a que en la naturaleza las tierras agricolas provocan cambios que afectan a la flora , fauna y al recurso suelo , las actividades antropogenicas como la quema de pajoma, la actividad pecuaria son las responsables de la pérdida del lugar. Luis ortega concluye que el incremnto o mal uso de las actividades antropogenicas conlleva a la erosion del suelo lo que a su vez contribuye la desertificación causando la incapacidad de los ecosistemas de cumplir con la función reguladora para suministrar agua.

Los resultados del análisis durante este periodo tienen relacion con lo preservado de (Santillán, 2016) quien inica que las tierras destinadas a la agricultura tienen una gran extension , esto por necesidad de alimentar a las poblaciones aledañas , añade que variedad de los cultivos en el transcurso de los años se debe a que loa agricultores tienden a la rotacion de los cultivos dado que buscan que las areas no se vuelvan suelos infertlies , cabe señalar que esta investigacion se llevo a cabo en los años 2005-2018 en esta se puede observar el crecimienro de la tierra agropecuaria

#### **11.2.4. Resultados del Objetivo 3**

En la socialización se evidenció el avance de la frontera agrícola como una de las actividades antropogénicas que más degradan el páramo de la comunidad , es asi que los miembros llegaron a la conclusión que el cultivo de tubérculos está afectado la flora y fauna del lugar. En la encuesta realizada, los resultados obtenidos acerca del impacto del proyecto fueron de calificación media esto se debe a existió una apreciación e interés por parte de la comunidad, a pesar del desconocimiento de términos ambientales.

#### **Figura 18.**

 *Impacto del proyecto de Investigación*

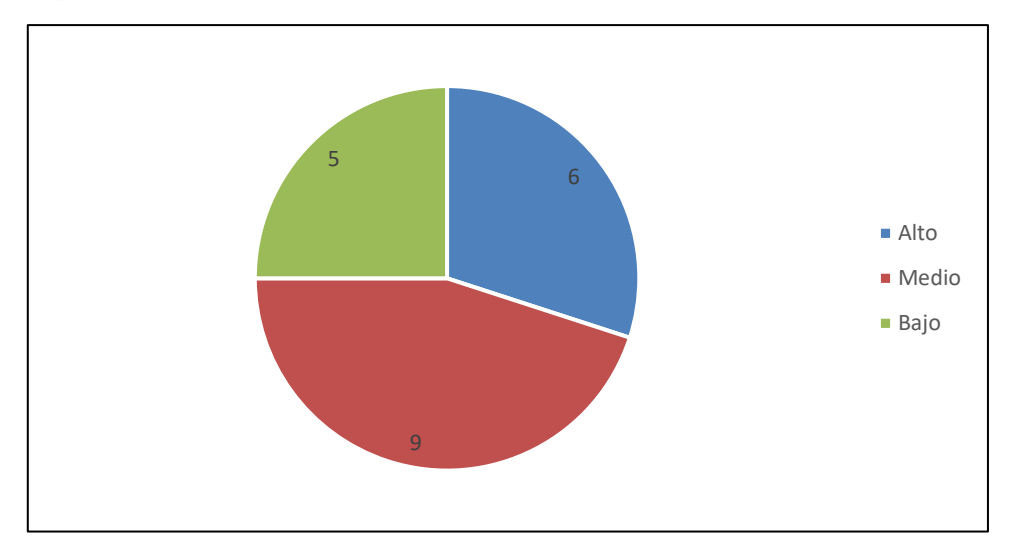

*Nota.* Impacto medio de la investigación **Autora:** Ramírez Joselyn (2023).

## **12. IMPACTOS**

## **12.1. Impacto Ambiental**

La generación de los mapas topográficos del cambio del uso, permite que los moradores de la comunidad y las autoridades de la comunidad de Salamalag Chico tomen conciencia ambiental acerca de las casusas de degradación el suelo y si tiendan a conservación de los recursos naturales especialmente al ecosistema páramo y a implementación de las medidas de mitigación de los impactos ambientales con el fin de minimizar el avance del cambio climático. Dado que esto garantiza y asegura los servicios ecosistémicos.

#### **12.2.Impacto social**

La degradación del suelo por las actividades antropogénicas evidenciadas en los mapas temáticos, tiende a que exista preocupación por parte de las autoridades de la comunidad, mismas que se encargaran capacitar a la población sobre temas de protección y el cuidado de los recursos naturales, con la finalidad de aumentar la concientización de la comunidad y fortalecer la relación entre los miembros de la comunidad.

### **12.3. Impacto económico**

En base a los mapas topográficos se identificó que la cobertura vegetal del páramo se ha degradado por varios factores entre ellos la expansión agrícola, esto puede contribuir a la generación de propuestas alternativas sostenible como las buenas prácticas de la actividad agrícola, impulsando así la rotación la rotación de los cultivos y la Implementación de cultivos de ciclo corto ya que aporta muchos beneficios, no solo económicos, sino también para la calidad del suelo.

# **13. CONCLUSIONES Y RECOMENDACIONES 13.1.CONCLUCIONES**

- La Clasificación supervisada permitio la identificación de siete clases temáticas expresadas en: páramo, área pecuaria, cultivos de cereales, cultivos de hortalizas, cultivos de leguminosas, cultivos de tubérculos y el área erosionada correspondiente a los períodos 2014-2018 y 2018-2022, evidenciando los cambios del uso de suelo en todas clases temáticas mediante un análisis multitemporal, de tal modo que el páramo se ha modificado con el pasar del tiempo , siendo más evidente la pérdida en los cuatro primeros años del análisis con una extensión de 1092,27 ha con , 43,71% , además en el año 2018 ,existió el mayor incremento de las categorías entre ellas el área agropecuaria con 6,71%; los cultivos de cereales con 11,46% y los cultivos de tubérculos con 17,85% esto se debe a que los agricultores tienen a la rotación de los cultivos con el fin de que el suelo no pierda su fertilidad.
- Con la matriz de transición se ha logrado identificar los cambios del uso de suelo de una clase a otros durante los periodos 2014-2018 y 2018-2022. De esta manera se pudo apreciar que en el período 2014-2018 existió una degradación del páramo hacia los cultivos de tubérculos con una extensión de 114,19 ha con 43,2% y en el periodo 2018-2022 existió una regeneración de los cultivos de tubérculos a el páramo de una extensión 87,85 ha con 27,92%.
- Con la socialización del proyecto a la comunidad se concluye que existió una apreciación e interés medio por parte de la comunidad dado que se determinó los factores más predominantes, que inciden en el cambio de uso de suelo uno de ellos es el avance de la frontera agrícola (cultivos de túberculos) y el crecimiento de la ganadería ovina, las cuales son las que más ejercen sobre el territorio provocando la erosión del suelo y a su vez la pérdida de la biodiversidad.

#### **13.2. RECOMENDACIONES**

- Se recomienda realizar nuevas investigaciones sobre los cambios del uso de suelo y la cobertura vegetal en la parroquia Guangaje dado que los resultados de esta investigación pueden dar el inicio a proyectos de estrategias de conservación del ecosistema páramo, además ayuda a actualizar el Plan de Ordenamiento Territorial de una manaera périodica.
- Es recomendable que para las futuras investigaciones del cambio de uso de suelo en el ecosistema páramo , se realicen capacitaciones a las comunidades aledañas, con el fin de implementar sistemas agrícolas que fortalezcan la rotación de cultivos para evitar el avance de la frontera agrícola hacia los páramos.
- Seleccionar periodos uniformes de año para el establecimiento de los cambios del uso del suelo a analizar y la utilización de imágenes satelitales para una mejor representación de la realidad con la finalidad de determinar la evolución total del cambio y comparar entre los años de estudio.

# **14. REFERENCIAS BIBLIOGRÁFICAS**

- Argis Pro. (2017). *Esri*. Obtenido de https://resources.arcgis.com/es/help/gettingstarted/articles/026n0000000t000000.htm
- Arias, H. (2014). Metodología para la corrección atmosférica de imágenes Aster, RapidEye, Spot 2 y Landsat 8 con el módulo FLAASH del software ENVI. Revista Geográfica de América Central,22. Obtenido de Metodología para la corrección atmosférica de imágenes Aster, RapidEye, Spot 2 y Landsat 8 con el módulo FLAASH del software ENVI. Revista Geográfica de América Central,, 22
- Barriga, L. (2018). *Ecuared*. Obtenido de https://www.ecured.cu/Imagen\_satelital
- Beltrán, K., Cuesta, S., & Ortiz, E. (2017). *Distribución espacial , sistema ecológicos y caracterización de los páramos en el Ecuador.*
- Bocco, G., Mendoza, M., & Mesera, O. (2017). *La dinámica del cambio del uso del suelo en Michoacán. Una propuesta metodológica para el estudio de los procesos de deforestación.* Investigaciones Geográficas.
- Bocco, J. (2001). Naturaleza y Sociedad . Escala de espacio y tiempo , Ciencias.
- Camacho, M. (2014). *Los páramod ecuaorianos : Caracterización y consideraciones para su conservacion .* https://doi.org/10.29166/anales.v1i372.1241.
- Camacho, M. (2014). Los páramos ecuatorianos. En *Caracterización y aprovechamiento sostenible .* Revista Anales , 1(372);. Obtenido de https://doi.org/10.29166/anales.v1i372.1241
- Cárdenas A. (2005). "Prognosis espacial y análisis multitemporal de cambio de cobertura vegetal y uso del suelo del cantón Baños (1991 - 2004), Tasas de cambio", . En *EcoCiencia.* Quito.
- Casa, J. (2017). *Eos Data*. Obtenido de https://eos.com/es/make-an-analysis/
- Castellano, L. (2020). *Metodologia de la Investigación*. Obtenido de https://lcmetodologiainvestigacion.wordpress.com/2017/03/02/tecnica-deobservacion/
- Castro, M. (2014). *Valoracion Económica de agua entre las zonas intervenidas y no intervenidas de los humedales del Pàramo Ecuatoriano.* Ecociencia .
- Changalombo, D., & Rivera, J. (2020). *Evaluación de la dinámica Tempral de la cobertura Vegetal del cantón Salcedo.* Universidad Técnica de Cotopaxi. Obtenido de Changalombo Valencia Diego Armando
- Chiluiza, A. (2018). *Data*. Obtenido de https://profesordata.com/2020/08/07/evaluando-losmodelos-de-clasificacion-en-aprendizaje-automatico-la-matriz-de-confusionclaramente-explicada/
- Chuvieco, E. (2008). Fundamentos de Teledetección Espacial. Madrid: RIALP.
- Cobertura y Uso del Suelo. (2016). POMCA. https://www.cornare.gov.co/POMCAS/planesde-ordenacion/DocumentosFasesNare/Diagnostico/Capitulo4.Caracterizacion-fisicobiotica/4.11\_Coberturas.pdf.
- Código Orgánico del Ambiente COA. (2017).
- Consorcio Camaren. (2000). *El ecosistema Pàramo y su Conservaciòn .* IEDCA: Quito-Ecuador.
- Constitucion de la República del Ecuador . (2018).
- Cruz, N. (2019). *Gestión de la Experiemcia*. Obtenido de https://www.qualtrics.com/esla/experience-management/investigacion-cualitativa/
- Delgado, L. (2018). *Redalyc*. Obtenido de https://www.redalyc.org/journal/339/33950011002/html/
- Díaz, P., & Calzadilla, A. (2017). *Redalyc*. Obtenido de Redalyc: https://www.redalyc.org/pdf/562/56243931011.pdf
- Eos Data. (2018). *Teledetección*. Obtenido de https://eos.com/es/blog/teledeteccion/
- *Eos Data Analytics*. (13 de 03 de 2023). Obtenido de https://eos.com/es/blog/resolucionespacial/
- Franco. (2016). *Análisis multitemporal vectorial en ArcGis*. Obtenido de https://mixdyr.files.wordpress.com/2016/07/analisis\_multitemporal\_vectorial\_arcgisd esktop .
- Gad Parroquial de Guangaje. (2015). Obtenido de https://guangaje.gob.ec/cotopaxi/situaciongeografica
- Geoinnova. (2014). Obtenido de https://geoinnova.org/blog-territorio/que-es-un-sig-gis-osistema-de-informacion-geografica/
- GeoSoluciones. (s.f.). *Imágenes Satelitales*. Obtenido de http://www.geosoluciones.cl/documentos/imagenes.pdf
- Gómez, M. (2010). *Ministerio del Medio Ambiente*. Obtenido de https://mma.gob.cl/servicios-ecosistemicos/
- Guangaje, Gad Parroquial de. (18 de enero de 2015). *Ordenamiento Territorial de la Parroquia de Guangaje*. Obtenido de http://app.sni.gob.ec/snilink/sni/PORTAL\_SNI/data\_sigad\_plus/sigadplusdocumentof inal/0560016540001\_P DOT%20FINAL%20GUANGAJE\_30-10-2015\_18-36-03.pdf
- Hofstede, R. (2011). Páramo. En P. A. Mena Vásconez, *Paisaje estudiado, habitado, manejado e institucionalizado* (págs. 317-320). Quito: EcoCiencia/Abya-Yala/ECOBONA.
- Hofstede, R., Segarra, P., & P, M. V. (2003). *Los Páramos del Mundo. Proyecto Atlas mundial de los páramos.* Quito: Global Peatland Initiative/NC-IUCN/EcoCiencia.
- Humboldt, A. V. (2016). *Los Sistemas de Informacion Geográfica .* Ándres San Cristobal.
- Lambin, F. (1998). Change-vector analysis in multitemporal space: A tool. https://doi.org/10.1016/0034- 4257(94)90144-9.
- LEY FORESTAL Y DE CONSERVACIÓN DE ÁREAS NATURALES Y VIDA SILVESTRE. (s.f.).
- Ley Forestal y de Conservacion de áreas Naturales y Vida Silvestre. (2014).

# LEY PARA LA CONSERVACIÓN Y USO SUSTENTABLE DE LA BIODIVERSIDAD.  $(s.f.).$

Llambí, L., Soto, A., Celleri, R., & Ochoa, B. (2012). Ecología,Hidrologia y suelos de los parámos . En *Proyecto Páramo Andinos* (págs. 52-61). FONAG.

- MAE. (2015). Republica del Ecuador: Estrategia Nacional de Cambio del Ecuador 2015- 2025.
- Manterola, C. (2017). *Scielo*. Obtenido de https://www.scielo.cl/scielo.php?script=sci\_arttext&pid=S0717-95022017000100037
- Martínez, C. (2005). (EcoCiencia, Ed.) https://biblio.flacsoandes.edu.ec/libros/digital/43289.pdf. Obtenido de https://biblio.flacsoandes.edu.ec/libros/digital/43289.pdf
- Mejia, & Moncayo. (2015). *Evaluación de métodos de clasificación de imágenes satelitales de moderada y alta resolución para la obtención de mapas de uso y cobertura del suelo basados en píxeles y orientados a objetos: Estudio de caso en sub escena de la parroquia Shushufindi. Sang*.

Merizalde, L. (1989). *Apreciación Geopolítica del Ecuador y el Perú.* Lunac.

- Mora, R. (2017). *Revista Geográfica de Ámerica Latina* . Obtenido de Revista Geográfica de Ámerica Latina : https://www.revistas.una.ac.cr/index.php/geografica/article/view/6609
- Mosquera,M ;Nuñez S. (2013). *Estudio de la Parte Alta de la Microcuenca del Rio Mocha , Parroquia San Andrès-Guano-Chimborazo .* Bacherlor's thesis, Escuela Superior Politècnica de Chimborazo .
- Nuñez, C. (2018). *Scielo*. Obtenido de Scielo: http://www.scielo.org.co/scielo.php?script=sci\_arttext&pid=S1692- 33242009000200004
- Ochoa, A. (21 de Junio de 2019). *Ucuenca*. Obtenido de Ucuenca: https://www.ucuenca.edu.ec/component/content/article/233 espanol/investigacion/blog-de-ciencia/1203-paramosblog?Itemid=437#:~:text=Generalmente%2C%20debido%20a%20su%20calidad,para %20sostener%20los%20sistemas%20acu%C3%A1ticos.
- Oñate, R. H. (2014). *Informe sobre recursos Zoogeneticos Ecuador .* Fao.
- ORDENANZA PARA LA PROTECCIÓN Y MANEJO DE PÁRAMOS EN EL CANTÓN LATACUNGA. (2012).

https://latacunga.gob.ec/images/pdf/Ordenanzas/1\_98\_%20ordenanza\_proteccion\_ma nejo\_paramos\_canton\_latacunga.pdf.

- Ortiz, D. (2003). Los Parámos del Mundo. En R. Hofstede, P. Segarra, & M. V. P, *Proyecto Atlas* (págs. 99-102). Quito: Global Peatland Initiative/NC-IUCN/EcoCiencia.
- Peña, S. (2017). *Análisis de Datos* . Obtenido de Fundación Universitaria del Área Andina : https://core.ac.uk/download/pdf/326425169.pdf
- Perea, A. (2009). En *Clasificación orientada a objetos en fotográfias aéreas digitales para la discriminacion d usos del suelo .*
- Pérez, C., & Muñoz, Á. (2016). Teledetección: nociones y aplicaciones. Universidad de Salamanca.
- *Perfiles de Ingeníeria* . (2020). Obtenido de Pefiles de Ingeníeria : http://revistas.urp.edu.pe/index.php/Perfiles\_Ingenieria/article/view/3548/4610
- Pinta, M. (2021). *Espoch*. Obtenido de Espoxh: http://dspace.espoch.edu.ec/bitstream/123456789/15918/1/33T00302.pdf
- Pontius, R. G., & Lippitt, C. D. (2006). *Puede el error explicar las diferencias de mapas a lo largo del tiempo*. Obtenido de https://www2.clarku.edu/faculty/rpontius/pontius\_lippitt\_2006\_cagis\_proof.pdf
- Portillo, J. (2005). Determinacion de usos del suelo mediante análisis multitemporal de imágenes Landsat . Ecoatlas.
- Puente, J. (2019). *Ideam*. Obtenido de Ideam: http://www.ideam.gov.co/web/ecosistemas/metodologia-corine-land-cover
- Puentes, J. (2017). *Cobertura y Uso del suelo*. Obtenido de http://www.sigtierras.gob.ec/cobertura-y-uso-de-la-tierra/
- Puerta, J. (2017). *Ecotreindes*. Obtenido de https://ecotrendies.com/caracteristicas-de-losparamos-tipos-clima-flora-y-fauna.html
- Ramírez, Z. (2021). *Análisi Multitemporal mediante sensores remotos de la cobertura de la tierra*. Obtenido de https://repository.unimilitar.edu.co/bitstream/handle/10654/6318/An%E1lisisismultite

mpol SanJacinto1999-

2011.pdf;jsessionid=030AEF54C74F1AAD063386EF31EF9F6E?sequence=3.

Reglamento Código Orgánico Ambiente . (2019).

- Rocha, W. (2010 ). Descripción, Análisis y Simulación del Crecimiento Urbano mediante técnologias de l a informacion Geográfica . En *El caso de la comunidad de Madrid . Departamento de Geográfia Programa de Doctoraso en Cartografía .* (pág. 231).
- Rodriguez, A. (2017). *Scielo*. Obtenido de Scielo: https://www.scielo.org.mx/scielo.php?script=sci\_arttext&pid=S2007- 78582020000100160
- Ronquillo, F. (10 de Mayo de 2012). *ArcGreeK*. Obtenido de https://acolita.com/clasificacion-supervisada-no-supervisada-en-arcgis/
- Rubiales, D. (2018). *Análisis Multitemporal Mediante Imágenes de Sensores Remotos para la determinación de los cambio de uso de suelo en el municipio de San Francisco de Sales .* Obtenido de http://sedici.unlp.edu.ar/bitstream/handle/10915/111198/Documento\_completo.pdfPD FA.pdf?seque nce=1&isAllowed=y.
- Ruiz, V. (2013). Estacion Experimental para el estudio del Trópico Seco "El Limon#. En *Facultad Regional Multidisciplinaria Estelí . Universidad Nacional Autónoma de Nicaragua .* UNAN Managua /FAREM , Estelí.
- Samaniego, N. (2015). *INEN*. Obtenido de INEN: https://www.ecuadorencifras.gob.ec/documentos/webinec/Estadisticas\_agropecuarias/espac/espac\_2012/InformeEjecutivo.pdf
- Sánchez, J. (2012). *UNIVERSIDAD DE CUENCA RESUMEN*. Obtenido de https://docplayer.es/3391678-Universidad-de-cuenca-resumen.html
- Sánchez, M., & Fernández, A. (2018). Obtenido de Los Sistemas de Información Geográfica en la gestión Forestal: http://www.aet.org.es/congresos/viii/alb24.pdf
- Santana, L., & Salas, L. (2007). *Geofocust*. Obtenido de Geofocust: file:///C:/Users/HP/Downloads/Dialnet-AnalisisDeCambiosEnLaOcupacionDelSueloOcurridosEnS-2595082.pdf
- Santillán, D. (2016). *Análisis multitemporal de usos y coberturas del período 2005-2016.* Zamorano.
- Serrato, P. (31 de 12 de 2021). *Scielo*. Obtenido de https://www.revistasipgh.org/index.php/rcar/article/view/978/1931
- Sistema Nacional de Información . (2008). Obtenido de https://iedg.sni.gob.ec/wpcontent/uploads/2022/06/Estandares\_de\_informacion\_geografica\_cap3.pdf
- Suárez, K., Reyes, F., & Forero, F. (2016). Obtenido de http://repository.humboldt.org.co/handle/20.500.11761/9467
- Swissaid. (12 de 08 de 2018). Obtenido de http://www.swissaid.org.ec/node/37
- Teledet. (2016). *Fundamentos físicos de la teledetección*. Obtenido de https://www.um.es/geograf/sig/teledet/fundamento.html
- *USGS*. (2015). Obtenido de https://www.usgs.gov/landsat-missions/landsat-8
- Valencia, J. (2018). *Scielo*. Obtenido de http://www.scielo.org.co/pdf/teclo/v17n33/v17n33a04.pdf
- Valero, L. (2015). *Estudio multitemporal y análisis prospectivo del cambio de uso de suelo y cobertura vegetal en la microcuenca del río Cristal mediante el uso de autómatas celulares. Sangolquí: Universidad de las Fuerzas Armadas.*
- Valle, A. (Marzo de 2022). *PUCP*. Obtenido de https://repositorio.pucp.edu.pe/index/handle/123456789/184559
- Vilema, X. (2017). *Protocolo para el pre procesamiento de las imagenes* . Obtenido de APN: https://sib.gob.ar/archivos/Protocolo\_Landsat.pdf
- Yánez, K. (2022). *PLAN DE ESTABLECIMIENTO DE ÁREA DE PROTECCIÓN.* ESCUELA SUPERIOR POLITÉCNICA DE CHIMBORAZO.

## **15. ANEXOS**

## **Anexo 1.**

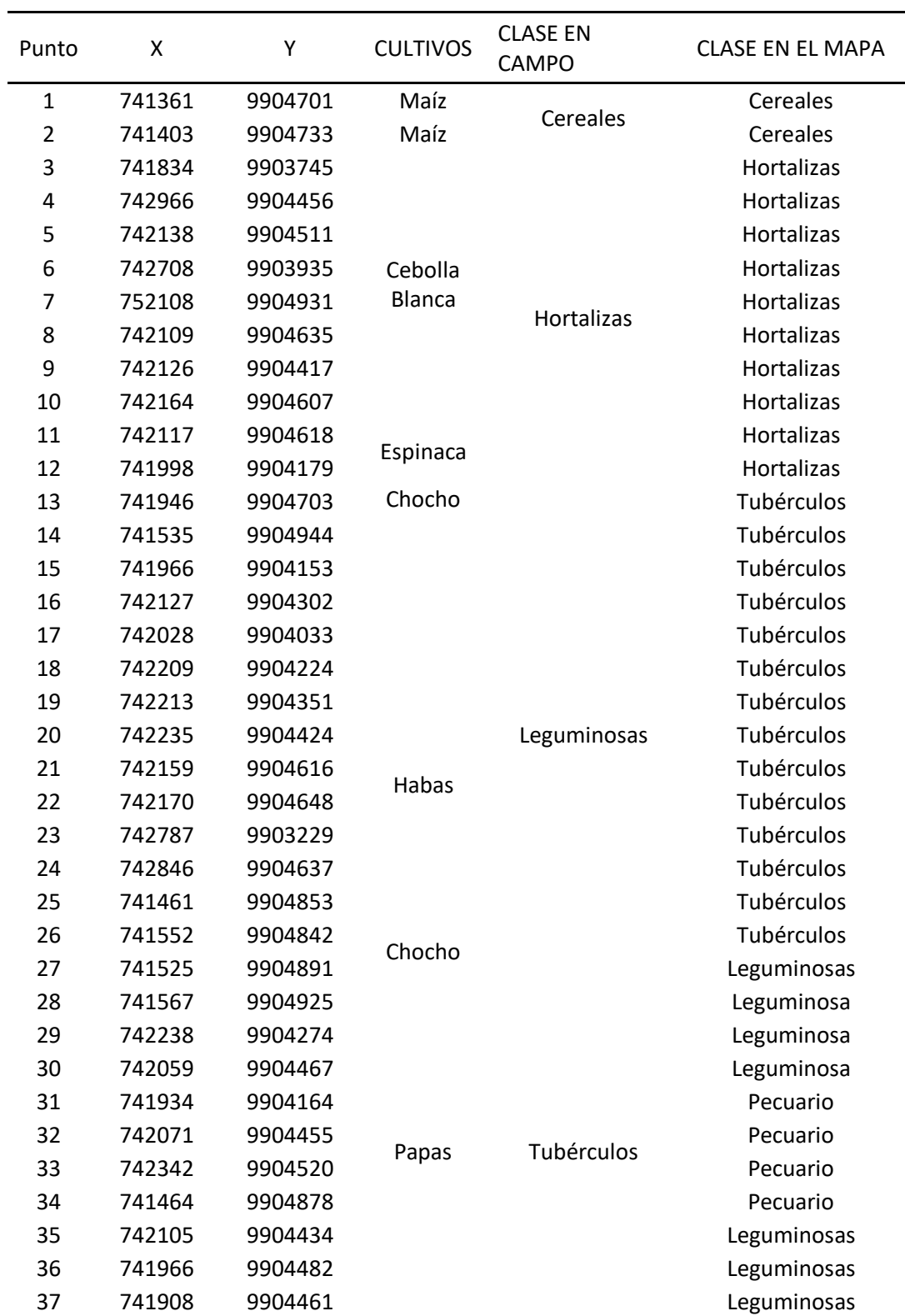

Validación de Muestras en Campo

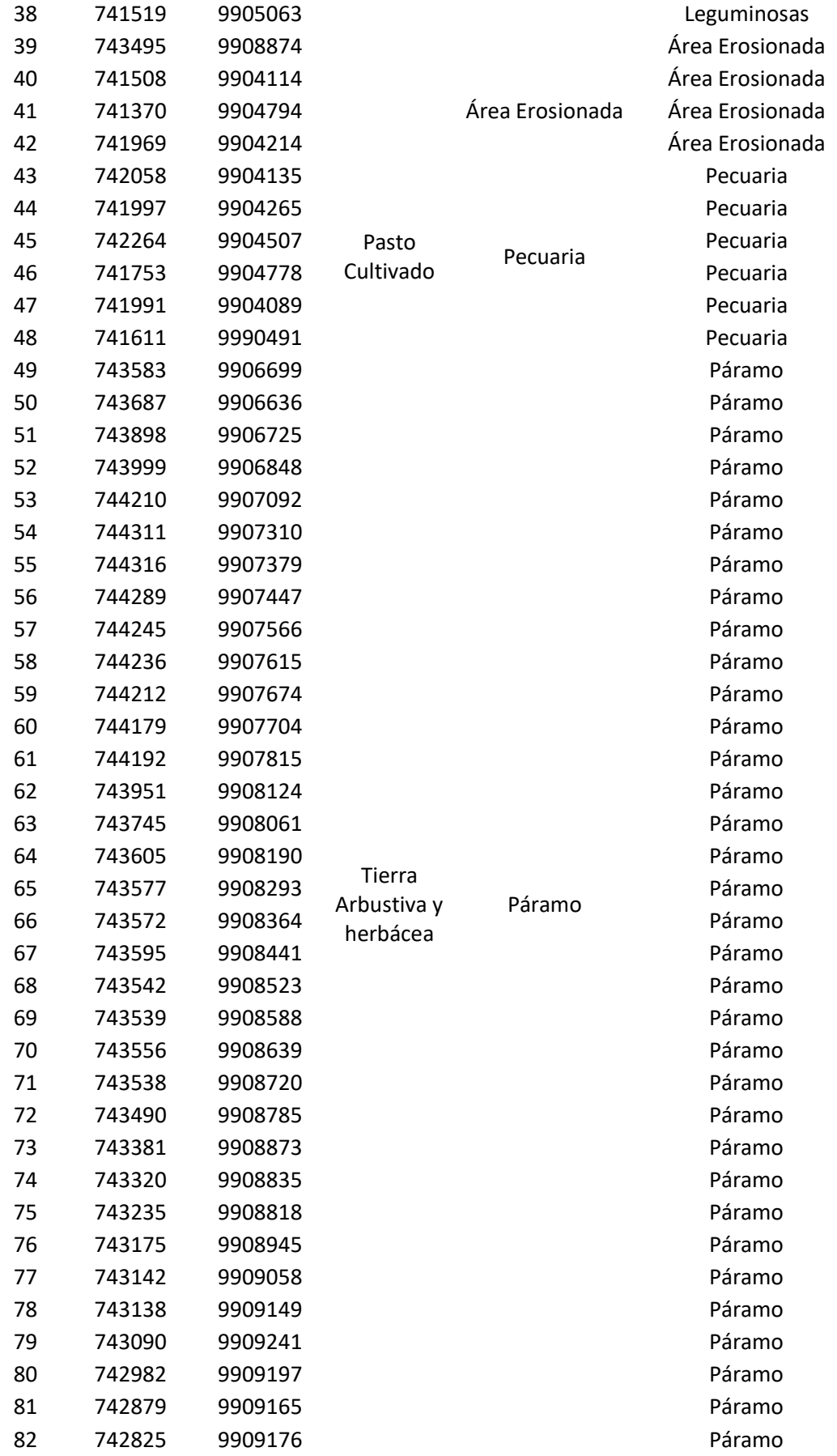
| 83  | 742751 | 9909267 | Páramo |
|-----|--------|---------|--------|
| 84  | 742745 | 9909303 | Páramo |
| 85  | 742742 | 9909308 | Páramo |
| 86  | 742747 | 9909348 | Páramo |
| 87  | 742733 | 9909433 | Páramo |
| 88  | 742696 | 9909443 | Páramo |
| 89  | 742630 | 9909456 | Páramo |
| 90  | 742570 | 9909465 | Páramo |
| 91  | 742543 | 9909469 | Páramo |
| 92  | 742517 | 9909429 | Páramo |
| 93  | 742483 | 9909371 | Páramo |
| 94  | 742452 | 9909303 | Páramo |
| 95  | 742436 | 9909254 | Páramo |
| 96  | 742410 | 9909194 | Páramo |
| 97  | 742396 | 9909104 | Páramo |
| 98  | 742379 | 9909043 | Páramo |
| 99  | 742400 | 9908981 | Páramo |
| 100 | 742414 | 9908922 | Páramo |

 *Nota:* Validación en Campo. **Autora:** Ramírez Joselyn (2023)

## **Anexo 2.**

*Demostración de las muestras en Campo*

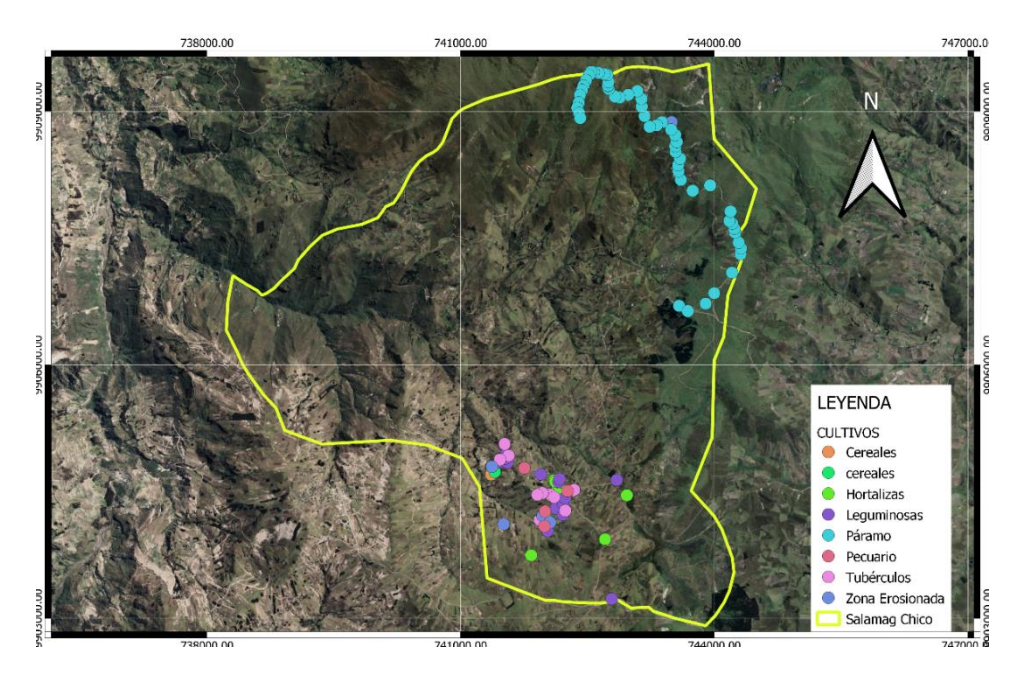

**Nota:** *Clases temáticas para la validación. Autora: Ramírez Joselyn (2023).*

## **Anexo 3.**

*Visita In situ*

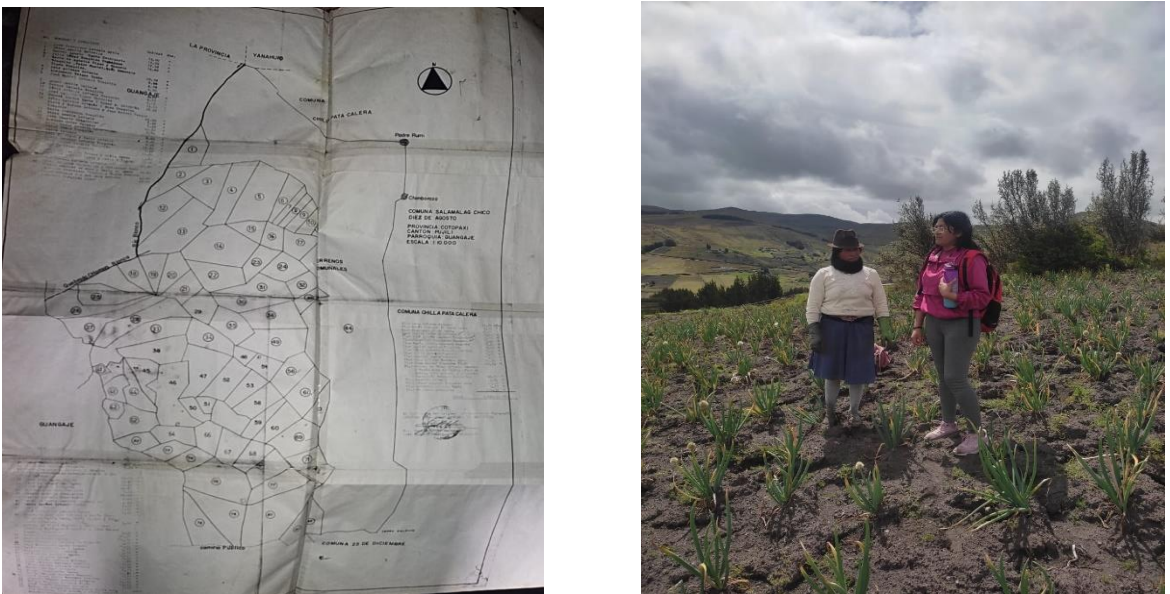

**Nota:** *Vistita en In situ. Autora; Ramírez Joselyn (2023).*

## **Anexo 4.**

*Clases Temáticas encontradas en el páramo de la Comunidad de Salamalag Chico*

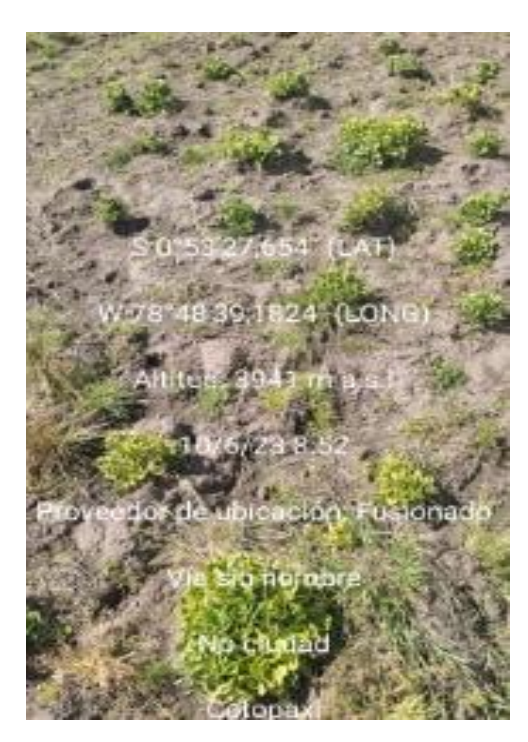

Cultivos de Espinaca Cultivos de Habas

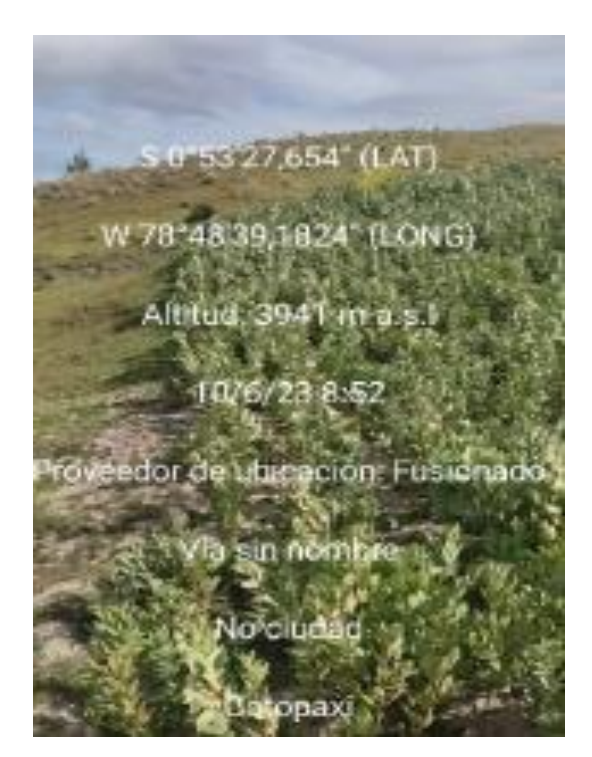

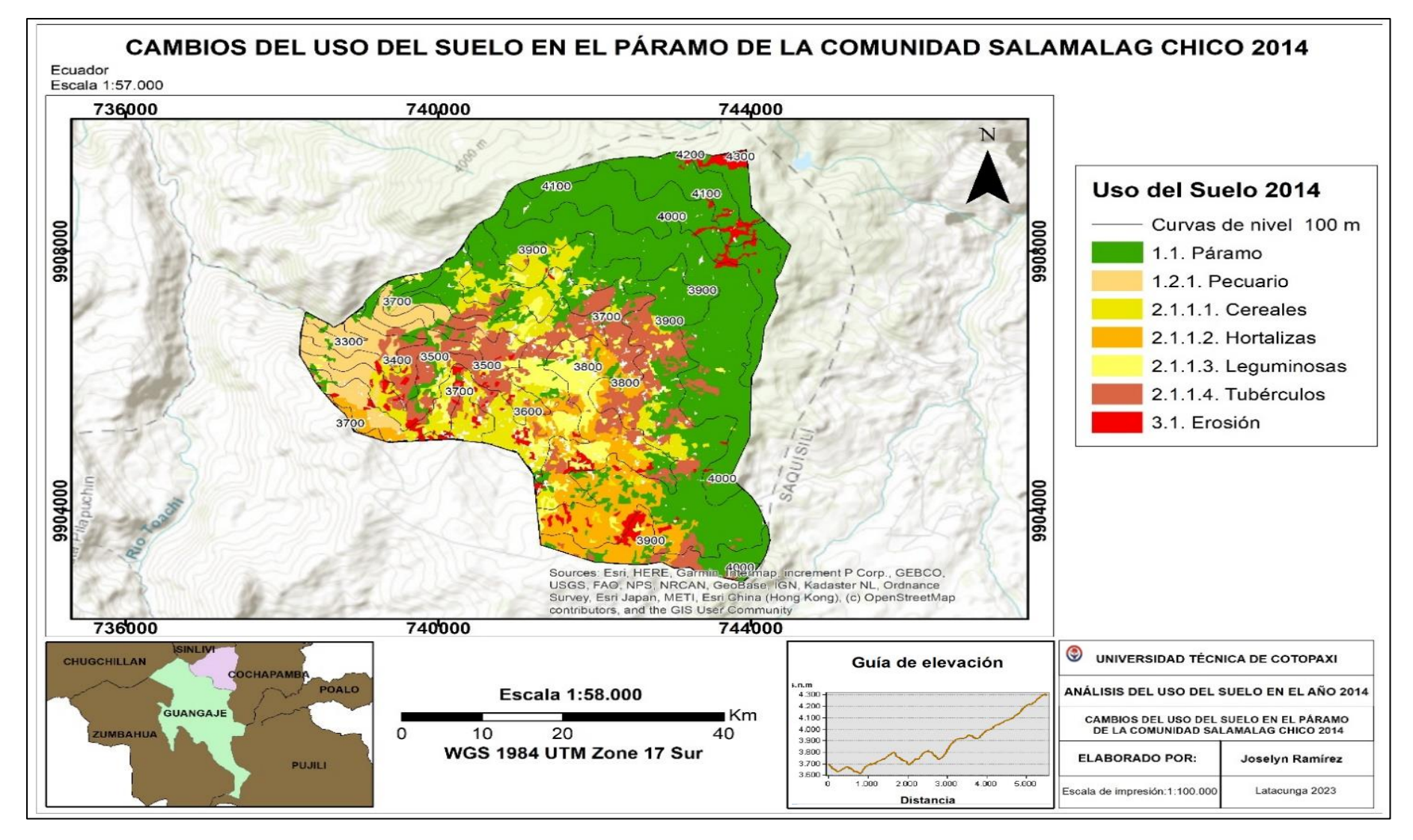

**Anexo 5.** *Cambios del uso del suelo en el páramo de la comunidad Salamalag Chico 2014*

**Nota**: *Cambios del uso del suelo en el páramo de la comunidad Salamalag Chico 2014*. **Autora:** *Ramírez Joselyn (2023).*

#### *Anexo 6.*

*Cambios del uso del suelo en el páramo de la comunidad Salamalag Chico 2018*

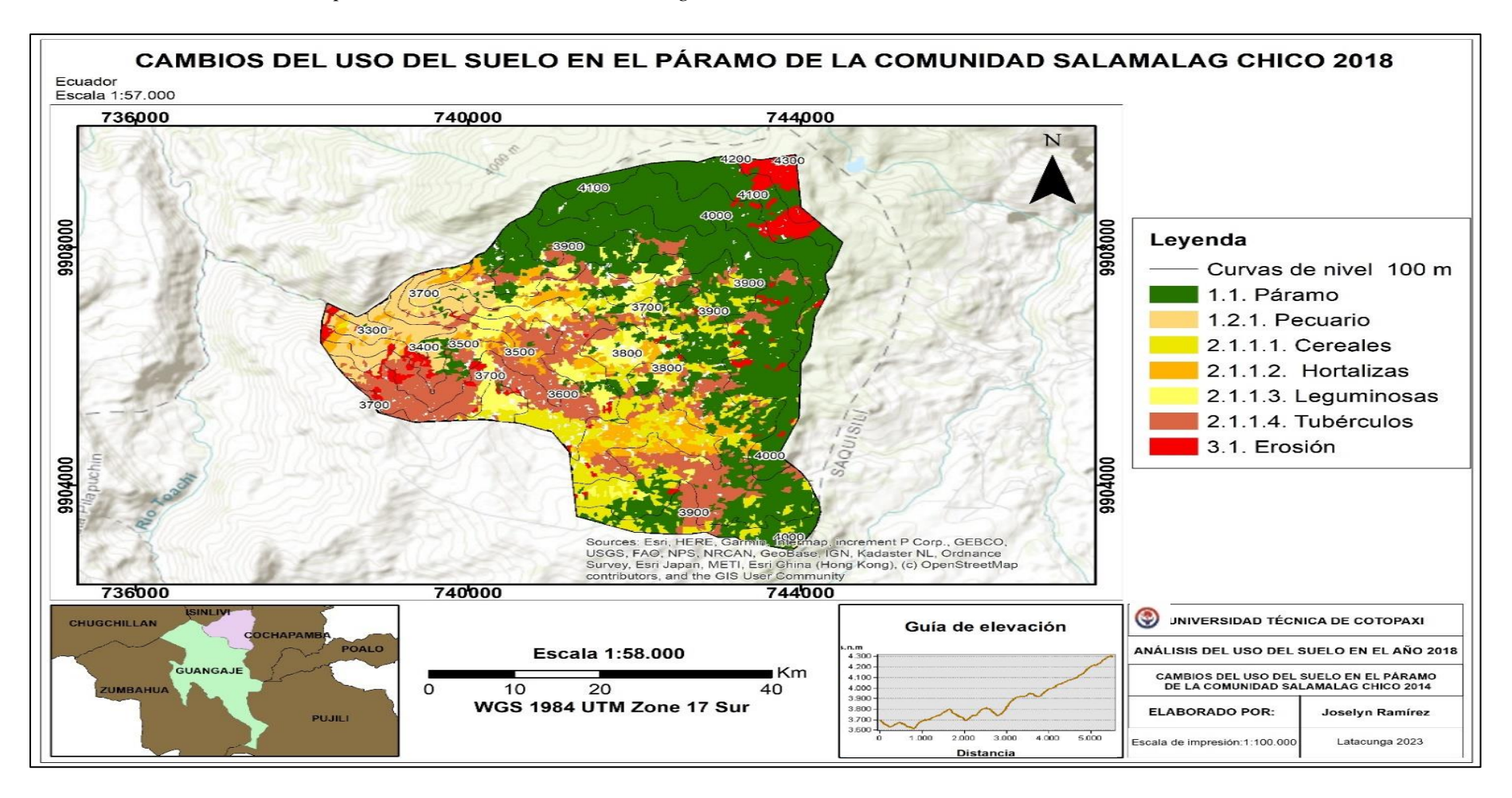

**Nota**: *Cambios del uso del suelo en el páramo de la comunidad Salamalag Chico 2018*. **Autora:** *Ramírez Joselyn (2023).*

#### *Anexo 7.*

Cambios del uso del suelo en el páramo de la comunidad Salamalag Chico 2022

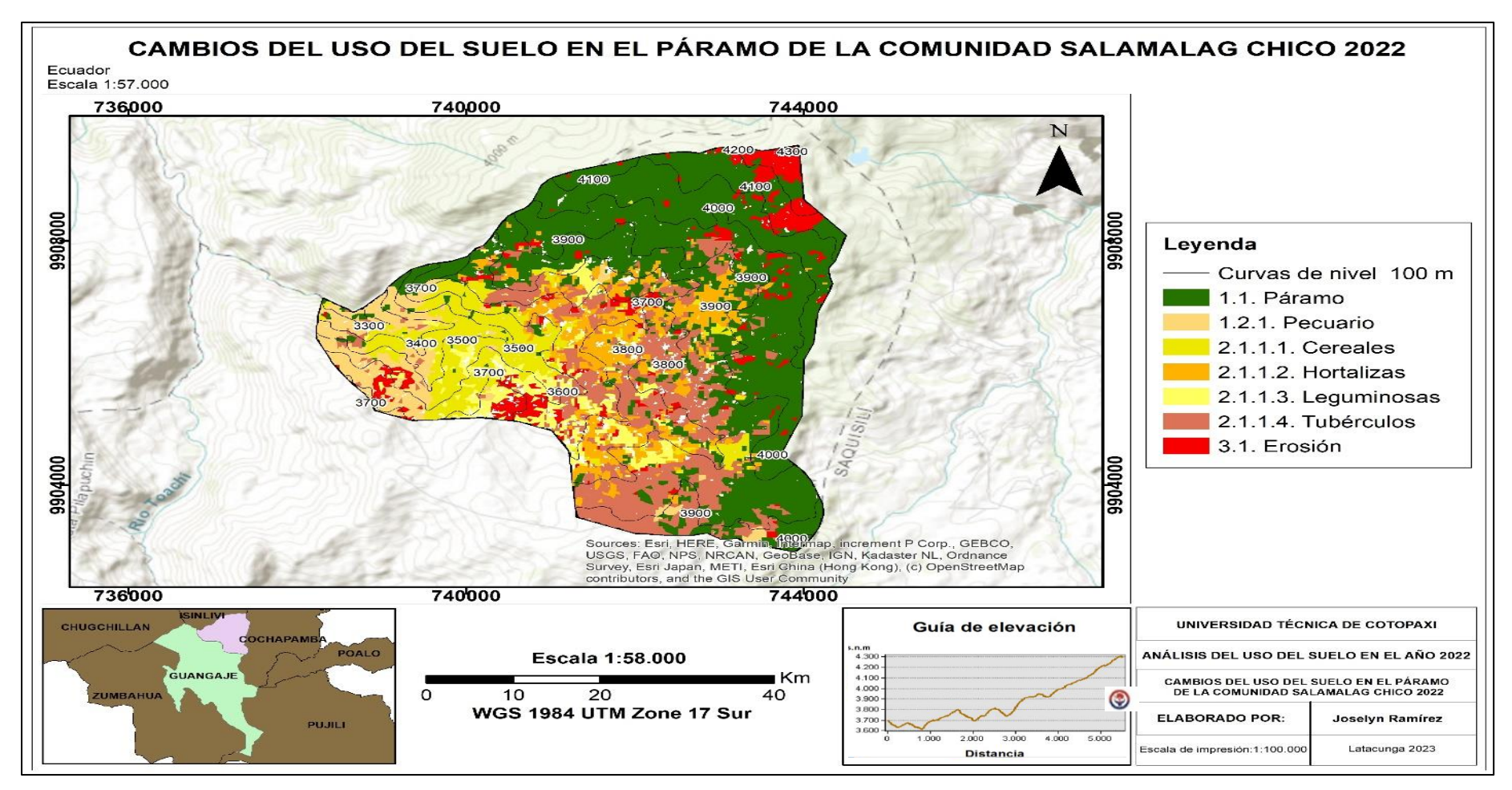

**Nota**: *Cambios del uso del suelo en el páramo de la comunidad Salamalag Chico 2022*. **Autora:** *Ramírez Joselyn (2023).*

### *Anexo 8.*

*Cambios del uso del suelo en el páramo de la comunidad Salamalag Chico 2014-2018*

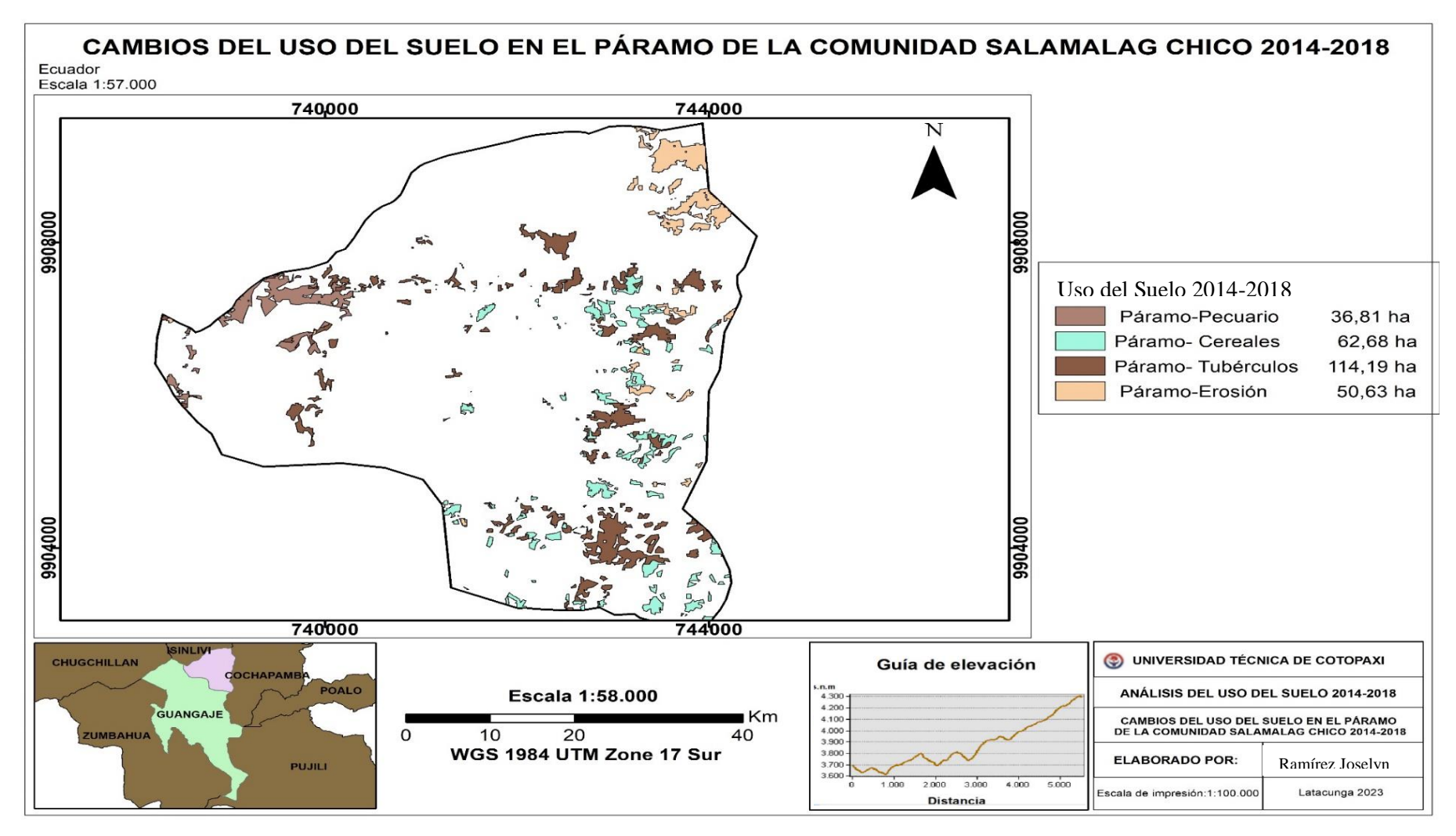

**Nota**: Cambios del uso del suelo en el páramo de la comunidad Salamalag Chico 2014-2018. **Autora:** *Ramírez Joselyn (2023).*

#### **Anexo 9.**

*Cambios del uso del suelo en el páramo de la comunidad Salamalag Chico 2018-2022*

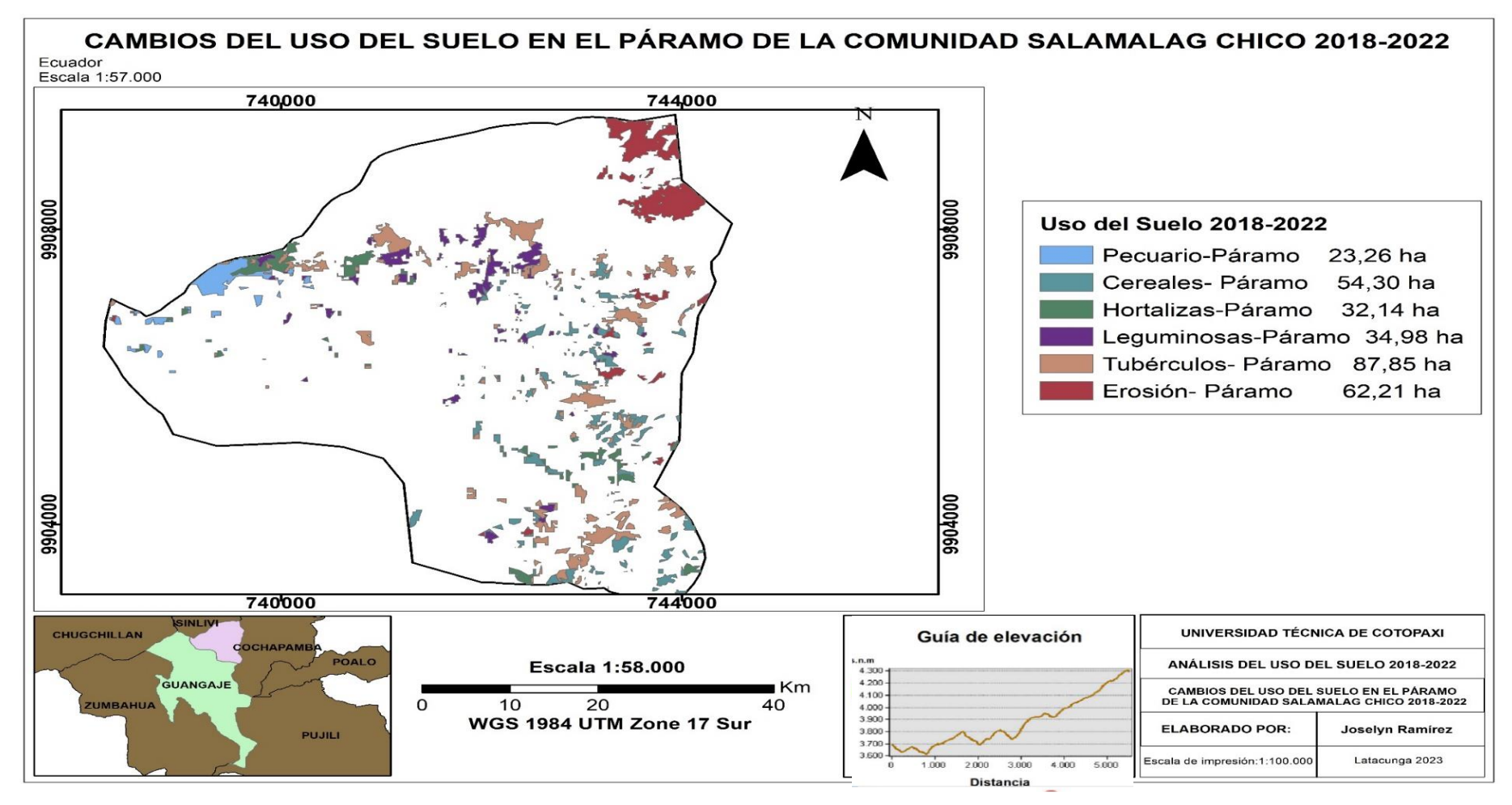

**Nota**: *Cambios del uso del suelo en el páramo de la comunidad Salamalag Chico 2018-2022*. **Autora:** *Ramírez Joselyn (2023).*

 **Anexo 10.** 

 *Encuesta*

**1. ¿Considera que el material utilizado (Mapas temáticos) sirva como fuente de apoyo para la creación de estrategias de conservación del páramo de la comunidad** 

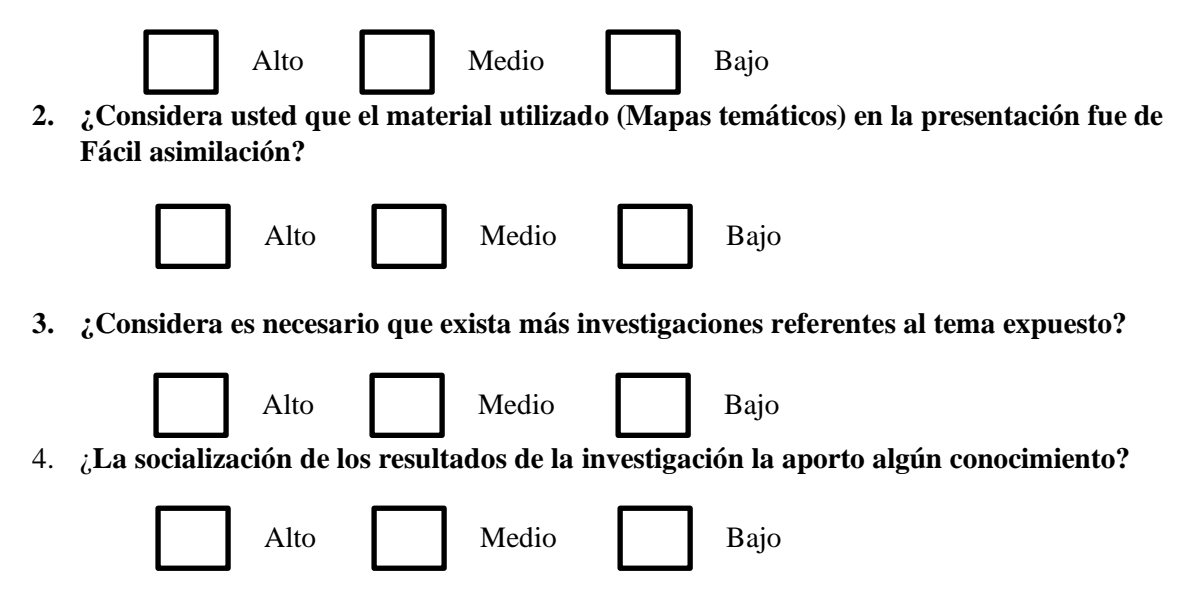

## **Anexo 11.**

*Socialización de los resultados*

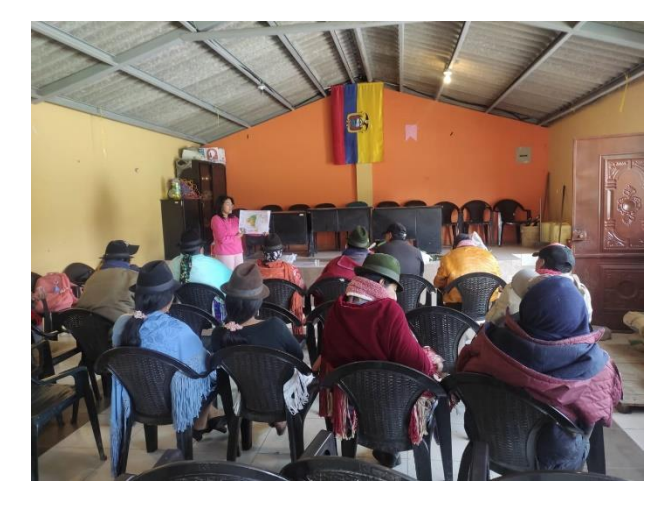

**Nota:** *Socialización mediante la utilización de mapas temáticos*

**Anexo 1 2 .**

*Aval de Traducción* 

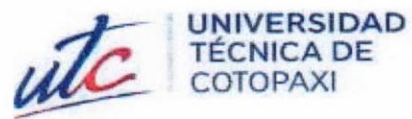

# AVAL DE TRADUCCIÓN

En calidad de Docente del Idioma Inglés del Centro de Idiomas de la Universidad Técnica de Cotopaxi; en forma legal CERTIFICO que:

La traducción del resumen al idioma inglés del proyecto de investigación cuyo título versa: "ANÁLISIS MULTITEMPORAL DEL USO DEL SUELO EN EL PÁRAMO DE LA COMUNIDAD SALAMALAG CHICO, PARROQUIA GUANGAJE, PROVINCIA DE COTOPAXI 2014-2022" presentado por: Ramírez Luje Joselyn Fernanda, egresada de la Carrera de: Ingeniería Ambiental, perteneciente a la Facultad de Ciencias Agropecuarias y Recursos Naturales, lo realizó bajo mi supervisión y cumple con una correcta estructura gramatical del Idioma.

Es todo cuanto puedo certificar en honor a la verdad y autorizo a la peticionaria hacer uso del presente aval para los fines académicos legales.

Latacunga, 18 de agosto del 2023

Atentamente,

**TANIA ELIZABETH ALVEAR JIMENEZ** 

Firmado digitalmente por TANIA ELIZABETH ALVEAR JIMENEZ Fecha: 2023.08.18 16:02:56 - 05'00'

Mg. Tania Elizabeth Alvear DOCENTE CENTRO DE IDIOMAS-UTC CI: 0503231763

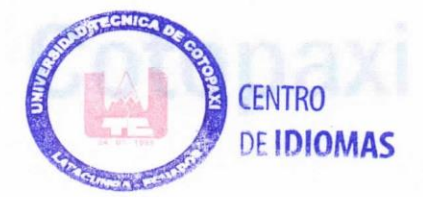

**CENTRO** 

**DE IDIOMAS**